# **HP Connect-It**

For the Windows™

Software Version: 9.40

# Programmer's Reference

Document Release Date: March 2012

Software Release Date: March 2012

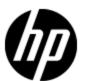

# **Legal Notices**

### Warranty

The only warranties for HP products and services are set forth in the express warranty statements accompanying such products and services. Nothing herein should be construed as constituting an additional warranty. HP shall not be liable for technical or editorial errors or omissions contained herein.

The information contained herein is subject to change without notice.

# **Restricted Rights Legend**

Confidential computer software. Valid license from HP required for possession, use or copying. Consistent with FAR 12.211 and 12.212, Commercial Computer Software, Computer Software Documentation, and Technical Data for Commercial Items are licensed to the U.S. Government under vendor's standard commercial license.

# **Copyright Notice**

© Copyright 1994 - 2012 Hewlett-Packard Development Company, L.P.

#### **Trademark Notices**

Adobe™ is a trademark of Adobe Systems Incorporated.

Microsoft® and Windows® are U.S. registered trademarks of Microsoft Corporation.

UNIX® is a registered trademark of The Open Group.

Oracle® and Java are registered trademarks of Oracle and/or its affiliates.

Page 2 of 145 HP Connect-It (9.40)

# **Support**

Visit the HP Software Support Online web site at:

#### http://www.hp.com/go/hpsoftwaresupport

This web site provides contact information and details about the products, services, and support that HP Software offers.

HP Software online support provides customer self-solve capabilities. It provides a fast and efficient way to access interactive technical support tools needed to manage your business. As a valued support customer, you can benefit by using the support web site to:

- Search for knowledge documents of interest
- · Submit and track support cases and enhancement requests
- Download software patches
- Manage support contracts
- · Look up HP support contacts
- Review information about available services
- Enter into discussions with other software customers
- · Research and register for software training

Most of the support areas require that you register as an HP Passport user and sign in. Many also require a support contract. To register for an HP Passport ID, go to:

http://h20229.www2.hp.com/passport-registration.html

To find more information about access levels, go to:

http://h20230.www2.hp.com/new\_access\_levels.jsp

Page 3 of 145 HP Connect-It (9.40)

# **Contents**

| Programmer's Reference.                                 | 1  |
|---------------------------------------------------------|----|
| Contents                                                | 4  |
| Programming Fundamentals.                               | 11 |
| Introduction to Variables.                              | 11 |
| Declaring a Variable.                                   | 11 |
| Data Types.                                             | 12 |
| Data Arrays.                                            | 14 |
| Control Structures.                                     | 14 |
| Decision Structures.                                    | 15 |
| Loop Structures.                                        | 16 |
| Operators.                                              | 18 |
| Assignment Operators.                                   | 19 |
| Arithmetic Operators.                                   | 19 |
| Relational Operators.                                   | 20 |
| Logical Operators.                                      | 20 |
| Operator Priority.                                      | 21 |
| File Management                                         | 21 |
| Opening and Closing Files.                              | 22 |
| Reading Data from Files.                                | 23 |
| Writing Data to a File.                                 | 23 |
| Conventions.                                            | 23 |
| Definitions.                                            | 25 |
| Function Typing and Parameters.                         | 25 |
| Examples of Scripts.                                    | 26 |
| Basic Functions.                                        | 26 |
| Pif Functions.                                          | 28 |
| Collections.                                            | 31 |
| Script Concerning a Connector not Included in a Mapping | 33 |
| Query on Fields Containing a Period or Comma            | 34 |
| Functions                                               | 36 |

| Abs()                    | . 36 |
|--------------------------|------|
| AppendOperand().         | . 36 |
| ApplyNewVals().          | . 37 |
| Asc()                    | . 37 |
| Atn()                    | . 37 |
| BasicToLocalDate().      | . 38 |
| BasicToLocalTime().      | . 38 |
| BasicToLocalTimeStamp(). | . 38 |
| Beep().                  | . 39 |
| CDbl().                  | . 39 |
| ChDir().                 | . 39 |
| ChDrive().               | . 40 |
| Chr().                   | . 40 |
| CInt().                  | . 41 |
| CLng().                  | . 41 |
| Cos().                   | . 41 |
| CountOccurences().       | 42   |
| CountValues().           | 42   |
| CSng().                  | . 43 |
| CStr().                  | . 43 |
| CurDir().                | . 43 |
| CVar().                  | . 43 |
| Date()                   | . 44 |
| DateAdd().               | . 44 |
| DateAddLogical().        | . 44 |
| DateDiff().              | . 45 |
| DateSerial().            | . 45 |
| DateValue().             | . 46 |
| Day()                    | . 46 |
| EscapeSeparators().      | . 46 |
| ExeDir()                 | 47   |
| Exp()                    | . 47 |

| ExtractValue().          | . 48 |
|--------------------------|------|
| FileCopy()               | 49   |
| FileDateTime().          | 49   |
| FileExists().            | 49   |
| FileLen().               | 50   |
| Fix()                    | 50   |
| FormatDate().            | 50   |
| FormatResString().       | 51   |
| FV()                     | 52   |
| GetEnvVar().             | 53   |
| GetListItem().           | 53   |
| GetXmlAttributeValue().  | . 54 |
| GetXmlElementValue().    | . 54 |
| Hex()                    | 54   |
| Hour().                  | 54   |
| InStr().                 | 55   |
| Int().                   | . 55 |
| IPMT()                   | . 56 |
| IsNumeric()              | . 57 |
| Kill()                   | 58   |
| LCase().                 | 58   |
| Left()                   | 59   |
| LeftPart()               | . 59 |
| LeftPartFromRight().     | 60   |
| Len().                   | . 60 |
| LocalToBasicDate().      | 61   |
| LocalToBasicTime()       | 61   |
| LocalToBasicTimeStamp(). | . 61 |
| LocalToUTCDate()         | 62   |
| Log()                    | . 62 |
| LTrim()                  | 62   |
| MakeInvertBool().        | . 63 |

| Mid()                               | . 63 |
|-------------------------------------|------|
| Minute().                           | . 64 |
| MkDir().                            | 64   |
| Month()                             | . 64 |
| Now().                              | . 64 |
| NPER().                             | . 65 |
| Oct()                               | . 66 |
| ParseDate().                        | . 66 |
| ParseDMYDate().                     | . 67 |
| ParseMDYDate()                      | . 67 |
| ParseYMDDate()                      | . 67 |
| PifCloseODBCDatabase().             | . 68 |
| PifConstant().                      | . 68 |
| PifCreateDynaMaptable().            | . 69 |
| PifCreateDynaMaptableFromFmtName(). | . 70 |
| PifDateToTimezone().                | . 71 |
| PifExecODBCSql().                   | . 75 |
| PifFirstInCol().                    | . 76 |
| PifGetBlobSize().                   | . 76 |
| PifGetDateVal().                    | . 77 |
| PifGetDoubleVal().                  | . 77 |
| PifGetElementChildName().           | . 78 |
| PifGetElementCount().               | . 79 |
| PifGetHexStringFromBlob().          | . 79 |
| PifGetInstance().                   | . 80 |
| PifGetIntlStringVariantVal().       | . 80 |
| PifGetIntVal().                     | . 81 |
| PifGetItemCount()                   | . 82 |
| PifGetLongVal().                    | . 83 |
| PifGetOpenSessionTime().            | . 83 |
| PifGetParamValue().                 | . 84 |
| PifGetStringFromBlob()              | . 85 |

| PifGetStringVal().            | 85  |
|-------------------------------|-----|
| PifGetVariantVal().           | 86  |
| PifIgnoreCollectionMapping(). | 86  |
| PifIgnoreDocumentMapping().   | 87  |
| PifIgnoreDocumentReconc().    | 88  |
| PifIgnoreNodeMapping()        | 89  |
| PifIgnoreNodeReconc().        | 90  |
| PifIgnoreSubDocumentReconc()  | 91  |
| PiflsInMap()                  | 92  |
| PifLogInfoMsg()               | 92  |
| PifLogWarningMsg().           | 93  |
| PifMapValue().                | 94  |
| PifMapValueContaining().      | 96  |
| PifMapValueContainingEx()     | 97  |
| PifMapValueEx().              | 98  |
| PifNewQueryFromFmtName()      | 99  |
| PifNewQueryFromXml().         | 100 |
| PifNodeExists()               | 102 |
| PifOpenODBCDatabse().         | 102 |
| PifQueryClose()               | 103 |
| PifQueryGetDateVal().         | 103 |
| PifQueryGetDoubleVal().       | 104 |
| PifQueryGetIntVal().          | 104 |
| PifQueryGetLongVal().         | 104 |
| PifQueryGetStringVal().       | 104 |
| PifQueryNext().               | 105 |
| PifRejectCollectionMapping(). | 106 |
| PifRejectDocumentMapping().   | 107 |
| PifRejectDocumentReconc().    | 107 |
| PifRejectNodeMapping().       | 108 |
| PifRejectNodeReconc           | 108 |
| PifRejectSuhDocumentReconc()  | 109 |

| PifScenarioPath()        | 109   |
|--------------------------|-------|
| PifSetBlobVal()          | 110   |
| PifSetDateVal().         | 110   |
| PifSetDoubleVal()        | 111   |
| PifSetLongVal().         | 111   |
| PifSetNullVal().         | 112   |
| PifSetParamValue()       | . 113 |
| PifSetPendingDocument(). | 114   |
| PifSetStringVal()        | 115   |
| PifStrVal()              | . 115 |
| PifUserFmtStrToVar().    | 116   |
| PifUserFmtVarToStr().    | 116   |
| PifWriteBlobInFile().    | 117   |
| PifXMLDump().            | 118   |
| PMT()                    | 119   |
| PPMT()                   | . 121 |
| PV()                     | 123   |
| Randomize()              | 124   |
| RATE().                  | 125   |
| RemoveRows().            | 126   |
| Rename().                | 127   |
| Replace().               | 127   |
| Right()                  | 128   |
| RightPart().             | 128   |
| RightPartFromLeft().     | . 129 |
| RmAllInDir().            | 129   |
| RmDir().                 | 130   |
| Rnd()                    | 130   |
| RoundValue().            | 131   |
| RTrim().                 | 131   |
| Second()                 | 132   |
| SetMaxInst()             | 132   |

| SetSubList().        | 133 |
|----------------------|-----|
| Sgn()                | 134 |
| Shell().             | 134 |
| Sin()                | 134 |
| Space().             | 135 |
| Sqr()                | 135 |
| Str().               | 135 |
| StrComp().           | 136 |
| String()             | 136 |
| SubList().           | 137 |
| Tan()                | 138 |
| Time()               | 138 |
| TimeSerial()         | 139 |
| TimeValue()          | 139 |
| ToSmart().           | 140 |
| Trim()               | 140 |
| UCase()              | 140 |
| UnEscapeSeparators() | 141 |
| Union()              | 141 |
| UTCToLocalDate().    | 141 |
| Val()                | 142 |
| WeekDay().           | 142 |
| XmlAttribute().      | 143 |
| Year()               | 143 |
|                      |     |

# **Chapter 1**

# **Programming Fundamentals**

This chapter presents the fundamentals of programming using the Basic language available in Connect-It. If you already experience in programming and have used other languages, most of the information presented in this chapter will be familiar to you. However, we do recommend reading throughout this chapter because certain classic functions have been voluntarily left out of or limited in the implementation of Basic in Connect-It.

### Introduction to Variables

Variables are used to store data during the execution of a program. They are identified by:

- Their name, used to reference the value contained by the variable.
- Their type, which determines which data can be stored in the variable.

In general, a distinction is made between two types of variables:

- Arrays
- Scalar variables, which include all variables that are not arrays.

# **Declaring a Variable**

Variables must be explicitly declared before being used. The syntax of the declaration is as follows:

```
Dim <Name of the variable> [As <Type of the variable>]
```

**Note:** The explicit declaration of variables in Connect-It Basic is the same as using the Option Explicit keyword in Microsoft Visual Basic.

Variable names must meet the following constraints:

- Start with an uppercase or lowercase letter,
- Must have no more than 40 characters.
- Can contain the letters A to Z and a to z, the numbers 0 to 9, and the underscore character ("\_").

**Note:** Accented characters are authorized but are advised against.

 Reserved keywords may not be used. For example, names of Basic functions and clauses are reserved keywords.

The optional **As** clause enables you to define the type of the defined variable. The type specifies the type of information stored in the variable. The available data types include: **String**, **Integer**, **Variant**. ...

If the **As** clause is omitted, the variable is considered as a Variant type.

#### Single declaration

In the case of a single declaration, each declaration statement concerns a single variable, as shown in the following example:

Page 11 of 145 HP Connect-It (9.40)

```
Dim I As Integer
Dim strName As String
Dim dNumber As Double
```

#### Combined declaration

In the case of a combined declaration, each declaration statement may concern any number of variables, as shown in the following example:

```
Dim I As Integer, strName As String, dNumber As Double Dim A, B, C As Integer
```

**Note:** As already described, when the type of the variable is not specified, by default it is considered as a **Variant**. Thus, in the second line of the above example, the type of the variables **A** and **B** is Variant and **C** is an Integer.

# **Data Types**

The following table summarizes the various types available for a function or a parameter:

| Туре    | Description                                      |
|---------|--------------------------------------------------|
| Integer | Integer from -32,768 to +32,767.                 |
| Long    | Integer from -2,147,483,647 to +2,147,483,646.   |
| Single  | 4-byte floating-point number (single precision). |
| Double  | 8-byte floating-point number (double precision). |
| String  | Text in which all characters are allowed.        |
| Date    | Date or Date+Time.                               |
| Variant | Generic type that can represent any type.        |

#### **Numerical types**

The Basic language available in Connect-It offers several numerical types: Integer, Long, Single and Double. Numerical data types usually use less memory than a **Variant**.

If you are sure a variable will systematically store integers (such as 123) and not fractions (such as 3.14), it is better to declare it as an **Integer** or a **Long**. Operations performed on these data types are faster and required less memory than other data types. These data types are particularly well suited to counters used in loops. If a variable must contain a fractional number, declare is as a **Single** or **Double**.

**Note:** Floating point numbers (**Single** or **Double**) can be subject to rounding errors.

### The String type

If you are sure a variable will only store a character string, declare it as String:

Dim MyString As String

You will then be able to store character strings in this variable and manipulate its contents using the dedicated character string processing functions:

```
MyString = "This is a string"
MyString = Right(MyString,6)
```

Page 12 of 145 HP Connect-It (9.40)

By default, a **String** type variable is of variable size. The allotted size used to store character strings changes according to the size of the data assigned to the variable. However, it is possible to declare a **String** type variable using the following syntax:

```
Dim <Name of the variable> As String * <Size of the stored string>
```

The following example declares a variable containing 20 characters:

```
Dim MyString As String * 20
```

If you use this variable to store a string of less than 20 characters, spaces will be added to the end of the string as padding up until the intended size. On the other hand, if you store a string over 20 characters, the string will be truncated from the 21st character.

#### The Variant type

The **Variant** type is a generic type that can substitute for all other types. You do not need to worry about conversion issues between the different data types and **Variant**. Conversion is performed automatically, as shown in the following example:

```
Dim MyVariant As Variant
MyVariant = "123"
MyVariant = MyVariant - 23
MyVariant = "Top " & MyVariant
```

Even though conversion is automatic, make sure you follow the following rules:

- If you perform arithmetic operations on a **Variant**, it must contain a number, even if it is represented by a character string.
- If a concatenation operation involves a **Variant**, use the & operator rather than the + operator.

A Variant can also contain two special values: The empty value and the Null value.

#### The empty value

Before a value is assigned for the first time to a **Variant**, it contains the empty value. This value is a particular value and is not the same as 0, an empty string or the **Null** value. To test whether a **Variant** contains the empty value, use the Basic function **IsEmpty()**, as shown in the following example:

```
Dim MyFirstVariant As Variant
Dim MySecondVariant As Variant
If IsEmpty(MyFirstVariant) Then MyFirstVariant = 0
MySecondVariant = 0
If IsEmpty(MySecondVariant) Then MySecondVariant = 123
```

A **Variant** containing the empty value can be used in expressions. Depending on the situation, it will be processed as the value 0 or an empty string. To reassign the empty value to a **Variant**, use the keyword **Empty**, as shown in the following example:

```
Dim MyVariant As Variant
MyVariant = 123
MyVariant = Empty
```

#### The Null value

The **Null** value is often used in databases to specify missing or unknown values. This value has special qualities:

Page 13 of 145 HP Connect-It (9.40)

- Expression that include the Null value always return the Null value. The Null value is said to be
  propagated in the expressions. If part of the expression is Null, then all of the expression is
  Null.
- As a general rule, if a function parameter is set to **Null**, the function returns the **Null** value.

# **Data Arrays**

An array enables you to store and reference a set of variables under a single name and use a number (an index) to uniquely identify them. All array items must have the same data type. You cannot create an array containing both **String** and **Double** values. The **Variant** type can be used to work around this limitation.

#### **Declaring an array**

An array is a set of variables. By convention, the following notions are presented as follows:

- Lower limit of the array: Index of the first item.
   Note:By default, the lower limit of an array is 0.
- Upper limit of the array: Index of the last item.
   Note: The upper limit of an array may not exceed the size of a Long (2 147 483 646 items).

#### Declaring an array is similar to declaring a variable:

```
Dim <Name of the array>(<Upper limit of the array>) [As <Data type of the variables contained in the array>]
```

#### Examples:

```
Dim MyFirstArray(30) As String ' 31 elements
Dim MySecondArray(9) As Double ' 10 elements
```

#### You can also specify the lower limit of the array by using the following declaration:

```
Dim <Name of the array>(<Lower limit of the array> To <Upper limit of the array>) [As <Data type of the variables contained in the array>]
```

#### Examples:

```
Dim MyFirstArray(1 To 30) As String ' 30 elements
Dim MySecondArray(5 To 9) As Double ' 5 elements
```

#### Limitations

The following limitations apply to arrays in Connect-It Basic:

- Variable size arrays are not supported. In particular, it is not possible to resize an array on the fly.
- Multi-dimensional arrays are not supported.

#### **Control Structures**

As their name suggests, control structures make it possible to control the execution of a program. There are two sorts of control structures:

- Decision structures: redirect and guide a program as a result of certain conditions,
- Loop structures: make it possible to repeat program sections depending on certain conditions.

Page 14 of 145 HP Connect-It (9.40)

#### **Decision Structures**

A decision structure conditionally executes instructions depending on the results of a test. The following decision structures are available:

- If...Then
- If...Then...Else...End If
- Select Case

#### If...Then

Use this structure to conditionally execute one or more instructions. The syntax of this structure allows for single line and multiple line statements. Single line statements may only execute one single instruction:

```
If <Condition> Then <Instruction>
If <Condition> Then
<Instructions>
End If
```

The condition is generally a comparison, however any expression that results in a numerical value can be used. This value is interpreted as **True** or **False** by the Basic code. **False** corresponds to 0; All other values are considered **True**.

If the condition is evaluated as True, the instruction or instructions following the keyword **Then** will be executed.

#### If...Then...Else...End If

Use this structure to define multiple conditional instruction blocks. Only the first of these blocks evaluated as **True** will be executed.

```
If <Condition1> Then
<Instructions1>
ElseIf <Condition2> Then
<Instructions2>
...
Else
<InstructionsN>
End If
```

The first condition is tested, if the result is evaluated as **False**, the second condition is tested and so on until one of them is evaluated as **True**. The instruction set after the keyword Then is executed.

The keyword **Else** is optional. It makes it possible to define an instruction set to be executed if all the conditions are evaluated as **False**.

**Note:** You can nest as many Elself instructions as you like in the decision structure. However, if you systematically compare the same expression with a different value, the syntax of the decision structure can become unnecessarily complex and difficult to read. In this case, we advise you to use a **Select...Case** type decision structure.

#### Select...Case

Page 15 of 145 HP Connect-It (9.40)

This structure serves the same purpose as the previous decision structures, but in general, the resulting code is more readable. A **Select...Case** function performs a single test at the start of the structure and compares the test result with the values given by each **Case** in the structure. If there is a match, the instruction set associated with the Case is executed.

```
Select Case <Test>
[Case <value 1>
<Instructions1>]
[Case <value 2>
<Instructions2>]
...
[Case Else
<Instructionsn>]
End Select
```

The instruction set associated with the **Case Else** keyword is executed if no match is found for the **Case** keywords.

Important: Multiple selection is not supported when using the Case instruction.

The following script will execute correctly:

```
Dim i as integer
For i= 1 to 10
Select case i
Case 1 Print ("1")
Case 2 Print ("2")
Case 3 Print ("3")
Case Else Print ("Others")
End Select
Next i
```

The following script produces an error:

```
Dim i as integer
For i= 1 to 10
Select case i
Case 1,2,3 Print ("a lot")
Case 1 to 5 Print ("a lot too")
Case Else Print ("Others")
End Select
Next i
```

# **Loop Structures**

A loop structure enables you to repeat the execution of a series of instructions. The following loop structures are available:

- Do...Loop
- For...Next

Do...Loop

Page 16 of 145 HP Connect-It (9.40)

Use this structure to execute a series of instructions an undefined number of times. The loop is exited when a condition is met or is not met. This condition is a value or an expression that is evaluated as **False** (0) or **True** (not 0).

It is possible to exit the loop by force by using the Exit Do keyword in the executed instructions. There are several variations on this structure, but the most common one is the following:

```
Do While <Condition> <Instructions> Loop
```

In this case, the condition is evaluated first. If it is **True**, the instructions are executed and the program returns to the **Do While** keyword, test the condition again and so on. The loop is exited when the condition is evaluated as **False**.

The following example tests the value of a counter, incremented at each iteration of the loop. The loop is executed when the counter reaches 20.

```
Dim iCounter As Integer
iCounter = 0
Do While iCounter < 20
iCounter = iCounter +1
Loop</pre>
```

The following example is based on the previous one but exits the loop by force using the **Exit Do** keyword if the counter contains the value 10.

```
Dim iCounter As Integer
iCounter = 0
Do While iCounter < 20
iCounter = iCounter +1
If iCounter = 10 Then Exit Do
Loop</pre>
```

In this type of **Do...Loop** structure, the condition is evaluated before executing the instructions. If you wish to execute the instruction and then test the condition, use the following **Do...Loop** structure:

```
Do
<Instructions>
Loop While <Condition>
```

Note: This type of structure guarantees that at least one of the instructions will be executed.

The two previous **Do...Loop** structures iterate for as long as the condition is **True**. If you wish to iterate while the condition is **False**, use one of the following structures:

```
Do Until <Condition>
<Instructions>
Loop
Do
<Instructions>
Loop Until <Condition>
```

Using this structure type, the previous example can be written:

```
Dim iCounter As Integer
iCounter = 0
Do Until iCounter = 20
iCounter = iCounter +1
Loop
```

Page 17 of 145 HP Connect-It (9.40)

#### For...Next

Use this structure to execute a series of instructions an undefined number of times. Unlike **Do...Loop**, a **For...Next** loop uses a variable called a counter whose value is incremented or decremented at each iteration.

**Note:** It is possible to exit the loop by force by using the **Exit For** keyword in the executed instructions.

```
For <Counter> = <Initial value> To <Final value> [Step <Increment>]
<Instructions> Next [<Counter>]
```

**Important:** The arguments Counter, Initial value, Final value and Increment are all represented by numerical values.

**Note:** Increment may be a positive or negative value. If it is positive, the **Initial** value must be less than or equal to the **Final** value in order for the instructions to be executed. If it is negative, the **Initial** value must be greater than or equal to the **Final** value in order for the instructions to be executed. If the **Increment** is not specified, by default it is set to 1.

When a **For...Next** loop is executed, the following operations are performed:

- 1. The counter initializes and stores the initial value,
- 2. The Basic codes tests whether the value of the counter is greater than the final value. If this is the case, the program exits the loop.

**Note:** If the increment is negative, the Basic test whether the value of the counter is less than the final value.

- 3. The instructions are executed.
- The counter incremented by 1 or the specified value.
- 5. Operations 2 through 4 are repeated.

The following operation sums all even number up to 1000:

```
Dim iCounter As Integer, 1Sum As Long
For iCounter = 0 To 1000 Step 2
1Sum = 1Sum + iCounter
Next
```

The following example is based on the previous one but exits the loop by force using the **Exit For** keyword if the counter contains the value 500.

```
Dim iCounter As Integer, 1Sum As Long
For iCounter = 0 To 1000 Step 2
1Sum = 1Sum + iCounter
If iCounter = 500 Then Exit For
Next
```

# **Operators**

Operators are symbols than enable you to perform simple operations (addition, multiplication, etc.) on variables or compare them. There are several different types of counters:

- Assignment operators
- Arithmetic operators

Page 18 of 145 HP Connect-It (9.40)

- Relational operators (also called assignment operators)
- · Logical operators

### **Assignment Operators**

This type of operator enables you to assign a value to a variable. Connect-It Basic uses one single assignment operator, the "=" sign. The assignment syntax is as follows:

```
<Variable> = <Value>
```

# **Arithmetic Operators**

Arithmetic operators enable you to modify the value of a variable arithmetically, or to perform simple arithmetic operations between two expressions.

#### The + operator

This operator enables you to sum two values. The syntax is as follows:

```
<Result> = <Expression 1> + <Expression 2>
```

**Note:**This operator is used both to sum two numbers and to concatenate strings. To avoid any ambiguity, we recommend you use this operator just for sum operations and to use the & operator to concatenate strings.

#### The - operator

This operator enables you to differentiate between two values or to negatively sign (monadic operator) a value. The operator has two syntaxes:

```
<Result> = <Expression 1> - <Expression 2> or - <Expression>
```

#### The \* operator

This operator enables you to multiply two values. The syntax is the following:

```
\langle \text{Result} \rangle = \langle \text{Expression 1} \rangle * \langle \text{Expression 2} \rangle
```

#### The / operator

This operator enables you to perform a division between two values. The syntax is as follows:

```
<Result> = <Expression 1> / <Expression 2>
```

#### The ^ operator

This operator enables you to raise a value to the power of an exponent. The syntax is as follows:

```
<Result> = <Expression 1> ^ <Expression 2>
```

**Note:** In this syntax, expression 1 cannot be negative if expression 2 (the exponent) is an integer. When an expression performs several exponential operations in a series, they are interpreted logically from left to right.

#### The Mod operator

This operator calculates the remainder of the euclidien division of two values. The syntax is as follows:

```
<Result> = <Expression 1> Mod <Expression 2>
```

**Note:** Floating-point numbers are automatically rounded to integers. The following example returns 4 (6.8 is rounded to the nearest integer, 7):

```
Dim iValue As Integer iValue = 25 Mod 6.8
```

Page 19 of 145 HP Connect-It (9.40)

# **Relational Operators**

Relational operators enable you to compare two values. The following table summarizes the relational operators:

| Operator | Denomination                      | Description                                               | Syntax                                                             |
|----------|-----------------------------------|-----------------------------------------------------------|--------------------------------------------------------------------|
| =        | Equality operator                 | Compares two values and verifies their equality           | <expression 1=""> = <expression 2=""></expression></expression>    |
| <        | Less-than operator                | Tests whether a value is strictly less than another       | <expression 1=""> &lt; <expression 2=""></expression></expression> |
| <=       | Less-than or equal to operator    | Test whether a value is less than or equal to another     | <expression 1=""> &lt;= &lt;<br/>Expression 2&gt;</expression>     |
| >        | Greater-than operator             | Tests whether a value is strictly greater than another    | <expression 1=""> &gt; <expression 2=""></expression></expression> |
| >=       | Greater-than or equal to operator | Tests whether a value is greater than or equal to another | <expression 1=""> &gt;= &lt; Expression 2&gt;</expression>         |
| <>       | Inequality operator               | Tests whether a value is different from another           | <expression 1=""> &lt;&gt; &lt; Expression 2&gt;</expression>      |

# **Logical Operators**

Logical operators enable you to evaluate several conditions.

### The And operator

This operator performs a logical AND (both conditions must be true) on two expressions.

#### The syntax is as follows:

```
<Result> = <Expression 1> And <Expression 2>
```

If each expression (operand) is evaluated as **True**, the result is **True**. If either of the expressions is evaluated as **False**, the result is **False**.

#### The Or operator

This operator performs a logical OR (either of the conditions must be true) on two expressions.

#### The syntax is as follows:

```
<Result> = <Expression 1> Or <Expression 2>
```

If either expression is evaluated as **True**, the result is **True**.

### The Xor operator

This operator performs an eXclusive OR (only one of the two conditions must be true) on two expressions.

#### The syntax is as follows:

```
<Result> = <Expression 1> Xor <Expression 2>
```

If only one of the expressions is evaluated as **True**, result is **True**.

Page 20 of 145 HP Connect-It (9.40)

#### The Not operator

This operator is used to perform the logical negation on an expression.

### The syntax is as follows:

```
<Result> = Not <Expression 1>
```

If the expression is evaluated as **True**, the result is **False**. If the expression is evaluated as **False**, the result is **True**.

### **Operator Priority**

When more than one operators are combined, the following order of priority is used when evaluating expressions. The operators are listed in decreasing order of priority:

- 1. ()
- 2. ^
- 3. -, +
- 4. /, \*
- 5. Mod
- 6. =, >, <, <=, >=
- 7. Not
- 8. And
- 9. Or
- 10. Xor

# **File Management**

Connect-It Basic enables simplified file management. The most common operations (read, write, etc.) are available as standard.

#### Reminder concerning files

A file is way in which a program sees and external object. It is a collection of logical records, that may or may not be structured, on which the program can execute a set of elementary operations (read, write, etc.). A logical record represents the minimum set of data that can be manipulated by a single elementary operation.

Connect-It can only handle so-called sequential files. In a sequential file, operations mainly concern reading the next record or appending a new record to the end of the file. It is not possible to simultaneously read and write records. When read, cursor is placed on the first logical record of the sequential file. Each read operation transfers a record to an internal zone (generally a variable) of the program and places the cursor on the next record of the file. An operation enables you to determine whether there are any remaining records to be read (**EOF** clause: End Of File).

When written to, the sequential file is either empty or the cursor is placed after the last record in the file. Each write operation transfers data stored in an internal zone (generally a variable) of the program, to a record in the file and then moves the cursor after this record.

**Note:** One of the main features of a sequential file is that the records are read in the order they are written.

Page 21 of 145 HP Connect-It (9.40)

# **Opening and Closing Files**

#### The Open clause

This is the main clause used to manipulate files. It enables you to read, create and write to a files. The syntax is as follows:

Open <Path of the file> For <Mode> [Access <Access type>] As [#]<File numb er>

The parameters of this clause are detailed in the following table:

| Parameter                          | Description                                                                                                    |  |
|------------------------------------|----------------------------------------------------------------------------------------------------|--|
| <path file="" of="" the=""></path> | Character string specifying the file concerned by the operation. This string can contain the full path of the file.                                                                                                    |  |
| <mode></mode>                      | Specifies the processing mode of the file. This parameter may contain one of the following values:                                                                                                    |  |
|                                    | Input: The file is open in read mode.                                                                                                    |  |
|                                    | Output: The file is open in write mode. If the file already exists and has existing content, this is overwritten.                                                                                                    |  |
|                                    | Append: The file is open in write mode. If the file already exists and has existing content, the new content is appended to the end of the file.                                                                                            |  |
| <access<br>type&gt;</access<br>    | Specifies the operations than can be performed on an open file. If the file is opened by another process and the specified access is not authorized, the file open command fails. This parameter can be set to any of the following values: |  |
|                                    | Read: The file is open for read-only access                                                                                                    |  |
|                                    | Write: The file is open for write-only access                                                                                                    |  |
|                                    | <ul> <li>Read Write: The file is opened in readwrite mode. This type of access is only<br/>available for Append mode.</li> </ul>                                                                                                    |  |
| <file number=""></file>            | Identifies the file using a unique number between 1 and 511. The <b>FreeFile()</b> function enables you to determine the next available file number.                                                                                        |  |

Note: Bear the following points in mind:

- Files must be opened using the **Open** clause before any read or write operations on the file.
- In Append, Binary or Output mode, if the referenced file does not exist, it is created.
- In Binary or Input mode, you can open a file using a different number without having to close the file first. In Append or Output mode, you must first close a file before opening it again with a different number.

#### The Close clause

This clause enables you to close a file that was opened using a the Open. The syntax is as follows: Close [<List of files>]

The optional **<List of files>** argument can contain one or more file numbers.

This syntax of this optional argument is as follows:

Page 22 of 145 HP Connect-It (9.40)

```
[[#]<File number>][,[#]<File number>]...
```

**Note:** If you omit this parameter from the clause, all active files opened by the **Open()** clause are closed.

# **Reading Data from Files**

Two clauses are available for reading data from a file. Using one or the other clause will depend on the specified access mode for the file. The two clauses are the following:

- Input
- Line Input

#### Input clause

This clause is used to read a given number of characters from a file open in Binary or Input mode. The syntax of this clause is as follows:

```
Input (<Number characters to read>,[#]<File number>)
```

#### Line Input clause

This clause is used to read a line of data from a sequential file, and to store it in a **String** or **Variant** type variable. The syntax of this file is as follows:

```
Line Input #<File number>, <Name of the variable>
```

**Note:** The clause reads the characters one by one until a carriage return or carriage return - new line is reached.

### Writing Data to a File

One single clause, Print, enables you to write data to a file. The syntax of this clause is as follows:

```
Print #<File number>, [<Data>]
```

**Note:**The **Print** clause writes data to the file on a single line until a linefeed character (ASCII code 10) is encountered.

#### For example:

```
Open "c:\test.txt" For Output As #1
Print #1, "This is a test" & Chr(10)
Print #1, "And now we can close the file..." & Chr(10)
Close #1
```

### **Conventions**

#### **Notation**

The following notation is used in the examples in this manual:

| Symbol | Description                                                                                                    |
|--------|----------------------------------------------------------------------------------------------------|
|        | Square brackets denote an optional parameter. Do not type these brackets in your command. Exception: In Basic scripts, when the square brackets denote the path to data in the database with the form: [Link.Link.Field] |
| <>     | Angle brackets denote a parameter in plain language. Do not type these brackets.                                                                                                    |

Page 23 of 145 HP Connect-It (9.40)

| Symbol                 | Description                                                                                    |
|------------------------|------------------------------------------------------------------------------------------------|
|                        | Substitute the text with the appropriate information.                                          |
| 8                      | Curly brackets surround the definition of a node or a multi-lined script block for a property. |
| I                      | A pipe is used to separate a series of possible parameters contained within curly brackets.    |
| Fixed width characters | DOS command, function parameter or data formatting.                                            |
| Example                | Example of code or command.                                                                    |
| Object name            | The names of fields, tabs, menus and files are shown in bold.                                  |
| Note:                  | Important note.                                                                                |

#### "Date+Time" Format

Dates referenced in scripts are expressed in international format, independently of the display options specified by the user:

yyyy/mm/dd hh:mm:ss

#### For example:

RetVal="1998/07/12 13:05:00"

**Note:** The hyphen ("-") can also be used as a date separator.

#### Basic and Unix date

Dates are expressed differently in Basic and in Unix:

- In Basic, a date can be expressed in international format, or as a floating point number ("Double" type). In this case, the integer part of the number represents the number of days elapsed since 1899-12-30 at midnight, the decimal part represents the fraction of the current date. (The number of seconds elapsed since the start of the day divided by 86400.)
- In Unix, dates are expressed as a long integer ("Long" type) that represents the number of seconds elapsed since 01/01/1870 at midnight, independent of time zones (UTC time).

#### **Duration Format**

In scripts, durations are stored and expressed in seconds. For example, to set the default value for a "Duration" type field to 3 days, use the following script:

RetVal=259200

Likewise, functions that calculate durations return a number in seconds.

**Note:** In financial calculations, Connect-It takes into account the most common simplifications used. In this case alone, a year is considered as being 12 months and 1 month as 30 days (thus: 1 year = 360 days).

Page 24 of 145 HP Connect-It (9.40)

### **Definitions**

#### **Definition of a function**

A function is a program that performs operations and returns a value to the user. This value is called the "return value" or "return code". The following is an example of the syntax used to call a function using the Connect-It internal Basic:

PifIgnoreDocumentMapping(strMsg As String) As Long

#### Definition of an error code

When a function fails, it returns an error code. The description of the last error and its code can be found using the **Err.Description** and **Err.Number**. You can trigger an error message intentionally using the **Err.Raise** function. Its syntax is as follows:

Err.Raise (<Error number>, <Error message>)

The following table lists the most frequent error codes:

| Error code | Meaning                                                                                                    |
|------------|----------------------------------------------------------------------------------------------------|
| 12001      | Undefined error                                                                                                    |
| 12002      | Bad parameter for a function                                                                                                    |
| 12003      | Invalid handle or object deleted                                                                                                    |
| 12004      | No more data available. This error typically occurs when executing queries. When the query does not return data, this error is raised. |
| 12006      | Invalid value (incorrect type for a parameter, etc.)                                                                                   |
| 12009      | Obsolete or non implemented function                                                                                                   |

# **Function Typing and Parameters**

#### Type of a parameter

The parameters that can be used in functions also have a type that must be respected in order for the proper execution of the function. In the syntax of functions, parameters are prefixed according to their type. The following table resumes the various types and their associated prefixes:

| Туре    | Description                                      | Prefix used in the Basic syntax |
|---------|--------------------------------------------------|---------------------------------|
| Integer | Integer from -32,768 to +32,767.                 | "¡"                             |
| Long    | Integer from -2,147,483,647 to +2,147,483,646.   | " "                             |
| Single  | 4-byte floating-point number (single precision). |                                 |
| Double  | 8-byte floating-point number (double precision). | "d"                             |
| String  | Text in which all characters are allowed.        | "str"                           |
| Date    | Date or Date+Time.                               | "dt"                            |
| Variant | Generic type that can represent any type.        | "V"                             |

Page 25 of 145 HP Connect-It (9.40)

#### Type of a function

The type of a function corresponds to the type of the value returned by the function. We recommend paying close attention to this piece of information since it can be at the origin of compilation and runtime errors in your programs.

# **Examples of Scripts**

This section presents sample scripts sorted according to the different elements that they use.

#### **Basic Functions**

#### If, Then, Else, Else If, End If

```
If <condition> Then
<Instructions>
Else If <condition> Then
<Instructions>
Else
<Instructions>
End If
```

**Note:** About logical fields (Boolean): Logical fields are represented as 8-bit integers. The value "true" in Basic is equal to -1. Certain scripts concerning logical fields can pose problems: if [logicalfield] = true Then

If the value "true" defined for your database is 1 and the value "false" is 0, then, for this script, the value returned will be 1, and "false" as understood in Basic.

#### For example:

```
Dim strVal As String
(...)
If strVal = "" Then
RetVal = "Empty"
ElseIf strVal = "Default" Then
RetVal = "Default"
Else
RetVal = "Unknown"
End If
```

This script returns the value:

- **Empty** if the text field of a produced document doesn't contain any information.
- Default if the text field of a produced document contains the default information.
- Unknown if the text field of a produced document contains any other information.

### For Loop

This function enables you to create a loop.

```
For <counter variable> = <start> to <end>
<Instructions>
Next
```

#### For example:

```
For i=0 To 10 Step 2
```

Page 26 of 145 HP Connect-It (9.40)

```
PifLogInfoMsg(i)
Next
```

This script returns the value i in the Document log. You will see the following in the Document log:

#### While Loop

This instruction enables you to create a loop.

```
While loop
While <conditions>
<instructions>
WEnd
```

#### For example:

```
Dim i As Integer
i = 0
While i < 10
i = i + 2
PifLogInfoMsg(i)
WEnd</pre>
```

This script returns the value i in the Document log if this value is less than 10.

You will see the following in the Document log:

#### Return

<conditions>

In the script, if the conditions defined before this function are not respected then the rest of the script is ignored.

```
Return
<conditions>
For example:
If [MacAddress] = "" And [IPAddress] = "" Then
PifIgnoreNodemapping
Return
End If
If [MacAdress] <> "" Then
RetVal = [MacAdress]
Else
```

Page 27 of 145 HP Connect-It (9.40)

```
RetVal = [IPAdress]
End If
```

This script tests whether the **MacAdress** and **IPAdress** fields of a produced document have not got an empty value. If this condition is fulfilled:

- · the current node is ignored
- · the end of the script is not executed

#### Select

This function enables you to execute a block of instructions according to the value of a variable.

```
Select Case <variable to test>
Case <variable 1>
Instruction block
Case <variable 2>
Instruction block
Case <variable 3>
Instruction block
...
Case <variable n>
Instruction block
Case Else
End Select
```

#### For example:

```
Select Case [seStatus]
Case 0
RetVal = "Opened"
Case 1
RetVal = "Closed"
Case Else
RetVal = "Unknown status"
End Select
```

#### In this example:

- The source document's **seStatus** field corresponds to the status of a ticket.
- The status of the ticket is:
- 0 = open ticket
- 1 = closed ticket

This script associates the character string describing the status of the ticket to the numeric value of the source field. If the status is unknown, the **Unknown Status** value is returned.

#### **Pif Functions**

The **Pif** functions have been specially developed for Connect-It mapping scripts.

#### **PiflgnoreDocumentMapping**

This function enables you to ignore the processing of a document.

Page 28 of 145 HP Connect-It (9.40)

```
<conditions>
PifIgnoreDocumentMapping("<message>")
<conditions>
```

**("message")** enables you to display an error message in the document log for the ignored element. The specification of a **retval** function implies that the **Piflgnore** function is executed on a field chosen as a reconciliation key.

#### For example:

```
If [MacAddress] = ""
Then PifIgnoreDocumentMapping("Missing MAcAdress")
End If
RetVal = [MacAddress]
```

We use the **MacAddress** field for a reconciliation key. If this field does not contain a value, the document is ignored. The message **Missing MacAddress** field is shown in the document log.

#### **PifRejectDocumentMapping**

This function enables you to reject a source document and to not send it to the destination connector. This applies to any element of the document:

- root node
- structure
- collection
- field

```
<instructions>
PifRejectDocumentMapping("message")
<instructions>
```

("message") enables you to display an error message in the document log for the ignored element. The specification of a **retval** function implies that the **Piflgnore** function is executed on a field chosen as a reconciliation key.

#### For example:

```
If [MacAdress] = "" Then
PifRejectDocumentMapping("Missing MAcAdress")
End If
RetVal = [MacAdress]
```

We use the **MacAddress** field for a reconciliation key. If this field does not contain a value, the document is ignored. The message **Missing MacAddress** field is shown in the document log.

#### **PiflgnoreNodeMapping**

This function enables you to ignore any element in a document type. This element can be:

- The root node of the document
- A structure
- A collection
- A field

Page 29 of 145 HP Connect-It (9.40)

The behavior of the **PiflgnoreNodeMapping** function is different depending on whether it concerns a collection or not. If this instruction concerns a collection, only the current member of the collection is ignored. If you want to ignore all members of the collection, use the **PiflgnoreCollectionMapping** instruction.

```
(...)
PifIgnoreNodeMapping("Message")
(    )
```

**("message")** enables you to display an error message in the document log for the ignored element. The specification of a **retval** function implies that the **Piflgnore** function is executed on a field chosen as a reconciliation key.

#### For example:

```
If [MacAdress] = "" Then
PifIgnoreNodeMapping
End If
RetVal = [MacAdress]
```

This script enables you to avoid updating with an empty string if the field or the structure containing the MAC address field is empty. If the field is populated then the update is performed.

```
If Left([Software.Name], 7) = "Windows" Then
PifIgnoreNodeMapping
ElseIf Left([Software.Name], 5) = "SunOS" Then
PifIgnoreDocumentMapping
End If
```

This script enables you to ignore the member of a collection if the **Sofware.Name** field of this member is set to Windows or SunOS.

#### **PiflgnoreCollectionMapping**

This function enables you to ignore a collection of a produced document-type during a collection to collection mapping.

```
<instructions>
PifIgnoreCollectionMapping
<instructions>
```

#### For example:

```
Dim i As Integer
Dim iCount As Integer
Count = PifGetItemCount("Logs")
For i=0 To iCount - 1
If [Logs(i).LogType] = 1 Then
Return
End If
Next
PifIgnoreCollectionMapping
```

For a processing report, this script enables all the members of the logs collection to be ignored if there is no error message. If the document does not contain an error, it is not necessary to carry out such a script. The **ErrorNumber** field contains the number of errors associated to a document.

Page 30 of 145 HP Connect-It (9.40)

The previous script can be replaced by the following:

```
If [ErrorNumber] = 0 Then
PifIgnoreCollectionMapping
End If
```

#### Collections

#### Creating members in a collection from a list of values

This section presents a script example enabling you to create a member in a given collection from a list of values from a source document. In this example:

- This **Software** source field contains a list of values.
- The values are separated by a given separator.

The script:

- Extracts the software names one by one.
- Creates a member in the **SoftInstalled** destination collection.

Populates the Name element with the name of the extracted software.

```
Dim iCount As Integer Dim iIndex As Integer Dim strSoft As String Dim
lDummy As Long
Dim strPath As String
' Count of number of values in the "Software" source field
' the software names are separated by the separator (','), for
example: "Excel, Connect-It, ' Asset Manager" iCount =
CountValues([Software], ",")
' Loops around all the elements in the list to extract them one by
one. For iIndex = 0 To iCount - 1
strSoft = GetListItem([Software], ",", iIndex+1)
' Deletion of spaces around the name of the software
strSoft = Trim(strSoft)
' Creation of the path of the destination collection from the root
element
' For example, for the third source software, the path
"SoftInstalled(3).Name" is created
strPath = "SoftInstalled" (& iIndex & ").Name"
' Assigning of the current value of character string software to the
path using
' the function PifSetStringVal.
' The function PifSetStringVal returns an error code if the path is
not valid, it is
' necessary to assign in a variable the return value of the function.
The function will not
' be applied in the opposite case.
lDummy = PifSetStringVal(strPath, strSoft)
Next iIndex
```

This mapping script can be applied on any destination-document type element. To better read the mapping, we recommend that you do the mapping on the collection to which the members must be

Page 31 of 145 HP Connect-It (9.40)

added.

**Warning:** The element indicated by its path when calling on the Basic function **PifSetStringVal** must be present in the destination document-type. In the present example, the **Name** element of the **SoftInstalled** collection must be added by the user in the consumed document-type.

#### Concatenating members of a collection in a field

In this example:

- The source document contains a collection of values.
- This element's collections are mapped to a destination document-type field.

The source contains the collection of software installed on a computer. The different names of the software must be written in a field containing the list of software, separated by a comma (',').

```
Dim iCollectionCount As Integer
iCollectionCount = PifGetItemCount("SoftInstalled")
Dim strList As String
Dim iItem As Integer
For each element in the collection, recover the name of the software
(Element "Name" of the collection "SoftInstalled") and concatenate it
with the current list.
For iItem = 0 to iCollectionCount - 1
' Add the name separator if the list is not empty
If strList = "" Then
strList = strList & ", "
' Add the name of the software to the current list.
' Note that it is possible to directly use a variable to indicate the
number
' of a member in a collection. For example, if the variable of iITem
is 3, the path
' [SoftInstalled(3).Name] will automatically be created from the value
of iItem.
strList = strList & ", " [SoftInstalled(iItem).Name]
Next iItem
' Assign the variable strList to the target element
```

#### Mapping several fields in a collection

In this example:

- The source document contains several distinct fields. Here, the Address1 and Address2 have the two possible addresses of a client.
- The value of these fields must be associated to a member of the destination collection. Here, the collection **Address**.

You must do the following:

- Create two members in the destination collection and associated them to the "Adress1" and "Address2" fields.
- Use the collection-duplication function:

Page 32 of 145 HP Connect-It (9.40)

- 1. Add the **Address** collection to the destination document-type.
- 2. Duplicate this collection. The Address#1 collection appears in the destination document-type.
- 3. The mapping scripts [Address1] and [Address2] must be applied to the fields Address.Address and Address#1.Address, respectively.

To ignore certain members in a collection, you must use the **PiflgnoreCollectionMapping** and **PiflgnoreNodeMapping** instructions.

# Script Concerning a Connector not Included in a Mapping

The following example describes the integration in a scenario (which concerns the replication of data between a database and a ServiceCenter database) of an Asset Manager database. The script imports an employee. During the import, the script verifies whether the employee exists in the Asset Manager and changes the mapping accordingly.

- Add an Asset Manager connector to your scenario. This connector is not required to be linked
  to a mapping box or another connector, just its title is important (Connector name field of the
  connector configuration wizard) because it will be used in the script. Here, the connector is
  called Asset Management.
- Create a new document type produced by the Asset Manager connector. Select the
  Departments and Employees table (amEmplDept) and call the produced document type
  (Document type field) amEmplDeptForMapping. This name will be used in the script.
  Note: If you define WHERE or ORDER BY clauses, they are not taken into account in the
  sample script.
- 3. In the mapping box, populate the script field as follows:

```
dim hQuery as long dim iRc as long hQuery =
pifNewQueryFromFmtName("Asset Management", "amEmplDeptForMappi ng",
"Name like 'A%'") Dim strValue as string while (iRc = 0)
iRc = pifQueryNext(hQuery)
if iRc = 0 then
strValue = pifQueryGetStringVal(hQuery, "Name")
piflogInfoMsg strValue
end if
wend
iRc = pifQueryClose(hQuery)
```

#### Syntax of the pifNewQueryFromFmtName function

This function creates a query on a document type first defined in the list of documents produced by a resource. The parameters of the function are as follows:

- **strCntrName**: This parameter contains the name of the resource (on which the query is performed).
- **strFmtName**: This parameter contains the name of the document type (that has been defined as the produced document type).
- strLayer: This parameter contains the production directives (for example, a WHERE clause).

The function returns a handle (here, the **hQuery** parameter). This handle must be passed as a parameter to the **PifQueryNext** in order to browse the list of returned records.

Page 33 of 145 HP Connect-It (9.40)

The data from the current document can then be recovered using one of the following functions (depending on the field type):

- pifQueryGetStringVal()
- pifQueryGetDateVal()
- pifQueryGetDoubleVal()
- pifQueryGetLongVal()
- pifQueryGetIntVal()

Each of these functions has two parameters:

- The handle (**hQuery**) of the query to use (32-bit long integer)
- Path of the element for which we want to recover a value. This path must not contain the name
  of the root element of the document type (amEmplDept in this example).

```
In this example, the function returns the name of the employee:
strValue = pifQueryGetStringVal(hQuery, "Name")
```

#### Production directives of the pifNewQueryFromFmtName function

The **pifNewQueryFromFmtName** function uses simple parameters. You can, however, define complex queries in XML format. The production directives can be given in XML, using the following syntax:

```
strLayer = "<Directives>"
strLayer = strLayer + "<Where>Name = 'Taltek'</Where>"
strLayer = strLayer + "<OrderBy>BarCode</OrderBy>"
strLayer = strLayer + "<Where Path='ItemsUsed'>AssetTag like
'A%'</Where>"
strLayer = strLayer + "</Directives>"
hQuery = pifNewQueryFromFmtName("Asset Management",
"amEmplDeptForMapping"
, strLayer)
```

#### XML syntax

The &, < and > characters are not authorized. You must replace them with & amp;, & It; and & gt; respectively. The Basic function **GetXmlElementValue** handles the substitution of these characters.

#### For example:

```
strLayer = strLayer + "<Where Path='ItemsUsed'>" +
GetXmlElementValue("Ass
etTag like 'A%'") + "</Where>"
```

# Query on Fields Containing a Period or Comma

In the following commented example, a query involves the **elements mac.address** and **logical.name** of an HP Network Discovery - ServiceCenter scenario. The script validates the MAC address provided by the IND connector before assigning it a reconciliation key. If the MAC address is validated, the information from the **logical.name** field is recovered instead of from the **mac.address** field.

```
dim hQuery as long
dim iRc as long
```

Page 34 of 145 HP Connect-It (9.40)

```
dim strQuery as String
strQuery = "mac.address = " & chr(34) & [MACAddress] & chr(34) "MAC
address in the PDI document
hQuery = pifNewQueryFromFmtName("ServiceCenter", "pc1",
strQuery) "pc1 is the document produced for the ServiceCenter
Computers table
Dim strValue as String
strValue = [MACAddress] "
strValue by default
iRc = pifQueryNext(hQuery)
if iRc = 0 then "
"query finished because iRc=0
strValue = pifQueryGetStringVal(hQuery, "'logical.name'")
"Single quotes define the parameter logical.name as a field and not a
path
pifLogWarningMsg("Matched Asset using query: " & strQuery)
"write to document log
pifLogWarningMsg("Updating Asset " & strValue)
"strValue is not written to the document log
else
pifLogWarningMsg("Could not locate existing asset using MAC address "
& [M
acAddress])
end if
iRc = pifQueryClose(hQuery)
If strValue = "" then
"This code is executed when pifQueryNext returns 0.
pifLogWarningMsg("pifQueryGetStringVal returned no data. Logical.name
will be " & [MACAddress])
RetVal = [MACAddress]
Else
RetVal = strValue
End If
```

Page 35 of 145 HP Connect-It (9.40)

# **Chapter 2**

# **Functions**

This section explains the functions available through Connect-It.

# Abs()

| Syntax           | Function Abs(dValue As Double) As Double                                                                                   |
|------------------|----------------------------------------------------------------------------------------------------|
| Description      | Returns the absolute value of a number.                                                                                    |
| Input parameters | dValue: Number for which you want to know the absolute value.                                                              |
| Example          | Dim iSeed as Integer iSeed = Int((10*Rnd)-5) RetVal = Abs(iSeed) If the random number is-1, the value returned will be 15. |

# AppendOperand()

| Syntax      | Function AppendOperand(strExpr As String, strOperator As String, strOperand As String) As String                                           |
|-------------|----------------------------------------------------------------------------------------------------|
| Description | Concatenates a string according to the parameters passed to the function. The results are given as follows: strExpr strOperator strOperand |
|             | <b>Note:</b> If one of the <b>strExpr</b> or <b>strOperand</b> parameters is omitted, strOperator is not used in the concatenation.        |
| Input       | strExpr: Expression to be concatenated.                                                                                                    |
| parameters  | strOperator: Operator to concatenate.                                                                                                    |
|             | strOperand: Operand to concatenate.                                                                                                    |
| Example     | Dim strExpr as string Dim strOperator as string Dim strOperand as string                                                                   |
|             | <pre>strExpr = "Connect" strOperator = "-" W strOperand = "It" '</pre>                                                                     |
|             | RetVal = AppendOperand(strExpr, strOperator, strOperand)                                                                                   |
|             | The value returned would be <b>Connect-It</b> .                                                                                            |

Page 36 of 145 HP Connect-It (9.40)

# ApplyNewVals()

| Syntax           | Function ApplyNewVals(strValues As String, strNewVals As String, strRows As String, strRowFormat As String) As String                                                                             |
|------------------|----------------------------------------------------------------------------------------------------|
| Description      | Assigns identical values to identical cells in a "ListBox" control.                                                                                                    |
| Input parameters | strValues: Source string containing the values of a "ListBox" control to be processed.                                                                                                    |
|                  | strNewVals: New value to assign to the cells concerned.                                                                                                    |
|                  | strRows: Identifiers of lines to be processed. The identifiers are separated by commas.                                                                                                    |
|                  | strRowFormat: Formatting instructions for the sublist. Instructions are separated by the " " character. Each instruction represents the number of the column containing the strNewVals parameter. |

# Asc()

| Syntax           | Function Asc(strAsc As String) As Long                                                   |
|------------------|------------------------------------------------------------------------------------------|
| Description      | Returns a numeric value that is the ASCII code for the first character in a string.      |
| Input parameters | strAsc: Character sting on which the function operates.                                  |
| Example          | RetVal=Asc("ABC")                                                                        |
|                  | The value returned is <b>65</b> , which is the decimal value of the character <b>A</b> . |

# Atn()

| Syntax           | Function Atn(dValue As Double) As Double                                                                                       |
|------------------|----------------------------------------------------------------------------------------------------|
| Description      | Returns the arc tangent of a number, expressed in radians.                                                                     |
| Input parameters | dValue: Number for which you want to know the arc tangent.                                                                     |
| Example          | Dim dPi as Double Dim strString as String dPi=4*Atn(1) strString = Str(dPi) RetVal=strString  The value returned is pi (3.14). |

Page 37 of 145 HP Connect-It (9.40)

#### **BasicToLocalDate()**

| Syntax           | Function BasicToLocalDate(strDateBasic As String) As String                                                                                                    |
|------------------|----------------------------------------------------------------------------------------------------|
| Description      | This function converts a Basic format date to a string format date (as displayed in Windows Control Panel).                                                                                                    |
| Input parameters | strDateBasic: Date in Basic format to convert.                                                                                                    |
| Example          | Dim strDateBasic as string strDateBasic = "02/01/2010" RetVal = BasicToLocalDate(strDateBasic)  If the local Windows system uses the dd/mm/yyyy format, the value returned would be the equivalent of January 2nd, 2010. |

#### **BasicToLocalTime()**

| Syntax           | Function BasicToLocalTime(strTimeBasic As String) As String                                                                                                    |
|------------------|----------------------------------------------------------------------------------------------------|
| Description      | This function converts a Basic format date to a string format date (as displayed in Windows Control Panel).                                                                                                    |
| Input parameters | strTimeBasic: Time in Basic format to convert.                                                                                                    |
| Example          | Dim strTimeBasic as string strTimeBasic = "18:25:35" RetVal = BasicToLocalTime(strTimeBasic)  If the local Windows system uses the hh:ss:mm format, the value returned would be the equivalent of 35 seconds after 6:25 PM. |

# **BasicToLocalTimeStamp()**

| Syntax           | Function BasicToLocalTimeStamp(strTSBasic As String) As String                                                                                                    |
|------------------|----------------------------------------------------------------------------------------------------|
| Description      | This function converts a Date+Time in Basic format to a Date+Time in string format (as displayed in Windows Control Panel).                                                                           |
| Input parameters | strTSBasic: Date+Time in Basic format to convert.                                                                                                    |
| Example          | Dim strTimeStampBasic as string strTimeStampBasic = "02/01/2010 18:25:35" RetVal = BasicToLocalTimeStamp(strTimeStampBasic)  If the local Windows system uses the dd/mm/yyyy and hh:ss:mm format, the |
|                  | value returned would be the equivalent of 35 seconds after 6:25 PM on January 2nd, 2010.                                                                                                    |

Page 38 of 145 HP Connect-It (9.40)

# Beep()

| Syntax      | Function Beep()              |
|-------------|------------------------------|
| Description | Plays a beep on the machine. |

# CDbI()

| Syntax           | Function CDbl(dValue As Double) As Double                                                                                                    |
|------------------|----------------------------------------------------------------------------------------------------|
| Description      | Converts an expression to a "Double", which is an 8-byte floating-point number (double precision).                                           |
| Input parameters | dValue: Expression to convert.                                                                                                    |
| Example          | Dim dNumber As Double Dim iInteger as Integer iInteger = 2500000 dNumber=CDbl(iInteger) RetVal=dNumber  The value returned would be 2500000. |

# ChDir()

| Syntax            | Function ChDir(strDirectory As String) as Long                                                                             |
|-------------------|----------------------------------------------------------------------------------------------------|
| Description       | Changes the current directory.                                                                                             |
| Input parameters  | strDirectory: New current directory.                                                                                       |
| Output parameters | 0: Normal execution. Other than zero: Error code.                                                                          |
| Example           | <pre>Dim strDirectory as string strDirectory = "C:/tmp/" ChDir(strDirectory)  This changes the directory to C:/tmp/.</pre> |

HP Connect-It (9.40) Page 39 of 145

# ChDrive()

| Syntax            | Function ChDrive(strDrive As String) as Long                                                    |
|-------------------|-------------------------------------------------------------------------------------------------|
| Description       | Changes the current drive.                                                                      |
| Input parameters  | strDrive: New drivename.                                                                        |
| Output parameters | 0: Normal execution. Other than zero: Error code.                                               |
| Example           | Dim strDrive as string strDrive = "R:" ChDrive(strDrive) This changes the drive to the R drive. |

# Chr()

| Syntax           | Function Chr(IChr As Long) As String                                                                                                    |
|------------------|----------------------------------------------------------------------------------------------------|
| Description      | Returns a string corresponding to the ASCII passed by the iChr parameter.                                                                                                    |
| Input parameters | IChr: ASCII code of the character.                                                                                                    |
| Example          | Dim iCount as Integer Dim iIteration as Integer Dim strMessage as String Dim strLF as String  strLF=Chr(10) For iIteration=1 To 2 For iCount=Asc("A") To Asc("Z") strMessage=strMessage+Chr(iCount) Next iCount strMessage=strMessage+strLF Next iIteration RetVal=strMessage The value returned would be ABCDEFGHIJKLMNOPQRSTUVWXYZ. |

Page 40 of 145 HP Connect-It (9.40)

#### CInt()

| Syntax           | Function CInt(iValue As Long) As Long                                                                                           |
|------------------|----------------------------------------------------------------------------------------------------|
| Description      | Converts any valid expression to an Integer.                                                                                    |
| Input parameters | iValue: Expression to convert.                                                                                                  |
| Example          | Dim iNumber As Integer Dim dDouble as Double dDouble = 25 iNumber=CInt(dDouble) RetVal=iNumber  The value returned would be 25. |

# CLng()

| Syntax           | Function CLng(IValue As Long) As Long                                                                                          |
|------------------|----------------------------------------------------------------------------------------------------|
| Description      | Converts any valid expression to a Long.                                                                                       |
| Input parameters | IValue: Expression to convert.                                                                                                 |
| Example          | Dim lNumber As Long Dim iInteger as Integer iInteger=25 lNumber=CLng(iInteger) RetVal=lNumber  The value returned would be 25. |

# Cos()

| Syntax           | Function Cos(dValue As Double) As Double                                                   |
|------------------|--------------------------------------------------------------------------------------------|
| Description      | Returns the cosine of a number, expressed in radians.                                      |
| Input parameters | dValue: Number whose cosine you want to know.                                              |
| Example          | Dim dCalc as Double dCalc=Cos(2.79) RetVal=dCalc The value returned would be -0.938825404. |

**Note:** The conversion formula for degrees to radians is the following:

angle in radians = (angle in degrees) \* Pi / 180

Page 41 of 145 HP Connect-It (9.40)

# CountOccurences()

| Syntax      | Function CountOccurences(strSearched As String, strPattern As String, strEscChar As String) As Long                                              |
|-------------|----------------------------------------------------------------------------------------------------|
| Description | Counts the number of occurrences of a string inside another string.                                                                              |
| Input       | <ul> <li>strSearched: Character string in which to perform to the search.</li> </ul>                                                             |
| parameters  | <ul> <li>strPattern: Character string to find inside the strSearched parameter.</li> </ul>                                                       |
|             | <ul> <li>strEscChar: Escape character. If the function encounters this character inside<br/>the strSearched string, the search stops.</li> </ul> |
| Example     | Dim MyStr MyStr=CountOccurences("you me you,me you", "you", ",")                                                                                 |
|             | The returned value would be 2.                                                                                                    |
|             | MyStr=CountOccurences("you me you,me you", "you", " ")                                                                                           |
|             | The returned value would be 1.                                                                                                    |

# CountValues()

| Syntax      | Function CountValues(strSearched As String, strSeparator As String, strEscChar As String, emptyStrCount As Long) As Long |
|-------------|----------------------------------------------------------------------------------------------------|
| Description | Counts the number of elements in a string, taking into account a separator and an escape character.                      |
| Input       | strSearched: Character string to process.                                                                                |
| parameters  | strSeparator: Separator used to delimit the elements.                                                                    |
|             | <ul> <li>strEscChar: Escape character. If this character prefixes a separator, it will be<br/>ignored.</li> </ul>        |
|             | <ul> <li>emptyStrCount: This parameter specifies whether the empty string is count or<br/>not</li> </ul>                 |
|             | <ul><li>0: empty string is not counted (default)</li></ul>                                                               |
|             | <ul><li>1: empty string is counted</li></ul>                                                                             |
| Example     | <pre>Dim MyStr MyStr=CountValues("you me you\ me you", " ", "\")</pre>                                                   |
|             | This would return the value 4.                                                                                           |
|             | <pre>MyStr=CountValues("you me you\ me you", " ", "")</pre>                                                              |
|             | This would return the value 5.                                                                                           |
|             | <pre>MyStr=CountValues("MAIN MENUE,,HOME", ",","\",1)</pre>                                                              |
|             | This would return the value 3.                                                                                           |

Page 42 of 145 HP Connect-It (9.40)

# CSng()

| Syntax           | Function CSng(fValue As Single) As Single                                                                                          |
|------------------|----------------------------------------------------------------------------------------------------|
| Description      | Converts any valid expression to a floating point number ("Float").                                                                |
| Input parameters |                                                                                                    |
| Example          | Dim dNumber As Double Dim iInteger as Integer iInteger = 25 dNumber=CSng(iInteger) RetVal=dNumber  The returned value would be 25. |

# CStr()

| Syntax           | Function CStr(strValue As String) As String                                                                                                    |
|------------------|----------------------------------------------------------------------------------------------------|
| Description      | Converts any valid expression to a String.                                                                                                    |
| Input parameters | strValue: Expression to convert.                                                                                                    |
| Example          | Dim dNumber As Double Dim strMessage as String dNumber = 2452873 strMessage=CStr(dNumber) RetVal=strMessage The returned value would be 2452873, but would be used only as text, not as a number that could be calculated. |

# CurDir()

| Syntax      | Function CurDir() As String |
|-------------|-----------------------------|
| Description | Returns the current path.   |

# CVar()

| Syntax           | Function CVar(vValue As Variant) As Variant                                                   |
|------------------|-----------------------------------------------------------------------------------------------|
| Description      | Converts any valid expression to a Variant.                                                   |
| Input parameters | vValue: Expression to convert.                                                                |
| Example          | Dim vValue as Variant vValue = CVar(2.3 + 3) RetVal = vValue The value returned would be 5.3. |

Page 43 of 145 HP Connect-It (9.40)

# Date()

| Syntax      | Function Date() As Date                                                                                                    |
|-------------|----------------------------------------------------------------------------------------------------|
| Description | Returns the current system date.                                                                                                    |
| Example     | Dim dCurDate as date dCurDate = Date() RetVal = LocalToBasicDate(dCurDate)  This would obtain the date, and then by using the LocalToBasicDate function, put the date in the format specified by the local Windows system. |

# DateAdd()

| Syntax      | Function DateAdd(tmStart As Date, tsDuration As Long) As Date                                                                                                    |
|-------------|----------------------------------------------------------------------------------------------------|
| Description | This function calculates a new date according to a start date to which a real duration is added.                                                                                                    |
| Input       | tmStart: This parameter contains the date to which the duration is added.                                                                                                    |
| parameters  | tsDuration: This parameter contains the duration (expressed in seconds) to be added to the date tmStart.                                                                                                    |
| Example     | Dim tmStart as date Dim tsDuration as long 'Could be like "1999-01-15 0:00:00"  tmStart = "1999-01-15 0:00:00"  tsDuration = 1000000 'The return value could be "1999-5-10 17:46:40"  RetVal = DateAdd(tmStart, tsDuration) |

# DateAddLogical()

| Syntax      | Function DateAddLogical(tmStart As Date, tsDuration As Long) As Date                                                                                                    |
|-------------|----------------------------------------------------------------------------------------------------|
| Description | This function calculates a new date according to a start date to which a logical duration is added (1 month contains 30 days).                                                                                                    |
| Input       | tmStart: This parameter contains the date to which the duration is added.                                                                                                    |
| parameters  | • <b>tsDuration</b> : This parameter contains the duration, expressed in seconds, to be added to the date tmStart.                                                                                                    |
| Example     | Dim tmStart as date Dim tsDuration as long 'Could be like "1999-01-15 0:00:00"  tmStart = "1999-01-15 0:00:00"  tsDuration = 1000000 'The return value could be "1999-5-10 17:46:40"  RetVal = DateAddLogical(tmStart, tsDuration) |

Page 44 of 145 HP Connect-It (9.40)

# DateDiff()

| Syntax           | Function DateDiff(tmEnd As Date, tmStart As Date) As Date                                               |
|------------------|----------------------------------------------------------------------------------------------------|
| Description      | This function calculates in the seconds the duration (or timespan) between two dates.                   |
| Input parameters | tmEnd: This parameter contains the end date of the period for which the calculation is carried out.     |
|                  | tmStart: This parameter contains the start date of the period for which the calculation is carried out. |
| Example          | DateDiff("1998/01/01 00:00:00", "1999/01/01 00:00:00")                                                  |
|                  | The example calculates the time elapsed between 01/01/98 and 01/01/99, which is 31536000 seconds.       |

# DateSerial()

| Syntax           | Function DateSerial(iYear As Long, iMonth As Long, iDay As Long) As Date                                                                                                  |
|------------------|----------------------------------------------------------------------------------------------------|
| Description      | This function returns a date formatted according to the iYear, iMonth and iDay parameters.                                                                                |
| Input parameters | • iYear: Year. If the value is between 0 and 99, this parameter describes the years from 1900 to 1999. For all other years, you must specify the four digits (e.g. 1800). |
|                  | • iMonth: Month.                                                                                                    |
|                  | • iDay: Day.                                                                                                    |
| Example          | Each of these parameters can be set to a numeric expression representing a number of days, months or years. For example:  DateSerial (1999-10, 3-2, 15-8)                 |
|                  | Returns the value: 1989/1/7                                                                                                    |
|                  | When the value of a parameter is out of the expected range (i.e. 1-31 for days, 1-12 for months, etc.), the function returns an empty date.                               |

Page 45 of 145 HP Connect-It (9.40)

# DateValue()

| Syntax           | Function DateValue(tmDate As Date) As Date                                  |
|------------------|-----------------------------------------------------------------------------|
| Description      | This function returns the date portions of a "Date+Time" value.             |
| Input parameters | tmDate: "Date+Time" format date.                                            |
| Example          | The following example: DateValue ("1999/09/24 15:00:00") Returns the value: |
|                  | 1999/09/24                                                                  |

# Day()

| Syntax           | Function Day(tmDate As Date) As String                                                                                                    |
|------------------|----------------------------------------------------------------------------------------------------|
| Description      | Returns the day contained in the tmDate parameter.                                                                                                    |
| Input parameters | tmDate: Parameter in Date+Time format to be processed.                                                                                                    |
| Example          | Dim strDay As StringDim dCurDate as date dCurDate= Date() strDay = Day(dCurDate) RetVal=strDay  This value returned would be 2 if it were the 2nd day of the month. |

# **EscapeSeparators()**

| Syntax           | Function EscapeSeparators(strSource As String, strSeparators As String, strEscChar As String) As String                                                                                                    |
|------------------|----------------------------------------------------------------------------------------------------|
| Description      | Prefixes one or more separator characters with an escape character.                                                                                                    |
| Input parameters | <ul> <li>strSource: Character string to process.</li> <li>strSeparators: List of separators to be prefixed. If you want to declare several separators, you must separate them with the escape character (indicated in the strEscChar parameter.</li> <li>strEscChar: Escape character. It will be used to prefix all separators in strSeparators.</li> </ul> |
| Example          | Dim MyStr  MyStr=EscapeSeparators("you me you,me you", " ", "\")  This would return the value you\ me\ youme\ you                                                                                                    |

Page 46 of 145 HP Connect-It (9.40)

# ExeDir()

| Syntax      | Function ExeDir() As String                            |
|-------------|--------------------------------------------------------|
| Description | This function returns the full path of the executable. |
| Example     | Dim strPath as string strPath=ExeDir()                 |

# Exp()

| Function Exp(dValue As Double) As Double                                                                                                    |
|----------------------------------------------------------------------------------------------------|
| Returns the exponent of a number.                                                                                                    |
| dValue: Number whose exponent you want to know.                                                                                                    |
| Dim iSeed as Integer iSeed = Int((10*Rnd)-5) RetVal = Exp(iSeed)  If the random number were 100, this would return the value 1.81123908 × 10 <sup>41</sup> . |
|                                                                                                    |

Page 47 of 145 HP Connect-It (9.40)

# ExtractValue()

| Syntax      | Function ExtractValue(pstrData As String, strSeparator As String, strEscChar As String) As String                                                                                                    |
|-------------|----------------------------------------------------------------------------------------------------|
| Description | Extracts from a string the values delimited by a separator. The recovered value is deleted from the source string. This operation takes into account a possible escape character. If the separator is not found in the source string, the whole string is returned and the source string is deleted in full. |
| Input       | pstrData: Source string to be processed.                                                                                                    |
| parameters  | strSeparator: Character used as separator in the source string.                                                                                                    |
|             | • <b>strEscChar</b> : Escape character. If this character prefixes the separator, it will be ignored.                                                                                                    |
| Example     | Dim MyStr                                                                                                    |
|             | MyStr=ExtractValue("you,me", ",", "\") Returns "you" and leaves "me" in the source string.                                                                                                    |
|             | MyStr=ExtractValue(", you, me", ",", "\") Returns "" and leaves "you, me" in the source string.                                                                                                    |
|             | MyStr=ExtractValue("you", ",", "\") Returns "you" and leaves "" in the source string.                                                                                                    |
|             | MyStr=ExtractValue("youme", ",", "\") Returns "youme" and leaves "" in the source string.                                                                                                    |
|             | MyStr=ExtractValue("youme", ",", "") Returns "you\" and leaves "me" in the source string.                                                                                                    |
|             | RetVal=""                                                                                                    |

Page 48 of 145 HP Connect-It (9.40)

# FileCopy()

| Syntax            | Function FileCopy(strSource As String, strDest As String) As Long                                                                                                    |
|-------------------|----------------------------------------------------------------------------------------------------|
| Description       | Copies a file or a folder.                                                                                                    |
| Input parameters  | <ul> <li>strSource: Full path of the file or directory to copy.</li> <li>strDest: Full path of the target file or directory.</li> </ul>                                                                                                    |
| Output parameters | <ul><li>0: Normal execution.</li><li>Other than zero: Error code.</li></ul>                                                                                                    |
| Example           | <pre>If FileExists("c:\tmp\myfile.log") Then   strFileName = "c:\archive\" + FormatDate(Date, "dddd d   mmm yyyy") + ".log"   FileCopy("c:\tmp\myfile.log", strFileName) End if This would copy the file myfile.log to the location c:\archive\ and given the new name that reflects the date.</pre> |

# FileDateTime()

| Syntax           | Function FileDateTime(strFileName As String) As Date                |
|------------------|---------------------------------------------------------------------|
| Description      | Returns the time and date of a file as a Long.                      |
| Input parameters | strFileName: Full path name of the file concerned by the operation. |
| Example          | <pre>RetVal = FileDateTime("c:/temp/a.txt")</pre>                   |

#### FileExists()

| Syntax           | Function FileExists(strFileName As String) As Long                                                                                                    |
|------------------|----------------------------------------------------------------------------------------------------|
| Description      | This function tests for the existence of a file. The function returns the following values:                                                                                                    |
|                  | 0: File not found.                                                                                                    |
|                  | • 1: File found.                                                                                                    |
| Input parameters | strFileName: This parameter contains the full path of the file you want to test for.                                                                                                    |
| Example          | <pre>If FileExists("c:\tmp\myfile.log") Then   strFileName = "c:\archive\" + FormatDate(Date, "dddd d   mmm yyyy") + ".log"   FileCopy("c:\tmp\myfile.log", strFileName) End if  This would copy a new file to c:\archive\ if the file myfile.log does not exist.</pre> |

Page 49 of 145 HP Connect-It (9.40)

# FileLen()

| Syntax           | Function FileLen(strFileName As String) As Long                     |
|------------------|---------------------------------------------------------------------|
| Description      | Returns the size of a file.                                         |
| Input parameters | strFileName: Full path name of the file concerned by the operation. |
| Example          | <pre>RetVal = FileLen("c:/temp/a.txt")</pre>                        |

# Fix()

| Syntax           | Function Fix(dValue As Double) As Long                                                                            |
|------------------|----------------------------------------------------------------------------------------------------|
| Description      | Returns the integer portion of a number (first greatest integer in the case of a negative number).                |
| Input parameters | dValue: Number whose integer portion you want to know.                                                            |
| Example          | Dim dSeed as Double<br>dSeed = (10*Rnd)-5<br>RetVal = Fix(dSeed)<br>The value returned would be 2.05547511577606. |

# FormatDate()

| Syntax           | Function FormatDate(tmFormat As Date, strFormat As String) As String                                                            |
|------------------|----------------------------------------------------------------------------------------------------|
| Description      | Formats a date according to the expression contained in the strFormat parameter.                                                |
| Input parameters | <ul> <li>tmFormat: Date to be formatted.</li> <li>strFormat: Expression containing the formatting instructions.</li> </ul>      |
| Example          | Dim MyDate MyDate="2000/03/14" RetVal=FormatDate(MyDate, "dddd d mmmm yyyy") The value returned would be Tuesday 14 March 2000. |

Page 50 of 145 HP Connect-It (9.40)

# FormatResString()

| Syntax      | Function FormatResString(strResString As String, strParamOne As String, strParamTwo As String, strParamThree As String, strParamFour As String, strParamFive As String) As String                                                                     |
|-------------|----------------------------------------------------------------------------------------------------|
| Description | This function processes a source string, replacing the variable \$1, \$2, \$3, \$4, and \$5 with the strings passed in the <b>strParamOne</b> , <b>strParamTwo</b> , <b>strParamThree</b> , <b>strParamFour</b> , and <b>strParamFive</b> parameters. |
| Input       | strResString: Source string to be processed.                                                                                                    |
| parameters  | strParamOne: Replacement string of variable \$1.                                                                                                    |
|             | strParamTwo: Replacement string of variable \$2.                                                                                                    |
|             | strParamThree: Replacement string of variable \$3.                                                                                                    |
|             | strParamFour: Replacement string of variable \$4.                                                                                                    |
|             | strParamFive: Replacement string of variable \$5.                                                                                                    |
| Example     | FormatResString("I\$1he\$2you\$3", "you", "we", "they")                                                                                                    |
|             | The value returned would be <b>Iyouheweyouthey</b> .                                                                                                    |

Page 51 of 145 HP Connect-It (9.40)

# FV()

| Syntax           | Function FV(dblRate As Double, iNper As Long, dblPmt As Double, dblPV As Double, iType As Long) As Double                                                                                                    |
|------------------|----------------------------------------------------------------------------------------------------|
| Description      | This function returns the future amount of an annuity based on constant and periodic payments, with a set interest rate.                                                                                                    |
| Input parameters | • <b>dblRate</b> : This parameter indicates the interest rate per date of payment. For example, the rate per date of payment for a loan with a 6% annual interest rate, paid back by monthly dates of payment, would be: 0.06/12=0.005 or 0.5%                                                                                                    |
|                  | • <b>iNper</b> : This parameter contains the total number of dates of payment for the financial operation.                                                                                                    |
|                  | <ul> <li>dbIPmt: This parameter indicates the amount of the payment to be made at<br/>each date of payment. The payment generally includes both principal and<br/>interest.</li> </ul>                                                                                                    |
|                  | <ul> <li>dbIPV: This parameter contains the actual value (or overall sum) for a series of<br/>payments to be made in the future.</li> </ul>                                                                                                    |
|                  | <ul> <li>iType: This parameter indicates the payment deadline. It can have one of the following values:</li> <li>0 if the payments are due in arrears (i.e. at the end of the period)</li> </ul>                                                                                                    |
|                  | <ul><li>1 if the payments are due in advance (i.e. at the start of the period)</li></ul>                                                                                                    |
|                  | The <b>Rate</b> and <b>Nper</b> parameters must be calculated using payments expressed in the same units.                                                                                                    |
|                  | Amounts paid (expressed in particular by the <b>Pmt</b> parameter) are represented by negative numbers. Sums received are represented by positive numbers.                                                                                                    |
| Example          | ' The interest rate per date of payment Dim dblRate as double ' The total number of dates of payment for the financial operation. Dim iNper as long ' The amount of the payment to be made at each date of payment. The payment generally includes both principal and interest. Dim dblPmt as double ' The actual value (or overall sum) for a series of payments to be made in the future. Dim dblPV as double ' The payment deadline Dim iType as long dblRate = 0.005 iNper = 365 dblPmt = -100 dblPV = 100 iType = 0 |

Page 52 of 145 HP Connect-It (9.40)

| RetVal = FV(dblRate, iNper, dblPmt, dblPV, iType) |
|---------------------------------------------------|
| The value returned would be 102875.590390277.     |

# GetEnvVar()

| Syntax           | Function GetEnvVar(strVar As String, bExpand As Long) As String                                                                                                    |  |
|------------------|----------------------------------------------------------------------------------------------------|--|
| Description      | This function returns the value of an environment variable. An empty value is returned if the environment variable does not exist.                                                                                                    |  |
| Input parameters | <ul> <li>strVar: This parameter contains the name of the environment variable.</li> <li>bExpand: This Boolean parameter is useful when the environment variable references one or more environment variable. In this case, when this parameter is set to 1 (default value), each referenced variable is replaced by its value. Otherwise, it is left alone.</li> </ul> |  |
| Example          | RetVal = getEnvVar("PROMPT")                                                                                                    |  |

# GetListItem()

| Syntax      | Function GetListItem(strFrom As String, strSep As String, INb As Long, strEscChar As String) As String |
|-------------|----------------------------------------------------------------------------------------------------|
| Description | Returns the INbth portion of a string delimited by separators.                                         |
| Input       | strFrom: Source string to be processed.                                                                |
| parameters  | strSep: Character used as separator in the source string.                                              |
|             | INb: Position of the string to recover.                                                                |
|             | strEscChar: Escape character. If this character prefixes a separator, it will be ignored.              |
| Example     | <pre>GetListItem("this_is_a_test", "_", 2, "%")</pre>                                                  |
|             | This would return <b>is</b> .                                                                          |
|             | GetListItem("this%_is_a_test", "_", 2, "%")                                                            |
|             | This would return <b>a</b> .                                                                           |

Page 53 of 145 HP Connect-It (9.40)

# **GetXmlAttributeValue()**

| Syntax           | Function GetXmIAttributeValue(strVal As String) As String                                                                                                    |
|------------------|----------------------------------------------------------------------------------------------------|
| Description      | This function escapes the invalid characters for a given XML element value.                                                                                                    |
| Input parameters | This parameter contains the character to be escaped.                                                                                                    |
| Example          | For example, the following function transforms the single quote character into a valid character:  GetXmlAttributeValue("doesn't")  It has the following result:  "doesn&quotet" |

# **GetXmlElementValue()**

| Syntax           | Function GetXmlElementValue(strElemContent As String) As String                                                                                                    |
|------------------|----------------------------------------------------------------------------------------------------|
| Description      | This function escapes the invalid characters for a given XLM attribute value.                                                                                              |
| Input parameters | This parameter contains the character to be escaped.                                                                                                    |
| Example          | You can use this function in a WHERE clause as described below: strLayer = strLayer + " <where path="ItemsUsed">" + GetXmlElementValue("AssetTag like 'A%'") + "</where> " |

# Hex()

| Syntax           | Function Hex(dValue As Double) As String                         |
|------------------|------------------------------------------------------------------|
| Description      | Returns the hexadecimal value of a decimal parameter.            |
| Input parameters | dValue: Decimal number whose hexadecimal value you want to know. |
| Example          | RetVal = Hex(10000)                                              |
|                  | The value returned would be 2710.                                |

# Hour()

| Syntax           | Function Hour(tmTime As Date) As Long                                                                                        |
|------------------|----------------------------------------------------------------------------------------------------|
| Description      | Returns the hour value contained in the tmTime parameter.                                                                    |
| Input parameters | tmTime: Parameter in Date+Time format to be processed.                                                                       |
| Example          | Dim strHour as String strHour=Hour(Date()) RetVal=strHour The value returned would be hour value of the current system time. |

Page 54 of 145 HP Connect-It (9.40)

# InStr()

| Syntax           | Function InStr(IPosition As Long, strSource As String, strPattern As String, bCaseSensitive As Long) As Long                                                                                              |
|------------------|----------------------------------------------------------------------------------------------------|
| Description      | Returns the character position of the first occurrence of a string within a string.                                                                                                    |
| Input parameters | • <b>IPosition</b> : Starting point of the search. This parameter is not optional and must be a valid positive integer no greater than 65,535.                                                            |
|                  | strSource: String in which the search is performed.                                                                                                    |
|                  | strPattern: String to search.                                                                                                    |
|                  | <ul> <li>bCaseSensitive: Depending on this parameter, the search is case sensitive<br/>(=1) or not (=0).</li> </ul>                                                                                       |
|                  | <b>Note:</b> The position of the first occurrence is always 1. The function returns 0 if the character string searched is not found.                                                                      |
| Example          | Dim strSource as String Dim strToSearch as String Dim iPosition strSource = "Good Bye" strToSearch = "Bye" iPosition = Instr(2, strSource, strToSearch) RetVal=iPosition  This value returned would be 6. |

# Int()

| Syntax           | Function Int(dValue As Double) As Long                                                                |
|------------------|----------------------------------------------------------------------------------------------------|
| Description      | Returns the integer portion of a number (first lesser than integer in the case of a negative number). |
| Input parameters | dValue: Number whose integer portion you want to know.                                                |
| Example          | Dim iSeed as Integer iSeed = Int((10*Rnd)-5) RetVal = Abs(iSeed) The value returned would be 2.       |

Page 55 of 145 HP Connect-It (9.40)

# IPMT()

| Syntax           | Function IPMT(dblRate As Double, iPer As Long, iNper As Long, dblPV As Double, dblFV As Double, iType As Long) As Double                                                                                                    |
|------------------|----------------------------------------------------------------------------------------------------|
| Description      | This function returns the amount of interest for an given date of payment of an annuity.                                                                                                    |
| Input parameters | • <b>dblRate</b> : This parameter indicates the interest rate per date of payment. For example, the rate per date of payment for a loan with a 6% annual interest rate, paid back by monthly dates of payment, would be: 0.06/12=0.005 or 0.5%                                                                                    |
|                  | • <b>iPer</b> : This parameter indicates the period for the calculation, between 1 and the value of the Nper parameter. n iNper: This parameter contains the total number of dates of payment for the financial operation.                                                                                                    |
|                  | • <b>dbIPV</b> : This parameter contains the actual value (or overall sum) for a series of payments to be made in the future.                                                                                                    |
|                  | <ul> <li>dbIFV: This parameter contains the future value or the balance that you want to obtain after having paid the final date of payment. In general, and particularly when reimbursing a loan, this parameter is set to "0". In effect, once you have made all the dates of payment, the value of the loan is nil.</li> </ul> |
|                  | <ul> <li>iType: This parameter indicates the payment deadline. It can have one of the following values:</li> <li>0 if the payments are due in arrears (i.e. at the end of the period)</li> </ul>                                                                                                    |
|                  | <ul><li>1 if the payments are due in advance (i.e. at the start of the period)</li></ul>                                                                                                    |
|                  | Note: The Rate and Nper parameters must be calculated using payments expressed in the same units.  Amounts paid (expressed in particular by the Pmt parameter) are represented by negative numbers. Sums received are represented by positive numbers.                                                                            |

Page 56 of 145 HP Connect-It (9.40)

# IsNumeric()

| Syntax           | Function IsNumeric(strString As String) As Long                                                                                                    |
|------------------|----------------------------------------------------------------------------------------------------|
| Description      | This function enables you to determine whether a string is a numeric value or not. A numeric value must use the format $[+/-] \text{Dig}[.\text{Dig}] [e/\text{E}[+/-] \text{Dig}]$ . Otherwise, this function handles the value as non-numeric data. Note that a value with currency notation or any separator between numbers is not regarded as numeric. |
| Input parameters | strString: This parameter contains the character string to evaluate.                                                                                                    |
| Output           | -1: Numeric value                                                                                                    |
| parameters       | O: Non-numeric value                                                                                                    |
| Examples         | The returned values are -1 for the following examples:                                                                                                    |
|                  | Dim strValue as string Dim lRc as long                                                                                                    |
|                  | <pre>strValue = "15.32" lRc = IsNumeric(strValue)</pre>                                                                                                    |
|                  | strValue = "-15.32e7"  lRc = IsNumeric(strValue)                                                                                                    |
|                  | strValue = "001"  lRc = IsNumeric(strValue)                                                                                                    |
|                  | <pre>strValue = "15E001" lRc = IsNumeric(strValue)</pre>                                                                                                    |
|                  | The returned values are <b>0</b> for the following examples:                                                                                                    |
|                  | <pre>strValue = "15.32as" lRc = IsNumeric(strValue)</pre>                                                                                                    |
|                  | <pre>strValue = "15.32Ee" lRc = IsNumeric(strValue)</pre>                                                                                                    |
|                  | strValue = "\$15,320.32"<br>lRc = IsNumeric(strValue)                                                                                                    |

Page 57 of 145 HP Connect-It (9.40)

# Kill()

| Syntax            | Function Kill(strKilledFile As String) As Long                   |
|-------------------|------------------------------------------------------------------|
| Description       | Deletes a file.                                                  |
| Input parameters  | strKilledFile: Full path of the file concerned by the operation. |
| Output parameters | 0: Normal execution. Other than zero: Error code.                |
| Example           | <pre>RetVal = Kill("c:/temp/a.txt")</pre>                        |

# LCase()

| Syntax           | Function LCase(strString As String) As String                                                                                                    |
|------------------|----------------------------------------------------------------------------------------------------|
| Description      | Returns a string in which all letters of the string parameter have been converted to lower case.                                                                                                    |
| Input parameters | strString: Character string to convert to lowercase.                                                                                                    |
| Example          | This example uses the LTrim and RTrim functions to strip leading ' and trailing spaces, respectively, from a string variable. It uses the Trim function alone to strip both types of spaces. LCase and UCase are also shown in this example as well as the use ' of nested function calls .                                                             |
|                  | <pre>Dim strString as String Dim strTrimString as String strString = " &lt;-Trim-&gt; " :' Initialize string. strTrimString = LTrim(strString) :' strTrimString = "&lt;- Trim-&gt; ". strTrimString = LCase(RTrim(strString)) :' strTrimString = " &lt;-trim-&gt;". strTrimString = LTrim(RTrim(strString)) :' strTrimString = " &lt;-Trim-&gt;".</pre> |
|                  | <pre>Using the Trim function alone achieves the same result. strTrimString = UCase(Trim(strString)) :' strTrimString = "&lt;-TRIM-&gt;". RetVal= " " &amp; strTrimString &amp; " "</pre>                                                                                                    |

Page 58 of 145 HP Connect-It (9.40)

# Left()

| Syntax           | Function Left(strString As String, INumber As Long) As String                                                                                                    |
|------------------|----------------------------------------------------------------------------------------------------|
| Description      | Returns the left most iNumber characters of a string parameter.                                                                                                    |
| Input parameters | strString: Character string to process.                                                                                                    |
|                  | INumber: Number of characters to return.                                                                                                    |
| Example          | <pre>Dim lWord, strMsg, rWord, iPos strMsg = "Left() Test." iPos = InStr(1, strMsg, " ") lWord = Left(strMsg, iPos - 1) rWord = Right(strMsg, Len(strMsg) - iPos) strMsg=rWord+lWord RetVal=strMsg The returned value would be Test.Left().</pre> |

# LeftPart()

| Syntax      | Function LeftPart(strFrom As String, strSep As String, bCaseSensitive As Long) As String                                                                                                    |
|-------------|----------------------------------------------------------------------------------------------------|
| Description | Extracts the portion of a string to the left of the separator specified in the strSep parameter. The search for the separator is performed from left to right. The search can be made case sensitive using the bCaseSensitive parameter. |
| Input       | strFrom: Source string to be processed.                                                                                                    |
| parameters  | strSep: Character used as separator in the source string.                                                                                                    |
|             | • <b>bCaseSensitive</b> : Depending on this parameter, the search is case sensitive (=1) or not (=0).                                                                                                    |
| Example     | These examples illustrate use of the LeftPart, LeftPartFromRight, RightPart, and RightPartFromLeft functions on the same string: "This_is_a_test":                                                                                       |
|             | <pre>LeftPart("This_is_a_test","_",0) Returns This</pre>                                                                                                    |
|             | <pre>LeftPartFromRight("This_is_a_test","_",0) Returns This_is_a</pre>                                                                                                    |
|             | RightPart("This_is_a_test","_",0) Returns test                                                                                                    |
|             | RightPartFromLeft("This_is_a_test","_",0) Returns is_a_test                                                                                                    |

Page 59 of 145 HP Connect-It (9.40)

# LeftPartFromRight()

| Syntax           | Function LeftPartFromRight(strFrom As String, strSep As String, bCaseSensitive As Long) As String                                                                                                    |
|------------------|----------------------------------------------------------------------------------------------------|
| Description      | Extracts the portion of a string to the left of the separator specified in the strSep parameter. The search for the separator is performed from right to left. The search can be made case sensitive using the bCaseSensitive parameter. |
| Input parameters | <ul> <li>strFrom: Source string to be processed.</li> <li>strSep: Character used as separator in the source string.</li> </ul>                                                                                                    |
|                  | • <b>bCaseSensitive</b> : Depending on this parameter, the search is case sensitive (=1) or not (=0).                                                                                                    |
| Example          | These examples illustrate use of the LeftPart, LeftPartFromRight, RightPart, and RightPartFromLeft functions on the same string: "This_is_a_test":                                                                                       |
|                  | <pre>LeftPart("This_is_a_test","_",0) Returns This</pre>                                                                                                    |
|                  | <pre>LeftPartFromRight("This_is_a_test","_",0) Returns This_is_a</pre>                                                                                                    |
|                  | RightPart("This_is_a_test","_",0) Returns test                                                                                                    |
|                  | <pre>RightPartFromLeft("This_is_a_test","_",0) Returns is_a_test</pre>                                                                                                    |

# Len()

| Syntax           | Function Len(vValue As Variant) As Long                                                                                                   |
|------------------|----------------------------------------------------------------------------------------------------|
| Description      | Returns the number of characters in a string or a variant.                                                                                |
| Input parameters | vValue: Variant concerned by the operation.                                                                                               |
| Example          | Dim strTest as String Dim iLength as Integer strTest = "Connect-It" iLength = Len(strTest) RetVal=iLength The value returned would be 10. |

HP Connect-It (9.40) Page 60 of 145

#### LocalToBasicDate()

| Syntax           | Function LocalToBasicDate(strDateLocal As String) As String                                                                                                    |
|------------------|----------------------------------------------------------------------------------------------------|
| Description      | This function converts a string format date (as displayed in Windows Control Panel) to a Basic format date.                                                                          |
| Input parameters | strDateLocal: Date as string to convert.                                                                                                    |
| Example          | Dim strDateLocal as string strDateLocal = "1999-01-15" RetVal = LocalToBasicDate(strDateLocal) If the local system date format is yyyy/mm/dd, the returned value will be 1999/01/15. |

# LocalToBasicTime()

| Syntax           | Function LocalToBasicTime(strTimeLocal As String) As String                                                                                                    |
|------------------|----------------------------------------------------------------------------------------------------|
| Description      | This function converts a string format time (as displayed in Windows Control Panel) to a Basic format time.                                                                               |
| Input parameters | strTimeLocal: Time in string format to convert.                                                                                                    |
| Example          | <pre>Dim strTimeLocal as string ' Change this value based on local setting strTimeLocal = "18:25:35" ' The return value will be "18:25:35" RetVal = LocalToBasicTime(strTimeBasic)"</pre> |

#### LocalToBasicTimeStamp()

| Syntax           | Function LocalToBasicTimeStamp(strTSLocal As String) As String                                                                                                    |
|------------------|----------------------------------------------------------------------------------------------------|
| Description      | This function converts a Date+Time in string format (as displayed in Windows Control Panel) to a Date+Time in Basic format.                                                             |
| Input parameters | strTSLocal: Date+Time in string format to convert.                                                                                                    |
| Example          | <pre>Dim strTimeStampLocal as string strTimeStampLocal = "1999-01-15 18:25:35" ' The return value will be "1999/01/15 18:25:35" RetVal = LocalToBasicTimeStamp(strTimeStampLocal)</pre> |

Page 61 of 145 HP Connect-It (9.40)

# LocalToUTCDate()

| Syntax           | Function LocalToUTCDate(tmLocal As Date) As Date                                                                                                    |
|------------------|----------------------------------------------------------------------------------------------------|
| Description      | This function converts a date in "Date+Time" format to a UTC format date (time-zone independent).                                                                    |
| Input parameters | tmLocal: "Date+Time" format date.                                                                                                    |
| Example          | <pre>Dim strDateLocal as string strDateLocal = "1999-01-15 18:25:35" ' The return value could be ""1999/01/15 10:25:35"" RetVal = LocalToUTCDate(strDateLocal)</pre> |

# Log()

| Syntax           | Function Log(dValue As Double) As Double                                                       |
|------------------|------------------------------------------------------------------------------------------------|
| Description      | Returns the natural log of a number.                                                           |
| Input parameters | dValue: Number whose logarithm you want to know.                                               |
| Example          | Dim dSeed as Double dSeed = Int((10*Rnd)-5) RetVal = Log(dSeed) The value returned would be 2. |

# LTrim()

| Syntax           | Function LTrim(strString As String) As String                                                                                                    |
|------------------|----------------------------------------------------------------------------------------------------|
| Description      | Removes all leading spaces in a string.                                                                                                    |
| Input parameters | strString: Character string to process.                                                                                                    |
| Example          | This example uses the LTrim and RTrim functions to strip leading ' and trailing spaces, respectively, from a string variable. It uses the Trim function alone to strip both types of spaces.  See RTrim. |

Page 62 of 145 HP Connect-It (9.40)

# MakeInvertBool()

| Syntax           | Function MakeInvertBool(IValue As Long) As Long                                      |
|------------------|--------------------------------------------------------------------------------------|
| Description      | This function returns an inverse Boolean; (0 becomes 1, all other numbers become 0). |
| Input parameters | IValue: Number concerned by the operation.                                           |
| Example          | Dim MyValue MyValue=MakeInvertBool(0)                                                |
|                  | Returns 0.                                                                           |
|                  | MyValue=MakeInvertBool(1)                                                            |
|                  | Returns 1.                                                                           |
|                  | MyValue=MakeInvertBool(254)                                                          |
|                  | Returns 0.                                                                           |

# Mid()

| Syntax           | Function Mid(strString As String, IStart As Long, ILen As Long) As String                                                                                                    |
|------------------|----------------------------------------------------------------------------------------------------|
| Description      | Returns a substring within a string.                                                                                                    |
| Input parameters | <ul> <li>strString: String concerned by the operation.</li> <li>IStart: Start position of the string to extract from within strString.</li> <li>ILen: Length of the string to extract.</li> </ul> |
| Example          | Dim strTest as String strTest="One Two Three" :' Defines the test string strTest=Mid(strTest,5,3) :' strTest="Two" RetVal=strTest This would return the value Two.                                |

Page 63 of 145 HP Connect-It (9.40)

# Minute()

| Syntax           | Function Minute(tmTime As Date) As Long                                                                                                    |
|------------------|----------------------------------------------------------------------------------------------------|
| Description      | Returns the number of minutes contained in the time expressed in the tmTime parameter.                                                                       |
| Input parameters | tmTime: Parameter in Date+Time format to be processed.                                                                                                    |
| Example          | Dim strMinute strMinute=Minute(Date()) RetVal=strMinute:'Returns the number of minutes elapsed in the current hour, for example "45" if the time is 15:45:30 |

# MkDir()

| Syntax            | Function MkDir(strMkDirectory As String) As Long      |
|-------------------|-------------------------------------------------------|
| Description       | Creates a new directory.                              |
| Input parameters  | strMkDirectory: Full path of the directory to create. |
| Output parameters | 0: Normal execution.                                  |
|                   | Other than zero: Error code.                          |
| Example           | <pre>Dim lErr as Long lErr = MkDir("c:\tmp")</pre>    |

# Month()

| Syntax           | Function Month(tmDate As Date) As Long                                     |
|------------------|----------------------------------------------------------------------------|
| Description      | Returns the month contained in the date expressed in the tmDate parameter. |
| Input parameters | tmDate: Parameter in Date+Time format to be processed.                     |
| Example          | Dim lMonth as Long lMonth=Month(Date()) RetVal=lMonth                      |

# Now()

| Syntax      | Function Now() As Date             |
|-------------|------------------------------------|
| Description | Returns the current date and time. |
| Example     | RetVal = Now()                     |

Page 64 of 145 HP Connect-It (9.40)

# NPER()

| Syntax           | Function NPER(dblRate As Double, dblPmt As Double, dblPV As Double, dblFV As Double, iType As Long) As Double                                                                                                    |
|------------------|----------------------------------------------------------------------------------------------------|
| Description      | This function returns the number of payments of an annuity based on constant and periodic payments, and at a constant interest rate.                                                                                                    |
| Input parameters | ■ <b>dblRate</b> : This parameter indicates the interest rate per date of payment. For example, the rate per date of payment for a loan with a 6% annual interest rate, paid back by monthly dates of payment, would be: 0.06/12=0.005 or 0.5%                                                                                                    |
|                  | <ul> <li>dbIPmt: This parameter indicates the amount of the payment to be made at<br/>each date of payment. The payment generally includes both principal and<br/>interest.</li> </ul>                                                                                                    |
|                  | <ul> <li>dbIPV: This parameter contains the actual value (or overall sum) for a series of<br/>payments to be made in the future.</li> </ul>                                                                                                    |
|                  | dbIFV: This parameter contains the future value or the balance that you want<br>to obtain after having paid the final date of payment. In general, and particularly<br>when reimbursing a loan, this parameter is set to "0". In effect, once you have<br>made all the dates of payment, the value of the loan is nil.                                                                                                    |
|                  | <ul> <li>iType: This parameter indicates the payment deadline. It can have one of the following values:</li> <li>0 if the payments are due in arrears (i.e. at the end of the period)</li> </ul>                                                                                                    |
|                  | <ul> <li>1 if the payments are due in advance (i.e. at the start of the period)</li> </ul>                                                                                                    |
|                  | Amounts paid (expressed in particular by the Pmt parameter) are represented by negative numbers. Sums received are represented by positive numbers.                                                                                                    |
| Example          | ' The interest rate per date of payment  Dim dblRate as double ' The total number of dates of payment for the financial operation.  Dim dblPmt as double ' The actual value (or overall sum) for a series of payments to be made in the future.  Dim dblPV as double ' The future value or the balance that you want to obtain after having paid the final date of payment.  Dim dblFV as double ' The payment deadline  Dim iType as long  dblRate = 0.005  dblPmt = -100  dblFV = 1000  dblFV = 0  iType = 0  RetVal = NPER(dblRate, dblPmt, dblPV, dblFV, iType)  The value returned would be 10.2842842057599. |

Page 65 of 145 HP Connect-It (9.40)

# Oct()

| Syntax           | Function Oct(dValue As Double) As String                                                       |
|------------------|------------------------------------------------------------------------------------------------|
| Description      | Returns the octal value of the decimal parameter.                                              |
| Input parameters | dValue: Number whose octal value you want to know.                                             |
| Example          | Dim dSeed as Double dSeed = Int((10*Rnd)-5) RetVal = Oct(dSeed) The value returned would be 2. |

# ParseDate()

| Syntax           | Function ParseDate(strDate As String, strFormat As String, strStep As String) As Date                                                                                                    |
|------------------|----------------------------------------------------------------------------------------------------|
| Description      | This function converts a date expressed as a character string to a Basic date object.                                                                                                    |
| Input parameters | <ul> <li>strDate: Date in string format.</li> <li>strFormat: This parameter contains the format of the date contained in the character string.         The possible values are the following:         <ul> <li>DD/MM/YY</li> <li>DD/MM/YYYY</li> <li>MM/DD/YYY</li> <li>MM/DD/YYYY</li> <li>MM/DD/YYYY</li> </ul> </li> <li>Date: date expressed according to the settings of the client computer.</li> <li>DateInter: date expressed in the international format</li> <li>strStep: This optional parameter contains the date separator used in the character string. The authorized separators are "\" and "-".</li> </ul> |
| Example          | Dim dDate as date dDate=ParseDate("2001/05/01", "YYYYY/MM/DD")                                                                                                    |

Page 66 of 145 HP Connect-It (9.40)

#### ParseDMYDate()

| Syntax           | Function ParseDMYDate(strDate As String) As Date                                                           |
|------------------|----------------------------------------------------------------------------------------------------|
| Description      | This function returns a Date object (as understood in Basic) from a date formatted as follows:  dd/mm/yyyy |
| Input parameters | strDate: Date stored as a string.                                                                          |
| Example          | Dim dDate as Date dDate = ParseDMYDate("31/02/2003")                                                       |

#### ParseMDYDate()

| Syntax           | Function ParseMDYDate(strDate As String) As Date                                                           |
|------------------|----------------------------------------------------------------------------------------------------|
| Description      | This function returns a Date object (as understood in Basic) from a date formatted as follows:  mm/dd/yyyy |
| Input parameters | strDate: Date stored as a string.                                                                          |
| Example          | <pre>Dim dDate as Date dDate = ParseMDYDate("02/31/2003")</pre>                                            |

# ParseYMDDate()

| Syntax           | Function ParseYMDDate(strDate As String) As Date                                   |
|------------------|------------------------------------------------------------------------------------|
| Description      | This function returns a Date object (as understood in Basic) in yyyy/mm/dd format. |
| Input parameters | strDate: Date stored as a string.                                                  |
| Example          | <pre>Dim dDate as Date dDate = ParseYMDDate("2003/02/31")</pre>                    |

Page 67 of 145 HP Connect-It (9.40)

# PifCloseODBCDatabase()

| Syntax           | Function PifCloseODBCDatabase(strDSN As String) As Long                                                                                                    |
|------------------|----------------------------------------------------------------------------------------------------|
| Description      | This function terminates an ODBC connection.                                                                                                    |
| Input parameters | strDSN: Name of the data source for the ODBC connection.                                                                                                    |
| Output           | 0: Normal execution.                                                                                                    |
| parameters       | Other than zero: Error code.                                                                                                    |
| Example          | <pre>Dim iRet As Integer iRet = PifOpenOdbcDatabase(PifStrVal("DSN"), PifStrVal("LOGIN"), PifStrVal("PWD"))</pre>                                                                            |
|                  | <pre>If iRet = 0 Then Dim strQuery As String strQuery = "SELECT a.AssetName, a.FullName FROM Asset a" iRet = PifCreateDynaMaptable(PifStrVal("DSN"), "Assets", strQuery, FALSE) End If</pre> |
|                  | <pre>Dim strRes as String if iRet = 0 Then strRes = PifMapValue([FullName], "Assets", 1, "", 1) End If</pre>                                                                                 |
|                  | <pre>If iRet = 0 and strRes = "" Then strQuery = "SELECT a.AssetName FROM Asset a Where a.Name=" &amp; FullName]</pre>                                                                       |
|                  | strRes= PifExecODBCSql(PifStrVal("DSN"), strQuery) End If                                                                                                    |
|                  | <pre>iRet = PifCloseODBCDatabase(PifStrVal("DSN"))</pre>                                                                                                    |

# PifConstant()

| Syntax             | Function PifConstant(strConstant As String)                                                                                                    |
|--------------------|----------------------------------------------------------------------------------------------------|
| Description        | This function identifies a constant that is replaced when the Basic script is processed. Note that PifConstant cannot be used as a nested function. |
| Input<br>parameter | strConstant: The name of the constant defined in the script constant file (.scp file).                                                              |
| Example            | [Device_Status] = PifConstant(NATURE_MONITOR_DDMI76)                                                                                                |

Page 68 of 145 HP Connect-It (9.40)

# PifCreateDynaMaptable()

| Syntax           | Function PifCreateDynaMapTable(strDSN As String, strMaptable As String, strQuery As String, bCaseSensitive As Long) As Long                                                                  |
|------------------|----------------------------------------------------------------------------------------------------|
| Description      | This function creates a dynamic maptable for ODBC query result.                                                                                                    |
| Input parameters | strDSN: Name of the ODBC data source for the connection.                                                                                                    |
|                  | <ul> <li>strMaptable: Name of the maptable being searched.</li> <li>0: Case insensitive.</li> </ul>                                                                                          |
|                  | <ul><li>1: Case sensitive.</li></ul>                                                                                                    |
|                  | strQuery: SQL query on the ODBC database.                                                                                                    |
|                  | <ul> <li>bCreateOnce:</li> <li>0: The maptable is created each time the function is called.</li> </ul>                                                                                       |
|                  | <ul><li>1: The maptable is created for the entire session.</li></ul>                                                                                                    |
| Output           | 0: Normal execution.                                                                                                    |
| parameters       | Other than zero: Error code.                                                                                                    |
| Example          | <pre>Dim iRet As Integer iRet = PifOpenOdbcDatabase(PifStrVal("DSN"), PifStrVal("LOGIN"), PifStrVal("PWD"))</pre>                                                                            |
|                  | <pre>If iRet = 0 Then Dim strQuery As String strQuery = "SELECT a.AssetName, a.FullName FROM Asset a" iRet = PifCreateDynaMaptable(PifStrVal("DSN"), "Assets", strQuery, FALSE) End If</pre> |
|                  | <pre>Dim strRes as String if iRet = 0 Then strRes = PifMapValue([FullName], "Assets", 1, "", 1) End If</pre>                                                                                 |
|                  | <pre>If iRet = 0 and strRes = "" Then strQuery = "SELECT a.AssetName FROM Asset a Where a.Name=" &amp; FullName]</pre>                                                                       |
|                  | strRes= PifExecODBCSql(PifStrVal("DSN"), strQuery) End If                                                                                                    |
|                  | <pre>iRet = PifCloseODBCDatabase(PifStrVal("DSN"))</pre>                                                                                                    |

Page 69 of 145 HP Connect-It (9.40)

# PifCreateDynaMaptableFromFmtName()

| Syntax           | Function PifCreateDynaMaptableFromFmtName(strCntrName As String, strFmtName As String, strLayer As String, strMaptableName As String, strKeyName As String, bCreateOnce As Long) As Long                                                                                                    |
|------------------|----------------------------------------------------------------------------------------------------|
| Description      | This function is used to create a dynamic maptable when a session is started.                                                                                                    |
| Input parameters | strCntrName: Connector name.                                                                                                    |
|                  | strFmtName: Document type to produce that will define the contents of the maptable.                                                                                                    |
|                  | strLayer:Where clause used for the document type.                                                                                                    |
|                  | • strMaptableName: Name of the maptable to create.                                                                                                    |
|                  | • <b>strKeyName</b> : Column name that is used as key for the maptable to create. If no column name is specified as key, the first attribute of the query used to create the maptable is used. For example, to use the identifier of a portfolio item, the syntax will be as follows:  Portfolio.AssetTag  You do not need to specify the name of the document type in this syntax as the maptable is used for the current document type. |
|                  | <ul> <li>bCreateOnce:</li> <li>0: The maptable is created each time the function is called.</li> </ul>                                                                                                    |
|                  | <ul><li>1: The maptable is created for the entire session.</li></ul>                                                                                                    |
| Output           | 0: Normal execution.                                                                                                    |
| parameters       | Other than zero: Error code.                                                                                                    |
| Example          | '                                                                                                    |
|                  | ' Function that will be executed when the session is opened                                                                                                    |
|                  | ' Do not modify its name                                                                                                    |
|                  |                                                                                                    |
|                  | <pre>Sub OpenSession() ' Initialize any global variables here Dim lErr As Long  lErr = PifCreateDynaMaptableFromFmtName("Asset Management", "amProdClassCode",</pre>                                                                                                    |
|                  | "lModelId <> 0", "UNSPSC_Model", "UnspscKey", 1) lErr = PifCreateDynaMaptableFromFmtName("Asset Management", "amEmplDept", "lEmplDeptId <> 0 AND bDepartment = 0 AND UserName <> ''", "AC_EMPL", "UserName", 1) End Sub                                                                                                    |

Page 70 of 145 HP Connect-It (9.40)

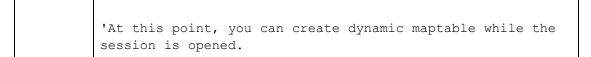

# PifDateToTimezone()

| Syntax      | Function PifDateToTimezone(tmSrc As Date, strTmznSrc As String, bWithDayLightSavingSrc As Long, strTmznDst As String, bDayLightSavingDst As Long) As Date                                                                                    |
|-------------|----------------------------------------------------------------------------------------------------|
| Description | This function converts a date (as in date and time) expressed in a given time zone to another time zone taking into account, if necessary, daylight saving settings. An error message is returned if the specified time zone does not exist. |
|             | <b>Note:</b> The 'UTC' time zone (Universal Time Coordinated) can be used to specify a GMT 0 date without daylight savings.                                                                                                    |
| Input       | • tmSrc: This parameter contains the date to be converted.                                                                                                    |
| parameters  | • <b>strTmznSrc</b> : This parameter contains the name of the source time zone for the conversion.                                                                                                    |
|             | <ul> <li>bWithDayLightSavingSrc: Depending on the value of this parameter, the<br/>function will take into account (=1) or not (=0) daylight savings settings for the<br/>source time zone.</li> </ul>                                       |
|             | • <b>strTmznDst</b> : This parameter contains the name of the target time zone for the conversion.                                                                                                    |
|             | <ul> <li>bDayLightSavingDst: Depending on the value of this parameter, the function<br/>will take into account (=1) or not (=0) daylight savings settings for the target<br/>time zone.</li> </ul>                                           |
| Example     | PifDateToTimezone("2002-08-29 12:00:00", "Romance Standard Time", 1, "UTC", 0) returns: 2002-08-29 10:00:00                                                                                                    |
|             | PifDateToTimezone("2002-08-29 12:00:00", "Romance Standard Time", 0, "UTC", 0) returns: 2002-08-29 11:00:00                                                                                                    |
|             | PifDateToTimezone("2002-12-25 12:00:00", "Romance Standard Time", 1, "UTC", 0) returns: 2002-12-25 11:00:00                                                                                                    |

List and description of time zones:

#### Time zones

| Name                   | Description                      |
|------------------------|----------------------------------|
| Dateline Standard Time | (GMT-12:00) Eniwetok, Kwajalein  |
| Samoa Standard Time    | (GMT-11:00) Midway Island, Samoa |

Page 71 of 145 HP Connect-It (9.40)

| Name                              | Description                                                   |
|-----------------------------------|---------------------------------------------------------------|
| Hawaiian Standard Time            | (GMT-10:00) Hawaii                                            |
| Alaskan Standard Time             | (GMT-09:00) Alaska                                            |
| Pacific Standard Time             | (GMT-08:00) Pacific Time (US & Canada); Tijuana               |
| US Mountain Standard Time         | (GMT-07:00) Arizona                                           |
| Mountain Standard Time            | (GMT-07:00) Mountain Time (US & Canada)                       |
| Central America Standard<br>Time  | (GMT-06:00) Central America                                   |
| Central Standard Time             | (GMT-06:00) Central Time (US & Canada)                        |
| Mexico Standard Time              | (GMT-06:00) Mexico City                                       |
| Canada Central Standard Time      | (GMT-06:00) Saskatchewan                                      |
| SA Pacific Standard Time          | (GMT-05:00) Bogota, Lima, Quito                               |
| Eastern Standard Time             | (GMT-05:00) Eastern Time (US & Canada)                        |
| US Eastern Standard Time          | (GMT-05:00) Indiana (East)                                    |
| Atlantic Standard Time            | (GMT-04:00) Atlantic Time (Canada)                            |
| SA Western Standard Time          | (GMT-04:00) Caracas, La Paz                                   |
| Pacific SA Standard Time          | (GMT-04:00) Santiago                                          |
| SA Eastern Standard Time          | (GMT-04:00) Georgetown                                        |
| Newfoundland Standard Time        | (GMT-03:30) Newfoundland                                      |
| E. South America Standard<br>Time | (GMT-03:00) Brasilia                                          |
| Argentina Standard Time           | (GMT-03:00) Buenos Aires                                      |
| Greenland Standard Time           | (GMT-03:00) Greenland                                         |
| Mid-Atlantic Standard Time        | (GMT-02:00) Mid-Atlantic                                      |
| Azores Standard Time              | (GMT-01:00) Azores                                            |
| Cape Verde Standard Time          | (GMT-01:00) Cape Verde Is.                                    |
| Greenwich Standard Time           | (GMT) Casablanca, Monrovia                                    |
| GMT Standard Time                 | (GMT) Greenwich Mean Time : Dublin, Edinburgh, Lisbon, London |
| UTC                               | (GMT) Universal Coordinated Time                              |
| W. Europe Standard Time           | (GMT+01:00) Amsterdam, Berlin, Bern, Rome, Stockholm,         |

Page 72 of 145 HP Connect-It (9.40)

| Name                               | Description                                                      |
|------------------------------------|------------------------------------------------------------------|
|                                    | Vienna                                                           |
| Central Europe Standard Time       | (GMT+01:00) Belgrade, Bratislava, Budapest, Ljubljana,<br>Prague |
| Romance Standard Time              | (GMT+01:00) Brussels, Copenhagen, Madrid, Paris                  |
| Central European Standard<br>Time  | (GMT+01:00) Sarajevo, Skopje, Sofija, Vilnius, Warsaw, Zagreb    |
| W. Central Africa Standard<br>Time | (GMT+01:00) West Central Africa                                  |
| GTB Standard Time                  | (GMT+02:00) Athens, Istanbul, Minsk                              |
| E. Europe Standard Time            | (GMT+02:00) Bucharest                                            |
| Egypt Standard Time                | (GMT+02:00) Cairo                                                |
| South Africa Standard Time         | (GMT-02:00) Mid-Atlantic                                         |
| South Africa Standard Time         | (GMT+02:00) Harare, Pretoria                                     |
| FLE Standard Time                  | (GMT+02:00) Helsinki, Riga, Tallinn                              |
| Jerusalem Standard Time            | (GMT+02:00) Jerusalem                                            |
| Arabic Standard Time               | (GMT+03:00) Baghdad                                              |
| Arab Standard Time                 | (GMT+03:00) Kuwait, Riyadh                                       |
| Russian Standard Time              | (GMT+03:00) Moscow, St. Petersburg, Volgograd                    |
| E. Africa Standard Time            | (GMT+03:00) Nairobi                                              |
| Iran Standard Time                 | (GMT+03:30) Tehran                                               |
| Arabian Standard Time              | (GMT+04:00) Abu Dhabi, Muscat                                    |
| Caucasus Standard Time             | (GMT+04:00) Baku, Tbilisi, Yerevan                               |
| Afghanistan Standard Time          | (GMT+04:30) Kabul                                                |
| Ekaterinburg Standard Time         | (GMT+05:00) Ekaterinburg                                         |
| West Asia Standard Time            | (GMT+05:00) Islamabad, Karachi, Tashkent                         |
| India Standard Time                | (GMT+05:30) Calcutta, Chennai, Mumbai, New Delhi                 |
| Nepal Standard Time                | (GMT+05:45) Kathmandu                                            |
| N. Central Asia Standard Time      | (GMT+06:00) Almaty, Novosibirsk                                  |
| Central Asia Standard Time         | (GMT+06:00) Astana, Dhaka                                        |
| Sri Lanka Standard Time            | (GMT+06:00) Sri Jayawardenepura                                  |

Page 73 of 145 HP Connect-It (9.40)

| Name                             | Description                                       |
|----------------------------------|---------------------------------------------------|
| Myanmar Standard Time            | (GMT+06:30) Rangoon                               |
| SE Asia Standard Time            | (GMT+07:00) Bangkok, Hanoi, Jakarta               |
| North Asia Standard Time         | (GMT+07:00) Krasnoyarsk                           |
| China Standard Time              | (GMT+08:00) Beijing, Chongqing, Hong Kong, Urumqi |
| North Asia East Standard Time    | (GMT+08:00) Irkutsk, Ulaan Bataar                 |
| Malay Peninsula Standard<br>Time | (GMT+08:00) Kuala Lumpur, Singapore,              |
| W. Australia Standard Time       | (GMT+08:00) Perth                                 |
| Taipei Standard Time             | (GMT+08:00) Taipei                                |
| Tokyo Standard Time              | (GMT+09:00) Osaka, Sapporo, Tokyo                 |
| Korea Standard Time              | (GMT+09:00) Seoul                                 |
| Yakutsk Standard Time            | (GMT+09:00) Yakutsk                               |
| Cen. Australia Standard Time     | (GMT+09:30) Adelaide                              |
| AUS Central Standard Time        | (GMT+09:30) Darwin                                |
| E. Australia Standard Time       | (GMT+10:00) Brisbane                              |
| AUS Eastern Standard Time        | (GMT+10:00) Canberra, Melbourne, Sydney           |
| West Pacific Standard Time       | (GMT+10:00) Guam, Port Moresby                    |
| Tasmania Standard Time           | (GMT+10:00) Hobart                                |
| Vladivostok Standard Time        | (GMT+10:00) Vladivostok                           |
| Central Pacific Standard Time    | (GMT+11:00) Magadan, Solomon Is., New Caledonia   |
| New Zealand Standard Time        | (GMT+12:00) Auckland, Wellington                  |
| Fiji Standard Time               | (GMT+12:00) Fiji, Kamchatka, Marshall Is.         |
| Tonga Standard Time              | (GMT+13:00) Nuku'alofa                            |

Page 74 of 145 HP Connect-It (9.40)

## PifExecODBCSqI()

| Syntax      | Function PifExecODBCSql(strDSN As String, strSqlQuery As String) As Variant                                                                                                    |
|-------------|----------------------------------------------------------------------------------------------------|
| Description | This function executes an SQL query on an ODBC database.                                                                                                    |
| Input       | strDSN: Name of the ODBC data source for the connection.                                                                                                    |
| parameters  | strSqlQuery: SQL query to execute on the ODBC database.                                                                                                    |
| Example     | <pre>Dim iRet As Integer iRet = PifOpenOdbcDatabase(PifStrVal("DSN"), PifStrVal("LOGIN"), PifStrVal("PWD"))</pre>                                                                            |
|             | <pre>If iRet = 0 Then Dim strQuery As String strQuery = "SELECT a.AssetName, a.FullName FROM Asset a" iRet = PifCreateDynaMaptable(PifStrVal("DSN"), "Assets", strQuery, FALSE) End If</pre> |
|             | <pre>Dim strRes as String if iRet = 0 Then strRes = PifMapValue([FullName], "Assets", 1, "", 1) End If</pre>                                                                                 |
|             | <pre>If iRet = 0 and strRes = "" Then strQuery = "SELECT a.AssetName FROM Asset a Where a.Name=" &amp; FullName]</pre>                                                                       |
|             | strRes= PifExecODBCSql(PifStrVal("DSN"), strQuery) End If                                                                                                    |
|             | <pre>iRet = PifCloseODBCDatabase(PifStrVal("DSN"))</pre>                                                                                                    |

Page 75 of 145 HP Connect-It (9.40)

## PifFirstInCol()

| Syntax            | Function PifFirstInCol(strPathCol As String, strChildCond As String, iStartCount As Long) As Long                                                                                                    |
|-------------------|----------------------------------------------------------------------------------------------------|
| Description       | This function returns the number of the first item in a collection according to the condition specified in <b>strChildCond</b> .                                                                                     |
| Input parameters  | <ul> <li>strPathCol: Path of the collection being searched.</li> <li>strChildCond: Search condition on the element. The condition is in the following form:         <pre></pre></li></ul>                            |
| Output parameters | 0: Normal execution.     Other than zero: Error code.                                                                                                    |
| Example           | <pre>Dim iToTal As Integer Dim iIndex As Integer iToTal = 0 iIndex = 0  Do iIndex = PifFirstInCol("Software", "Brand=Peregrine", 0) If iIndex &lt;&gt; 0 Then iToTal = iToTal + 1 End If Loop Until iIndex = 0</pre> |

## PifGetBlobSize()

| Syntax           | Function PifGetBlobSize(strPath As String) As Long                                   |
|------------------|--------------------------------------------------------------------------------------|
| Description      | This function returns the size of a blob object.                                     |
| Input parameters | strPath: This parameter contains the full path of the blob object in the collection. |
| Example          | <pre>Dim iSize a Integer iSize = PifGetBlobSize("Description")</pre>                 |

Page 76 of 145 HP Connect-It (9.40)

## PifGetDateVal()

| Syntax           | Function PifGetDateVal(strPath As String, bCkeckNodeExists As Long) As Date                                                                                                    |
|------------------|----------------------------------------------------------------------------------------------------|
| Description      | This function retrieves the value defined by the <b>strPath</b> parameter and stores it in a date type basic variable.                                                                    |
| Input parameters | <ul> <li>strPath: Designates a date type node type document.</li> <li>bCkeckNodeExists: This function is used to check that the data node exists in the data that is returned.</li> </ul> |
| Example          | Dim DateVal As Date DateVal = PifGetDateVal("field containing a date") RetVal = DateVal                                                                                                   |

## PifGetDoubleVal()

| Syntax           | Function PifGetDoubleVal(strPath As String, bCkeckNodeExists As Long) As Double                                                                                                   |
|------------------|----------------------------------------------------------------------------------------------------|
| Description      | This function retrieves the value defined by the <b>strPath</b> parameter and converts it to a double.                                                                            |
| Input parameters | <ul> <li>strPath: Path for the data node to convert.</li> <li>bCkeckNodeExists: This function is used to check that the data node exists in the data that is returned.</li> </ul> |
| Example          | <pre>RetVal = PifGetDoubleVal("field containing a double type number")</pre>                                                                                                    |

Page 77 of 145 HP Connect-It (9.40)

## PifGetElementChildName()

| Syntax           | Function PifGetElementChildName(strPath As String, iltem As Long) As String                                                                                                    |
|------------------|----------------------------------------------------------------------------------------------------|
| Description      | This function returns the name of the nth sub-element of an identified node of a source document type.                                                                                                    |
| Input parameters | <ul> <li>strPath: This parameter contains the full path of the node concerned by the operation.</li> </ul>                                                                                                    |
|                  | iltem: This parameter contains the number of the sub-element whose name<br>you want to recover.                                                                                                    |
| Output           | This function returns the name of the element.                                                                                                    |
| parameters       | An error is logged in the tracking lines and an empty string is returned by the function if the parameter iltem is either negative or greater than the number of sub-elements of the node.                                               |
| Example          | <pre>pifGetElementChildName("FileInfo",0) returns "FileName" pifGetElementChildName("FileInfo",1) returns "ModificationDate" pifGetElementChildName("FileInfo",2) returns an empty string and logs an error in the tracking lines.</pre> |

Page 78 of 145 HP Connect-It (9.40)

## PifGetElementCount()

| Syntax            | Function PifGetElementCount(strPath As String) As Long                                                                                                    |
|-------------------|----------------------------------------------------------------------------------------------------|
| Description       | This function returns the number of sub-elements of an identified node of a source document type.                                                           |
| Input parameters  | strPath: This parameter contains the full path of the node concerned by the operation.                                                                      |
| Output parameters | The function returns the number of sub-items of the node whose path is specified by strPath.                                                                |
| Example           | Dim iChildCount as Integer iChildCount = PifGetElementCount("FileInfo")  returns 2. The FileInfo element has 2 sub-elements: FileName and ModificationDate. |

## PifGetHexStringFromBlob()

| Syntax            | Function PifGetHexStringFromBlob(strPath As String, bCkeckNodeExists As Long) As Long                                                                                                    |
|-------------------|----------------------------------------------------------------------------------------------------|
| Description       | This function enables you to store a binary long object (blob) of the source document inside an hexadecimal string. Each bit of the binary object is stored in its hexadecimal form (two characters) inside the string. For example, the hexadecimal representation of the decimal value "27" is "1B". |
| Input parameters  | <ul> <li>strPath: This parameter contains the full path of the binary element (blob) in<br/>the source document.</li> </ul>                                                                                                    |
|                   | <ul> <li>bCkeckNodeExists: Depending on this parameter, an error is logged (=TRUE) or not (=FALSE) if the binary element cannot be found in the source document.</li> <li>FALSE is the default value for this parameter.</li> </ul>                                                                    |
| Output parameters | The function returns the hexadecimal representation of the binary element.                                                                                                    |
| Example           | On some LDAP servers, an entry is uniquely defined by the binary element "ObjectGUID". The script below imports this binary value inside a string of the destination connector and uses it as a reconciliation key.  RetVal = PifGetHexStringFromBlob("ObjectGUID", TRUE)                              |

Page 79 of 145 HP Connect-It (9.40)

#### PifGetInstance()

| Syntax            | Function PifGetInstance() As String                                                                                                    |
|-------------------|----------------------------------------------------------------------------------------------------|
| Description       | In a collection to collection mapping, this function returns the number of the element currently being processed in the collection. The first element processed is number "0". |
| Output parameters | The number of the element being processed is returned as a character string.                                                                                                   |
| Example           | With the following collection mapping (on Hardware.Bus.IdentificationCard):                                                                                                    |
|                   | C.V-program Flees V-peregrime V-connectitiz2* I \ \ \ \ \ \ \ \ \ \ \ \ \ \ \ \ \ \                                                                                            |

## PifGetIntlStringVariantVal()

| Syntax            | Function PifGetIntlStringVariantVal(strPath As String, bCkeckNodeExists As Long) As String                                                                                                    |
|-------------------|----------------------------------------------------------------------------------------------------|
| Description       | This function retrieves the value defined by the <b>strPath</b> parameter and converts it to an international string.                                                                                                    |
| Input parameters  | strPath: Path for the data node to convert.                                                                                                    |
|                   | bCkeckNodeExists: This function is used to check that the data node exists in the data that is returned.                                                                                                    |
| Output parameters | The function returns the value that is converted into the international string format.                                                                                                    |
| Example           | <pre>Dim strTest As String strTest = PifGetIntlStringVariantVal("int64") PifLogInfoMsg(CStr([int64])) RetVal = strTest</pre>                                                                                                    |
|                   | This function takes the 64-bit integer, converts it to string format and stores the result in strTest. The value displayed in the log is 281478209994880 which corresponds to 2.8147820999488e+014 processed as a double precision number by a Basic function (CStr). |

Page 80 of 145 HP Connect-It (9.40)

**Note:** This function is used to work around a known issue with the Basic engine that does not support 64-bit integers.

#### PifGetIntVal()

| Syntax           | Function PifGetIntVal(strPath As String, bCkeckNodeExists As Long) As Long                                                                                                    |
|------------------|----------------------------------------------------------------------------------------------------|
| Description      | This function retrieves the value defined by the <b>strPath</b> parameter and converts it to an integer.                                                                          |
| Input parameters | <ul> <li>strPath: Path for the data node to convert.</li> <li>bCkeckNodeExists: This function is used to check that the data node exists in the data that is returned.</li> </ul> |
| Example          | Dim IValue As Int IValue = PifGetIntVal("field containing an integer") RetVal = IValue                                                                                            |

Page 81 of 145 HP Connect-It (9.40)

## PifGetItemCount()

| Syntax            | Function PifGetItemCount(strPath As String) As Long                                                                           |
|-------------------|----------------------------------------------------------------------------------------------------|
| Description       | This function returns the number of elements in a fully identified collection.                                                |
| Input parameters  | strPath: Full path of the collection.                                                                                         |
| Output parameters | The function returns the number of elements in the collection. If the collection does not exist the function will return "0". |
| Example           | With the following document type:    Machine                                                                                  |
|                   | □ dentifiedCard [6]                                                                                                    |

HP Connect-It (9.40) Page 82 of 145

## PifGetLongVal()

| Syntax            | Function PifGetLongVal(strPath As String, bCkeckNodeExists As Long) As Long                                                                                                    |
|-------------------|----------------------------------------------------------------------------------------------------|
| Description       | This function retrieves the value defined by the <b>strPath</b> parameter and converts it to a long integer.                                                                      |
| Input parameters  | <ul> <li>strPath: Path for the data node to convert.</li> <li>bCkeckNodeExists: This function is used to check that the data node exists in the data that is returned.</li> </ul> |
| Output parameters | The function returns the value converted into an integer.                                                                                                    |
| Example           | Dim IValue As Long IValue = PifGetLongVal("field containing a long integer") RetVal = IValue                                                                                      |

## PifGetOpenSessionTime()

| Syntax      | Function PifGetOpenSessionTime() As Date                                                    |
|-------------|---------------------------------------------------------------------------------------------|
| Description | This function returns the date and time of the start of the session.                        |
| Example     | <pre>pifLogInfoMsg("Session start time is: '" &amp; pifGetSessionStartTime &amp; "'")</pre> |

Page 83 of 145 HP Connect-It (9.40)

## PifGetParamValue()

| Syntax           | Function PifGetParamValue(strParamName As String, strDefaultValue As String, strPath As String) As String                                                                                                  |
|------------------|----------------------------------------------------------------------------------------------------|
| Description      | This function is available for the AssetManagement, Database and ServiceCenter / Service Management connectors, only when the connector is in consumption mode.                                            |
|                  | This function retrieves the value stored in the 'Value' attribute associated with the 'Name' attribute whose value is equal to 'strParamName' of the collection identified by the 'strPath' relative path. |
| Input parameters | strParamName: Value stored in the 'Name' attribute of the PifParameters collection.                                                                                                    |
|                  | strDefaultValue: Default value stored in the 'Value' attribute of the                                                                                                    |
|                  | PifParameters collection. If no value is populated, the default value is an empty string.                                                                                                    |
|                  | strPath: Relative path for the data node.                                                                                                    |
|                  | Use the "" syntax to navigate within the mapping tree structure.                                                                                                    |
| Example          | The amAbsence structure contains the PifParameters collection. The values of the amAbsence structure's child items are as follows:                                                                         |
|                  | Field1: Field1                                                                                                    |
|                  | Nature: Nature                                                                                                    |
|                  | Employee.Name: Doe                                                                                                    |
|                  | PifParameters.Name: param1                                                                                                    |
|                  | PifParameters.Value: test                                                                                                    |
|                  | The reconciliation script (in update mode) that calls this function is carried by the Field1 field.  PifGetParamValue("param2", "notest")                                                                  |

Page 84 of 145 HP Connect-It (9.40)

# PifGetStringFromBlob()

| Syntax           | Function PifGetStringFromBlob(strPath As String, bCkeckNodeExists As Long) As String                                                                                                    |
|------------------|----------------------------------------------------------------------------------------------------|
| Description      | This function retrieves the value from a blob and defined by the <b>strPath</b> parameter and converts it to a string.                                                                                                    |
| Input parameters | <ul> <li>strPath: Path for the data node to convert.</li> <li>Use the "" syntax to navigate within the mapping tree structure bCkeckNodeExists: This function is used to check that the data node exists in the data that is returned.</li> </ul> |
| Example          | Dim StrValue As String StrValue = PifGetStringFromBlob("field containing a blob") RetVal = StrValue                                                                                                    |

## PifGetStringVal()

| Syntax           | Function PifGetStringVal(strPath As String, bCkeckNodeExists As Long) As String                                                                                                    |
|------------------|----------------------------------------------------------------------------------------------------|
| Description      | This function retrieves the value defined by the strPath parameter and converts it to a string.                                                                                                    |
| Input parameters | strPath: Path for the data node to convert.                                                                                                    |
|                  | bCkeckNodeExists: This function is used to check that the data node exists in the data that is returned.                                                                                                    |
| Example          | Dim StrValue = PifGetStringVal("amComputer.LogicalDrives(3).Name") RetVal = StrValue  The syntax to use to retrieve the value of a field for a collection item is as follows: PifGetStringVal(a.b(index).c) Where c is field, b is collection, and index is the number to target. For example, for the Name field of the amComputer.LogicalDrives collection: PifGetStringVal(amComputer.LogicalDrives(3).Name) This syntax retrieves the value for the Name of the third logical disk drive (LogicalDrive(3)) in the collection. |

Page 85 of 145 HP Connect-It (9.40)

## PifGetVariantVal()

| Syntax            | Function PifGetVariantVal(strPath As String, bCkeckNodeExists As Long) As Variant                                                                                                 |
|-------------------|----------------------------------------------------------------------------------------------------|
| Description       | This function retrieves the value defined by the strPath parameter and converts it to a variant.                                                                                  |
| Input parameters  | <ul> <li>strPath: Path for the data node to convert.</li> <li>bCkeckNodeExists: This function is used to check that the data node exists in the data that is returned.</li> </ul> |
| Output parameters | This function returns the value converted into a variant.                                                                                                    |
| Example           | <pre>Dim strTestAs String strTest = PifGetVariantVal("field containing a variant") RetVal = strTest</pre>                                                                         |

## PiflgnoreCollectionMapping()

| Syntax           | Function PiflgnoreCollectionMapping(strMsg As String) As Long                                                                                                    |
|------------------|----------------------------------------------------------------------------------------------------|
| Description      | This function enables you to ignore a collection, only in a collection-to-collection mapping.                                                                                                    |
|                  | As a reminder, the <b>PiflgnoreNodeMapping()</b> function simply enables you to ignore the current element of a collection. An information message, contained in the strMsg parameter can be sent to the log file.                                                 |
| Input parameters | strMsg: Optional parameter. Character string sent to the log.                                                                                                    |
| Output           | 0: Normal execution.                                                                                                    |
| parameters       | Other than zero: Error code.                                                                                                    |
| Example          | In the following example, all the elements of the collection are ignored if one of the elements has a quantity node whose value is set to '0':  if [root.item(pifGetInstance).quantity] = 0 then pifIgnoreCollectionMapping end if                                 |
|                  | For comparison with the PiflgnoreNodeMapping() function, in the following example, only those elements of the collection with a quantity node whose value is set to '0' are ignored:  if [root.item(pifGetInstance).quantity] = 0 then piflgnoreNodeMapping end if |

Page 86 of 145 HP Connect-It (9.40)

## PiflgnoreDocumentMapping()

| Syntax           | Function PiflgnoreDocumentMapping(strMsg As String) As Long                                                                                                    |
|------------------|----------------------------------------------------------------------------------------------------|
| Description      | This function enables you to ignore a document. An information message, contained in the strMsg parameter, can be sent to the log. The produced document is logged in the document log but is not transmitted to the next connector. |
| Input parameters | strMsg: Optional parameter. Character string sent to the log.                                                                                                    |
| Output           | 0: Normal execution.                                                                                                    |
| parameters       | Other than zero: Error code.                                                                                                    |
| Example          | For example, if you want to ignore documents for which the BarCode field is empty, but still want to log the value of the AssetTag field in the tracking lines, the following script can be used on the BarCode node:                |
|                  | <pre>If [BarCode] = "" Then PifIgnoreDocumentMapping([AssetTag]) Else RetVal = [BarCode] End If</pre>                                                                                                    |
|                  | If this script is used on the document below:                                                                                                    |
|                  | □ □ □ □ □ □ □ □ □ □ □ □ □ □ □ □ □ □ □                                                                                                    |
|                  | the following document appears in the document log (it is not transmitted to the next connector):                                                                                                    |
|                  | ☐ ♥ gm/sset ● SCN000042 ☐ Asset ag SCN000042 ☐ BarCode ● (ruli)                                                                                                    |
|                  | An information message is also logged in the tracking lines.                                                                                                    |

Page 87 of 145 HP Connect-It (9.40)

## PiflgnoreDocumentReconc()

| Syntax            | Function PiflgnoreDocumentReconc(strMsg As String) As Long                                                                                                    |
|-------------------|----------------------------------------------------------------------------------------------------|
| Description       | This function is used to ignore a document during a reconciliation operation. No insertion or update is performed. A message, stored in the strMsg parameter, can be displayed in the log. |
|                   | Note: This function can only be used in non-parallelized mode.                                                                                                    |
| Input parameters  | strMsg: This parameter contains the message displayed in the log.                                                                                                    |
| Output parameters | <ul><li>0: Normal execution.</li><li>Other than zero: Error code.</li></ul>                                                                                                    |
| Example           | <pre>If [BarCode] = "" Then PifIgnoreDocumentReconc([AssetTag]) Else RetVal = [BarCode] End If</pre>                                                                                       |

This function is only available in the reconciliation scripts.

Page 88 of 145 HP Connect-It (9.40)

## PiflgnoreNodeMapping()

| Syntax           | Function PiflgnoreNodeMapping(strMsg As String) As Long                                                                                                    |
|------------------|----------------------------------------------------------------------------------------------------|
| Description      | This function enables you to skip a node in a document. An information message, contained in the <b>strMsg</b> parameter, can be sent to the log.                                                                                                    |
|                  | Caution: This function cannot be used on the root node of a document. To ignore a full document, use the PiflgnoreDocumentMapping() function.                                                                                                    |
| Input parameters | strMsg: Optional parameter. Character string sent to the log.                                                                                                    |
| Output           | 0: Normal execution.                                                                                                    |
| parameters       | Other than zero: Error code.                                                                                                    |
| Example          | The following script ignores the current node and logs a message if the <b>[Comment]</b> field is empty.                                                                                                    |
|                  | If [Comment] = "" Then                                                                                                    |
|                  | PifIgnoreNodeMapping("The current node was not processed") Else                                                                                                    |
|                  | <pre>RetVal = [Comment]</pre>                                                                                                    |
|                  | End If                                                                                                    |
|                  | Element Mapping Descripti  - ManAsset  - ManAsset [AssetTag]  - O ☑ Comment If (Comment) = Then prignorehodeMa                                                                                                    |
|                  | Mapping script  If [Comment] = "" Then     pifIgnoreWodeMapping("The current node has not been processed")  Else     RetVal = [Comment]  End if                                                                                                    |
|                  | For example, if the mapping source document is the following:                                                                                                    |
|                  | Somhaset     Asset ag Text     Comment Long text field                                                                                                    |
|                  | If the <b>PiflgnoreNodeMapping()</b> function is not used, the following documents can be produced:                                                                                                    |
|                  | Element   Value   Element   Value   + cg-9 Parent document   + cg-9 Parent document   + cg-9 P |
|                  | — ■ enAsset 000008  ☐ AssetTag 000008  ☐ E Comment test (null)                                                                                                    |
|                  | Message Message                                                                                                    |
|                  | If the <b>PiflgnoreNodeMapping()</b> is used, the following documents will be produced instead:                                                                                                    |

Page 89 of 145 HP Connect-It (9.40)

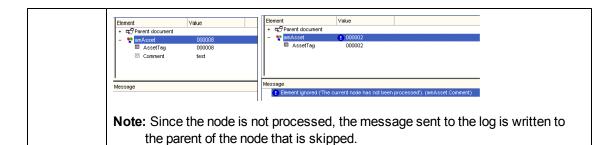

#### PiflgnoreNodeReconc()

| Syntax            | Function PiflgnoreNodeReconc(strMsg As String) As Long                                                                                                    |
|-------------------|----------------------------------------------------------------------------------------------------|
| Description       | This function is used to ignore the current node (sub-document, collection, structure, etc.) during a reconciliation operation. No insertion or update is performed. A message, stored in the strMsg parameter, can be displayed in the log. |
| Input parameters  | strMsg: This parameter contains the message displayed in the log.                                                                                                    |
| Output parameters | <ul><li>0: Normal execution.</li><li>Other than zero: Error code.</li></ul>                                                                                                    |
| Example           | <pre>If [Comment] = "" Then PifIgnoreNodeReconc("The current node was not processed") Else   RetVal = [Comment] End If</pre>                                                                                                    |

**Note:** This function is only available in Connect-It reconciliation scripts.

Page 90 of 145 HP Connect-It (9.40)

#### PiflgnoreSubDocumentReconc()

| Syntax            | Function PiflgnoreSubDocumentReconc(strMsg As String) As Long                                                                                                    |
|-------------------|----------------------------------------------------------------------------------------------------|
| Description       | This function applies when a field type element is selected. It is used in a reconciliation operation to ignore all elements on the same level as the field for which the function is applied as well as all sub-elements (links, structures, collections). No insertion or update is performed. A message, stored in the <b>strMsg</b> parameter, can be displayed in the log. |
| Input parameters  | strMsg: This parameter contains the message displayed in the log.                                                                                                    |
| Output parameters | <ul><li>0: Normal execution.</li><li>Other than zero: Error code.</li></ul>                                                                                                    |
| Example           | <pre>If vNewVal = "" Then RetVal = PifIgnoreSubDocumentReconc Else RetVal = vNewVal End If</pre>                                                                                                    |

This function is only available in the Connect-It reconciliation scripts when a field is selected (does not apply for a link, structure or collection type element). For a given document type whose format is:

Struct1
-Field1
-Field1b
-Struct2
C-Field2

Field 1b, structure 2 and field 2 are ignored.

Page 91 of 145 HP Connect-It (9.40)

## PiflsInMap()

| Syntax            | Function PiflsInMap(strKey As String, strMaptable As String, bCaseSensitive As Long) As Long                                                                                                    |
|-------------------|----------------------------------------------------------------------------------------------------|
| Description       | This function tests if a keyword is in a maptable. The search can be made case sensitive.                                                                                                    |
| Input parameters  | <ul> <li>strKey: Keyword.</li> <li>strMaptable: Name of the maptable being searched.</li> <li>0:Case insensitive.</li> <li>1:Case sensitive.</li> <li>bCaseSensitive: This parameter specifies whether the search is casesensitive.</li> </ul> |
| Output parameters | <ul><li>0: Keyword not found.</li><li>1: Keyword found.</li></ul>                                                                                                    |
| Example           | <pre>If PifIsInMap("CAT_PC", "MainAsset") Then RetVal = 1 Else RetVal = 0 End If</pre>                                                                                                    |

## PifLogInfoMsg()

| Syntax            | Function PifLogInfoMsg(strMsg As String) As Long                                                                                                    |
|-------------------|----------------------------------------------------------------------------------------------------|
| Description       | Sends an information message, contained in the <b>strMsg</b> parameter, to the log.                                                                                                    |
| Input parameters  | strMsg: Character string containing the message to be sent to the log.                                                                                                    |
| Output parameters | <ul><li>0: Normal execution.</li><li>Other than zero: Error code.</li></ul>                                                                                                    |
| Example           | <pre>Dim strBrand As String strBrand = [DeviceBrand] If strBrand = "" Then PifLogInfoMsg(PifStrVal("BRAND_UNREGISTERED")) RetVal = PifStrVal("BRAND_UNKNOWN") Else RetVal = strBrand End If</pre> |

Page 92 of 145 HP Connect-It (9.40)

## PifLogWarningMsg()

| Syntax            | Function PifLogWarningMsg(strMsg As String) As Long                                            |
|-------------------|------------------------------------------------------------------------------------------------|
| Description       | Sends an information message, contained in the <b>strMsg</b> parameter, to the log.            |
| Input parameters  | strMsg: Character string containing the message to be sent to the log.                         |
| Output parameters | 0: Normal execution.     Other than zero: Error code.                                          |
| Example           | <pre>If [Brand] = "" Then PifLogWarningMsg("Unknown brand") Else RetVal = [Brand] End if</pre> |

Page 93 of 145 HP Connect-It (9.40)

## PifMapValue()

| Syntax            | Function PifMapValue(strKey As String, strMaptable As String, iPos As Long, strDefault As String, bCaseSensitive As Long, bLogErrlfOutOfRange As Long, bLogNewEntries As Long) As String                                                                                                    |
|-------------------|----------------------------------------------------------------------------------------------------|
| Description       | Returns the value of an element in a maptable. The element is uniquely identified using the <b>strKey</b> , <b>strMapTable</b> , and <b>iPos</b> parameters. The search can be made case sensitive.                                                                                                    |
| Input             | • <b>strKey</b> : Keyword identifying the line in the maptable containing the element.                                                                                                    |
| parameters        | strMaptable: Name of the maptable being searched.                                                                                                    |
|                   | iPos: Number of the column containing the element whose value you want to recover.  This parameter can be any positive number; 0 represents the first column.                                                                                                    |
|                   | strDefault: Default value returned if the element is not found.                                                                                                    |
|                   | <ul> <li>bCaseSensitive: This parameter specifies whether the search is case sensitive or not.</li> <li>0: Case insensitive.</li> </ul>                                                                                                    |
|                   | <ul> <li>1: Case sensitive (default value).</li> </ul>                                                                                                    |
|                   | <ul> <li>bLogErrIfOutOfRange: Depending on this parameter, en error is logged<br/>(=TRUE) or not (=FALSE) in the event log when the column number (iPos parameter) is either negative or greater than the number of columns in the maptable.</li> <li>By default, this parameter is set to TRUE.</li> </ul>                                                                                                    |
|                   | <ul> <li>bLogNewEntries: This parameter creates the maptable for keys found and not previously declared in a maptable in a new file adjoining the scenario. This file has the same name as the scenario but is prefixed by _NewMapKeys.mpt. Maptables concerning the scenario are not updated automatically. To update maptables, edit the file that was just created and copy/paste the new information in the maptable file.</li> <li>0 (default value): The automatic creation of maptable files is disabled.</li> </ul> |
|                   | <ul><li>1: The automatic creation of maptable files is enabled.</li></ul>                                                                                                    |
| Output parameters | The function returns the string found or the default string (which is contained in the <b>strDefault</b> parameter) if the element is not found.                                                                                                    |
| Example           | For example, consider the following maptable:                                                                                                    |

Page 94 of 145 HP Connect-It (9.40)

# 

#### The following script:

```
pifMapValue("PRINTER", "TypeCategory", 1, "")
```

returns CAT\_PRINTER.

#### The following script:

```
pifMapValue("Printer", "TypeCategory", 1, "")
```

returns the default value. The search being case-sensitive, the searched element is not found.

#### The following script:

```
pifMapValueContaining("Print", "TypeCategory", 1, 1, 1 "")
```

returns the default value, saves an error to the event log, and creates a maptable file.

This function correctly handles the following wildcard characters:

- ?: replaces any character.
- \*: replaces any number of characters.

Page 95 of 145 HP Connect-It (9.40)

#### PifMapValueContaining()

| Syntax            | Function PifMapValueContaining(strKey As String, strMaptable As String, iPos As Long, strDefault As String, bCaseSensitive As Long, bLogErrlfOutOfRange As Long, bLogNewEntries As Long) As String                                               |
|-------------------|----------------------------------------------------------------------------------------------------|
| Description       | This function returns the value of an element in a maptable. The element is uniquely identified using the <b>strKey</b> , <b>strMapTable</b> , and <b>iPos</b> parameters. The search can be made case sensitive.                                |
|                   | The difference with the <b>PifMapValue()</b> function is that the keyword being searched can be a subset of the <b>strKey</b> parameter. For example, if <b>strKey</b> contains "Cat_Monitor", the element with keyword "Monitor" will be found. |
| Input parameters  | See PifMapValue                                                                                                    |
| Output parameters | The function returns the string found or the default string (which is contained in the strDefault parameter) if the element is not found.                                                                                                    |
| Example           | See PifMapValue                                                                                                    |

This function correctly handles the following wildcard characters:

- ?: replaces any character.
- \*: replaces any number of characters.

Page 96 of 145 HP Connect-It (9.40)

#### PifMapValueContainingEx()

| Syntax            | Function PifMapValueContainingEx(strKey As String, strMaptable As String, strColName As String, strDefault As String, bCaseSensitive As Long, bLogErrlfOutOfRange As Long, bLogNewEntries As Long) As String                         |
|-------------------|----------------------------------------------------------------------------------------------------|
| Description       | This function returns the value of an element in a maptable. The element is uniquely identified by these parameters: <b>strKey</b> , <b>strMapTable</b> , <b>strColName</b> . The search for the element can be made case sensitive. |
|                   | As opposed to the <b>PifMapContaining()</b> function, the <b>strColName()</b> parameter defines the column name instead of its position.                                                                                             |
|                   | This function is useful when:                                                                                                    |
|                   | The maptable was created from a format (the column names correspond to the element names of the format)                                                                                                    |
|                   | The column names were defined manually in the maptables using the maptable editor.                                                                                                    |
| Input             | In addition to the parameters in PifMapValue,                                                                                                    |
| parameters        | strColName: Name of the column containing the element whose value you want to retrieve.                                                                                                    |
| Output parameters | The function returns the string found or the default string (which is contained in the strDefault parameter) if the element is not found.                                                                                            |
| Example           | See PifMapValueContaining.                                                                                                    |

This function correctly handles the following wildcard characters:

- ?: replaces any character.
- \*: replaces any number of characters.

If no maptable is created from a format or manually using the maptable editor, use the  $\underline{\text{PifMapValueContaining}} \text{ or } \underline{\text{PifMapValue}} \text{ functions}.$ 

Page 97 of 145 HP Connect-It (9.40)

#### PifMapValueEx()

| Syntax            | Function PifMapValueEx(strKey As String, strMaptable As String, strColName As String, strDefault As String, bCaseSensitive As Long, bLogErrlfOutOfRange As Long, bLogNewEntries As Long) As String                                                                                                    |
|-------------------|----------------------------------------------------------------------------------------------------|
| Description       | This function returns the value of an element in a maptable. The element is uniquely identified by these parameters: strKey, strMapTable, strColName. The difference of this function as compared to the PIFMAPVALUE() function is that the strColName parameter specifies the column name instead of its number. |
|                   | The search for the element can be made case sensitive. This function is useful when:                                                                                                    |
|                   | The maptable was created from a format (the column names correspond to the element names of the format),                                                                                                    |
|                   | The column names were defined manually in the maptables using the maptable editor.                                                                                                    |
| Input             | In addition to the parameters in PifMapValue,                                                                                                    |
| parameters        | strColName: Name of the column containing the element whose value you want to retrieve.                                                                                                    |
| Output parameters | The function returns the string found or the default string (which is contained in the strDefault parameter) if the element is not found.                                                                                                    |
| Example           | See <u>PifMapValue</u> .                                                                                                    |

This function correctly handles the following wildcard characters:

- ?: replaces any character.
- \*: replaces any number of characters.

If no maptable is created from a format or manually using the maptable editor, use the  $\underline{\text{PifMapValueContaining}} \text{ or } \underline{\text{PifMapValue}} \text{ functions}.$ 

Page 98 of 145 HP Connect-It (9.40)

## PifNewQueryFromFmtName()

| Syntax           | Function PifNewQueryFromFmtName(strCntrName As String, strFmtName As String, strLayer As String) As Long                                                                                                    |
|------------------|----------------------------------------------------------------------------------------------------|
| Description      | This function creates a query on the document type defined beforehand in the list of documents produced by a resource.                                                                                                    |
| Input parameters | strCntrName: This parameter contains the name of the resource (on which the query is performed).                                                                                                    |
|                  | strFmtName: This parameter contains the identifier of the document type (defined beforehand as a produced document type).                                                                                                    |
|                  | <ul> <li>strLayer: This parameter is used to define a production directive for a produced document type.</li> <li>The production directive can be:</li> <li>A WHERE clause that uses the correct syntax for the connector</li> </ul>                                                                                                  |
|                  | An XML description that defines production directives that are applied for the<br>connector (for example, an Order By clause). The XML syntax of the<br>production directives is described in the PifNewQueryFromXML()<br>documentation.                                                                                              |
|                  | If the document type <b>strFmtName</b> already contains production directives, they will be merged with those provided in the <b>strLayer</b> parameter. In the event that the two parameters provide a different value for the same directive, the value defined in strLayer will prevail.                                           |
|                  | For better performance, create a dedicated connector ( <b>strCntrName</b> ) only for queries, along with a produced document type ( <b>strFmtName</b> ) containing the query fields.                                                                                                    |
| Example          | The following example shows a simple Where clause for the strLayer parameter:                                                                                                    |
|                  | <pre>dim hQuery as long dim iRc as long hQuery = pifNewQueryFromFmtName("Asset Management",    "amEmplDept", "Name like 'A%'") Dim strValue as string while (iRc = 0) iRc = pifQueryNext(hQuery) if iRc = 0 then strValue = pifQueryGetStringVal(hQuery, "Name") piflogInfoMsg strValue end if wend iRc = pifQueryClose(hQuery)</pre> |

Page 99 of 145 HP Connect-It (9.40)

## PifNewQueryFromXmI()

| Syntax           | Function PifNewQueryFromXml(strCntrName As String, strQuery As String, strLayer As String) As Long                                                                                                    |
|------------------|----------------------------------------------------------------------------------------------------|
| Description      | This function creates a query for a resource. The document type must be fully defined in XML by the strQuery parameter. >The processing (AQL query clause) is defined in XML by the strLayer parameter.                                                                                                    |
| Input parameters | strCntrName: This parameter contains the name of the resource (on which the query is performed).                                                                                                    |
|                  | <ul> <li>strQuery: This parameter contains an XML document that defines the<br/>document type (attributes, structures, collections) on which the query is<br/>performed.</li> </ul>                                                                                                    |
|                  | strLayer: This parameter contains an XML document that defines the production directives (Where clause, Order By clause,) for the query.                                                                                                    |
| Example          | <pre>strLayer = "<directives>" strLayer = strLayer + "<where>Name = '" + GetXmlElementValue([Name]) + " '</where>" strLayer = strLayer + "<orderby>BarCode</orderby>" strLayer = strLayer + "<where path="ItemsUsed">AssetTag like 'A%'</where>" strLayer = strLayer + "</directives>"</pre>                                                                                                    |
|                  | In this example, we build an XML document that specifies both the document to produce and the clauses of the query executed. As for all XML documents, it must be valid. Reserved characters (for example <, &) must be escaped using <a href="GetXmlElementValue()">GetXmlElementValue()</a> .                                                                                                    |
|                  | <b>Note:</b> When strLayer contains a simple AQL Where clause, it is not necessary to use <a href="GetXmlElementValue()">GetXmlElementValue()</a> .                                                                                                    |
|                  | The preceding description assumes that you know the type of document to be produced and that the query contains a simple WHERE clause. The example below shows how to use the function without knowing the type of document to produce. It also shows how to use other AQL clauses.                                                                                                    |
|                  | <pre>dim hQuery as long dim strQuery as string dim strLayer as string dim iRc as long strQuery = "<structure name="amEmplDept">" strQuery = strQuery + "<attribute name="Name"></attribute>" strQuery = strQuery + "<attribute name="BarCode"></attribute>" strQuery = strQuery + "<collection name="ItemsUsed">" strQuery = strQuery + "<attribute name="AssetTag"></attribute>" strQuery = strQuery + "</collection>" strQuery = strQuery + "" strQuery = strQuery + "</structure>" strLayer = "<directives>"</directives></pre> |

Page 100 of 145 HP Connect-It (9.40)

```
strLayer = strLayer + "<Where>Name = 'Taltek'</Where>"
strLayer = strLayer + "<OrderBy>BarCode</OrderBy>"
strLayer = strLayer + "<Where Path='ItemsUsed'>AssetTag
like 'A%'</Where>"
strLayer = strLayer + "</Directives>"
hQuery = pifNewQueryFromXml("Asset Management", strQuery,
strLayer)
Dim strValue as string
while (iRc = 0)
iRc = pifQueryNext(hQuery)
if iRc = 0 then
strValue = pifQueryGetStringVal(hQuery, "Name")
piflogInfoMsg strValue
end if
wend
iRc = pifQueryClose(hQuery)
```

In this example, we build an XML document that specifies both the document to produce and the clauses of the query executed. As for all XML documents, it must be valid. Reserved characters (for example <,&...) must be replaced with the corresponding entities (&lt;,&amp;...).

For better performance, create a dedicated connector (strCntrName) only for queries, along with a query string (strQuery).

Page 101 of 145 HP Connect-It (9.40)

## PifNodeExists()

| Syntax            | Function PifNodeExists(strPath As String) As Long                                                 |
|-------------------|---------------------------------------------------------------------------------------------------|
| Description       | Tests whether a node, identified by its full access path, exists in a produced document.          |
| Input parameters  | strPath: Full path of the node concerned by the operation.                                        |
| Output parameters | Returns either of the following values:  • 0:if the node does not exist.  • 1:if the node exists  |
| Example           | <pre>If PifNodeExists("Hardware.Peripherials.Printer") = 0 Then PifIgnoreNodeMapping End If</pre> |

## PifOpenODBCDatabse()

| Syntax      | Function PifOpenODBCDatabase(strDSN As String, strLogin As String, strPwd As String) As Long                                                                                                 |
|-------------|----------------------------------------------------------------------------------------------------|
| Description | This function opens an ODBC connection.                                                                                                    |
| Input       | strDSN: Name of the data source for the ODBC connection.                                                                                                    |
| parameters  | strLogin: Login used to connect to the ODBC database.                                                                                                    |
|             | strPwd: Password associated with the login (strLogin) used to connect to the ODBC database.                                                                                                  |
| Output      | 0: Normal execution.                                                                                                    |
| parameters  | Other than zero: Error code.                                                                                                    |
| Example     | <pre>Dim iRet As Integer iRet = PifOpenOdbcDatabase(PifStrVal("DSN"), PifStrVal("LOGIN"), PifStrVal("PWD"))</pre>                                                                            |
|             | <pre>If iRet = 0 Then Dim strQuery As String strQuery = "SELECT a.AssetName, a.FullName FROM Asset a" iRet = PifCreateDynaMaptable(PifStrVal("DSN"), "Assets", strQuery, FALSE) End If</pre> |
|             | <pre>Dim strRes as String if iRet = 0 Then strRes = PifMapValue([FullName], "Assets", 1, "", 1) End If</pre>                                                                                 |
|             | <pre>If iRet = 0 and strRes = "" Then strQuery = "SELECT a.AssetName FROM Asset a Where a.Name=" &amp; FullName]</pre>                                                                       |
|             | strRes= PifExecODBCSql(PifStrVal("DSN"), strQuery) End If                                                                                                    |
|             | <pre>iRet = PifCloseODBCDatabase(PifStrVal("DSN"))</pre>                                                                                                    |

Page 102 of 145 HP Connect-It (9.40)

## PifQueryClose()

| Syntax            | Function PifQueryClose(IQueryHandle As Long) As Long                                                                                                    |
|-------------------|----------------------------------------------------------------------------------------------------|
| Description       | This function closes the query and frees the internal resources used by the query.                                                                                                    |
| Input parameters  | IQueryHandle: This parameter contains a handle of the query created using the PifNewQueryFromFmtName() or PifNewQueryFromXml() functions.                                                                                                    |
| Output parameters | 0: Normal execution.                                                                                                    |
|                   | Other than zero: Error code.                                                                                                    |
| Example           | <pre>dim hQuery as long dim iRc as long hQuery = pifNewQueryFromFmtName("Asset Management", "amEmplDept", "Name li ke 'A%'")  Dim strValue as string while (iRc = 0) iRc = pifQueryNext(hQuery) if iRc = 0 then strValue = pifQueryGetStringVal(hQuery, "Name") piflogInfoMsg strValue end if wend iRc = pifQueryClose(hQuery)</pre> |

# PifQueryGetDateVal()

| Syntax            | Function PifQueryGetDateVal(IQueryHandle As Long, strPath As String, bPathMustExist As Long) As Date                                                                                     |
|-------------------|----------------------------------------------------------------------------------------------------|
| Description       | This function returns the value (as a Date) of a node of the current document. The current document is the one on which the query cursor has been set using the PifQueryNext() function. |
| Input parameters  | IQueryHandle: This parameter contains a handle of the query created using the PifNewQueryFromFmtName() or PifNewQueryFromXml() functions.                                                |
|                   | strPath: This parameter contains the path of the node of the current document for which you want to recover the value.                                                                   |
|                   | bPathMustExist: Depending on this parameter, an error is logged (=TRUE) or not (=FALSE) in the event log when no value can be retrieved for the path specified in the strPath parameter. |
| Output parameters | Value of the identified node.                                                                                                    |
| Example           | strValue = PifQueryGetLongVal(lQueryHandle, "dModify")                                                                                                    |

Page 103 of 145 HP Connect-It (9.40)

#### PifQueryGetDoubleVal()

| Syntax                  | Function PifQueryGetDoubleVal(IQueryHandle As Long, strPath As String, bPathMustExist As Long) As Double                                                                                    |
|-------------------------|----------------------------------------------------------------------------------------------------|
| Description             | This function returns the value (as a Double) of a node of the current document.  The current document is the one on which the query cursor has been set using the PifQueryNext() function. |
| Input/Output parameters | See PifQueryGetDateVal.                                                                                                    |

#### PifQueryGetIntVal()

| Syntax                  | Function PifQueryGetIntVal(IQueryHandle As Long, strPath As String, bPathMustExist As Long) As Long                                                                                           |
|-------------------------|----------------------------------------------------------------------------------------------------|
| Description             | This function returns the value (as an Integer) of a node of the current document.  The current document is the one on which the query cursor has been set using the PifQueryNext() function. |
| Input/Output parameters | See PifQueryGetDateVal.                                                                                                    |

#### PifQueryGetLongVal()

| Syntax                  | Function PifQueryGetLongVal(IQueryHandle As Long, strPath As String, bPathMustExist As Long) As Long                                                                                     |
|-------------------------|----------------------------------------------------------------------------------------------------|
| Description             | This function returns the value (as a Long) of a node of the current document. The current document is the one on which the query cursor has been set using the PifQueryNext() function. |
| Input/Output parameters | See PifQueryGetDateVal.                                                                                                    |

#### PifQueryGetStringVal()

| Syntax                  | Function PifQueryGetStringVal(IQueryHandle As Long, strPath As String, bPathMustExist As Long) As String                                                                                   |
|-------------------------|----------------------------------------------------------------------------------------------------|
| Description             | This function returns the value (as a string) of a node of the current document. The current document is the one on which the query cursor has been set using the PifQueryNext() function. |
| Input/Output parameters | See PifQueryGetDateVal.                                                                                                    |

Page 104 of 145 HP Connect-It (9.40)

## PifQueryNext()

| Syntax           | Function PifQueryNext(IQueryHandle As Long) As Long                                                                                                    |
|------------------|----------------------------------------------------------------------------------------------------|
| Description      | This function set the query cursor on the next result. The cursor is not set on the first document after calling the PifNewQueryFromFmtName() or PifNewQueryFromXmI() functions. The user must call the PifQueryNext()function to access the values of the current document with one of the following functions:                       |
|                  | PifQueryGetStringVal()                                                                                                    |
|                  | PifQueryGetDateVal()                                                                                                    |
|                  | PifQueryGetDoubleVal()                                                                                                    |
|                  | PifQueryGetLongVal()                                                                                                    |
|                  | PifQueryGetIntVal()                                                                                                    |
| Input parameters | • IQueryHandle: This parameter contains a handle of the query created using the PifNewQueryFromFmtName() or PifNewQueryFromXmI() functions.                                                                                                    |
| Output           | 0: Normal execution.                                                                                                    |
| parameters       | Other than zero: Error code.                                                                                                    |
| Example          | <pre>dim hQuery as long dim iRc as long hQuery = pifNewQueryFromFmtName("Asset Management",    "amEmplDept", "Name li ke 'A%'") Dim strValue as string while (iRc = 0) iRc = pifQueryNext(hQuery) if iRc = 0 then strValue = pifQueryGetStringVal(hQuery, "Name") piflogInfoMsg strValue end if wend iRc = pifQueryClose(hQuery)</pre> |

Page 105 of 145 HP Connect-It (9.40)

## PifRejectCollectionMapping()

| Syntax           | Function PifRejectCollectionMapping(strMsg As String) As Long                                                                                                    |
|------------------|----------------------------------------------------------------------------------------------------|
| Description      | This function enables you to reject all the elements of a collection, only in a collection-to-collection mapping. As a reminder, the <b>PifRejectNodeMapping()</b> function simply enables you to reject the current node of a collection. A message, contained in the <b>strMsg</b> parameter is sent to the log file. |
|                  | <b>Note:</b> Using this function is equivalent to a partial rejection of the document. Partial rejections can be recovered in the process reports of the mapping box.                                                                                                    |
| Input parameters | strMsg: This optional parameter contains the message to be written to the log file.                                                                                                    |
| Output           | 0: Normal execution.                                                                                                    |
| parameters       | Other than zero: Error code.                                                                                                    |
| Example          | In the following example, all the elements of the collection are rejected if one of the elements has a quantity node whose value is set to '-1':  if [root.item(pifGetInstance).quantity] = -1 then pifRejectCollectionMapping("invalid quantity") end if                                                               |
|                  | For comparison with the PifRejectNodeMapping() function, in the following example, only those elements of the collection with a quantity node whose value is set to '-1' are rejected:  if [root.item(pifGetInstance).quantity] = -1 then pifRejectNodeMapping end if                                                   |

Page 106 of 145 HP Connect-It (9.40)

## PifRejectDocumentMapping()

| Syntax            | Function PifRejectDocumentMapping(strMsg As String) As Long                                                                                                    |
|-------------------|----------------------------------------------------------------------------------------------------|
| Description       | This function enables you to reject a document. An information message, contained in the <b>strMsg</b> parameter, can be sent to the log. The document is not transmitted to the next connector.                         |
| Input parameters  | strMsg: Optional parameter. Character string sent to the log.                                                                                                    |
| Output parameters | <ul><li>0: Normal execution.</li><li>Other than zero: Error code.</li></ul>                                                                                                    |
| Example           | <pre>Dim strNetAddress As String strNetAddress = [Hardware.TCPIP.PhysicalAddress] If strNetAddress = "" Then PifRejectDocumentMapping("Document rejected: missing MAC address") Else RetVal = strNetAddress End If</pre> |

## PifRejectDocumentReconc()

| Syntax           | Function PifRejectDocumentReconc(strMsg As String) As Long                                                                                                    |
|------------------|----------------------------------------------------------------------------------------------------|
| Description      | This function is used to reject a document during a reconciliation operation. No insertion or update is performed. A message, stored in the <b>strMsg</b> parameter, can be displayed in the log.                                                                                                    |
|                  | This function can only be used in non-parallelized mode.                                                                                                    |
| Input parameters | strMsg: This parameter contains the message displayed in the log.                                                                                                    |
| Output           | 0: Normal execution.                                                                                                    |
| parameters       | Other than zero: Error code.                                                                                                    |
| Example          | Dim strNetAddress As String strNetAddress = [Hardware.TCPIP.PhysicalAddress] If strNetAddress = "" Then PifRejectDocumentReconc("Document rejected: missing MAC address") Else RetVal = strNetAddress End If This example would return either the value of the device's MAC S address (if the MAC address exists), or the message "Document rejected: missing MAC address" if there was no information about the MAC address. |

Page 107 of 145 HP Connect-It (9.40)

## PifRejectNodeMapping()

| Syntax            | Function PifRejectNodeMapping(strMsg As String) As Long                                                                                                    |
|-------------------|----------------------------------------------------------------------------------------------------|
| Description       | This function enables you to reject the current node of a document. An information message, contained in the strMsg parameter, can be sent to the log.                |
|                   | <b>Note:</b> Using this function is equivalent to a partial rejection of the document. Partial rejections can be recovered in the process reports of the mapping box. |
| Input parameters  | strMsg: Optional parameter. Character string sent to the log.                                                                                                    |
| Output parameters | 0: Normal execution.                                                                                                    |
|                   | Other than zero: Error code.                                                                                                    |

#### PifRejectNodeReconc

| Syntax            | Function PifRejectNodeReconc(strMsg As String) As Long                                                                                                    |
|-------------------|----------------------------------------------------------------------------------------------------|
| Description       | This function is used to reject the current node (sub-document, collection, structure, etc.) during a reconciliation operation. No insertion or update is performed. A message, stored in the <b>strMsg</b> parameter, can be displayed in the log. |
| Input parameters  | strMsg: This parameter contains the message displayed in the log.                                                                                                    |
| Output parameters | <ul><li>0: Normal execution.</li><li>Other than zero: Error code.</li></ul>                                                                                                    |
| Example           | <pre>If [Location.Name] = "" Then   PifRejectNodeReconc(PifStrVal("UNKNOWN_LOCATION")) End If</pre>                                                                                                    |

**Note:** This function is only available in the reconciliation scripts.

Page 108 of 145 HP Connect-It (9.40)

## PifRejectSubDocumentReconc()

| Syntax            | Function PifRejectSubDocumentReconc(strMsg As String) As Long                                                                                                    |
|-------------------|----------------------------------------------------------------------------------------------------|
| Description       | This function is used to reject a sub-document during a reconciliation operation. No insertion or update is performed. A message, stored in the <b>strMsg</b> parameter, can be displayed in the log. |
| Input parameters  | <b>strMsg</b> : This parameter contains the message displayed in the log.                                                                                                    |
| Output parameters | <ul><li>0: Normal execution.</li><li>Other than zero: Error code.</li></ul>                                                                                                    |
| Example           | <pre>Dim strFile strFile = pifScenarioPath &amp; "Format.xml" Open strFile For Output As #1 Print #1, pifXmlDump Close #1</pre>                                                                       |

**Note:** This function is only available in the reconciliation scripts.

## PifScenarioPath()

| Syntax      | Function PifScenarioPath() As String                                                                                                |
|-------------|----------------------------------------------------------------------------------------------------|
| Description | This function returns the full path of a scenario file. If the scenario has not yet been saved the function returns an empty value. |
| Example     | <pre>Dim strFile strFile = pifScenarioPath &amp; "Format.xml" Open strFile For Output As #1 Print #1, pifXmlDump Close #1</pre>     |

Page 109 of 145 HP Connect-It (9.40)

## PifSetBlobVal()

| Syntax            | Function PifSetBlobVal(strPath As String, strFileName As String) As Long                                                                 |
|-------------------|----------------------------------------------------------------------------------------------------|
| Description       | This function enables you to set the blob value of a node in the target document. If the node does not exist, the function creates it.   |
| Input parameters  | strPath: This parameter contains the full path of the node concerned by the operation.                                                   |
|                   | strFileName: This parameter contains the full path of the file that you want to set.                                                     |
| Output parameters | <ul><li>0: Normal execution.</li><li>Other than zero: Error code.</li></ul>                                                              |
| Example           | <pre>Dim strFileName as String Dim lRet as Long strFileName = "C:\sample.jpg" lRet = PifSetBlobVal("mail.attachment", strFileName)</pre> |

## PifSetDateVal()

| Syntax            | Function PifSetDateVal(strPath As String, dttVal As Date) As Long                                                                 |
|-------------------|----------------------------------------------------------------------------------------------------|
| Description       | This function enables you to set the value of a node in the target document. If the node does not exist, the function creates it. |
| Input parameters  | strPath: This parameter contains the full path of the node concerned by the operation.                                            |
|                   | dttVal: This parameter contains the value (date) that you want to assign to the node.                                             |
| Output parameters | <ul><li>0: Normal execution.</li><li>Other than zero: Error code.</li></ul>                                                       |
| Example           | <pre>Dim dtCurrent as Date Dim lRet as Long dtCurrent = Date() lRet = PifSetDateVal("ValueDate", dtCurrent)</pre>                 |

Page 110 of 145 HP Connect-It (9.40)

#### PifSetDoubleVal()

| Syntax            | Function PifSetDoubleVal(strPath As String, dVal As Double) As Long                                                               |
|-------------------|----------------------------------------------------------------------------------------------------|
| Description       | This function enables you to set the value of a node in the target document. If the node does not exist, the function creates it. |
| Input parameters  | strPath: This parameter contains the full path of the node concerned by the operation.                                            |
|                   | dVal: This parameter contains the value (double) that you want to assign to the node.                                             |
| Output parameters | <ul><li>0: Normal execution.</li><li>Other than zero: Error code.</li></ul>                                                       |
| Example           | Dim d as Double Dim lRet as Long d = 2.5 lRet = PifSetDoubleVal("ValueDouble", d)                                                 |

## PifSetLongVal()

| Syntax            | Function PifSetLongVal(strPath As String, IVal As Long) As Long                                                                   |
|-------------------|----------------------------------------------------------------------------------------------------|
| Description       | This function enables you to set the value of a node in the target document. If the node does not exist, the function creates it. |
| Input parameters  | strPath: This parameter contains the full path of the node concerned by the operation.                                            |
|                   | IVal: This parameter contains the value (long integer) that you want to assign to the node.                                       |
| Output parameters | <ul><li>0: Normal execution.</li><li>Other than zero: Error code.</li></ul>                                                       |
| Example           | Dim 1 as Long Dim 1Ret as Long 1 = 2 1Ret = PifSetLongVal("ValueLong", 1)                                                         |

Page 111 of 145 HP Connect-It (9.40)

## PifSetNullVal()

| Syntax            | Function PifSetNullVal(strPath As String) As Long                                                                                                    |
|-------------------|----------------------------------------------------------------------------------------------------|
| Description       | This function enables you to populate a node in the target document with the value 'NULL'. If the node does not exist, the function will create it.         |
| Input parameters  | strPath: This parameter contains the full name of the node concerned by the operation. If this parameter is omitted or empty, the current node is selected. |
| Output parameters | <ul><li>0: Normal execution.</li><li>Other than zero: Error code.</li></ul>                                                                                 |
| Example           | <pre>If [Name] = "" Then PifSetNullVal("FirstName") End if</pre>                                                                                            |

Page 112 of 145 HP Connect-It (9.40)

## PifSetParamValue()

| Syntax            | Function PifSetParamValue(strParamName As String, strValue As String, strPath As String)                                                                                                    |
|-------------------|----------------------------------------------------------------------------------------------------|
| Description       | This function is available for the AssetManagement, Database and ServiceCenter / Service Management connectors, only when the connector is in consumption mode. This function is used to define a text type value which can be accessed in a mapping script or a reconciliation script.     |
| Input parameters  | <ul> <li>strParamName: Value stored in the 'Name' attribute of the PifParameters<br/>collection.</li> </ul>                                                                                                    |
|                   | strValue: Value stored in the 'Value' attribute of the PifParameters collection.                                                                                                    |
|                   | strPath: Relative path for the data node.                                                                                                    |
|                   | <b>Note:</b> Collection nodes must have been created and a value set for the 'value' attribute.                                                                                                    |
|                   | Use the "" syntax to navigate within the mapping tree structure                                                                                                    |
| Output parameters | The function returns the value as a string. When the scenario is executed for the second time, field 1 keeps its value (because vOldVal=vNewVal='Field1'). The reconciliation script changes the 'param1' parameter by assigning the value 'newvalue' to it (the initial value was 'test'). |
| Example           | The amAbsence structure contains the PifParameters collection.                                                                                                    |
|                   | → ** anAbsence — □ Field1 Field1 — □ Nature Nature □ ** Employee — □ Name Doe □ ** PRP armeters □ Name Purameters □ Name Parameters □ Name Name Lest                                                                                                    |
|                   | The values of the <b>amAbsence</b> structure's child items are as follows:                                                                                                    |
|                   | • Field1: Field1                                                                                                    |
|                   | Nature: Nature                                                                                                    |
|                   | Employee.Name: Doe                                                                                                    |
|                   | PifParameters.Name: param1                                                                                                    |
|                   | PifParameters.Value: test                                                                                                    |
|                   | The reconciliation script (in update mode) that calls this function is carried by the <b>Nature</b> field.                                                                                                    |
|                   | <pre>call PifSetParamValue("param1", "newValue") RetVal = vNewVal</pre>                                                                                                    |
|                   | When the scenario is executed for the first time, an absence is created for employee Doe. The value for field 1 is 'Field 1' and the value for the Nature field is 'nature'.                                                                                                    |
|                   | Note: You must add the PifParameters collection to the structure or collection for                                                                                                    |

Page 113 of 145 HP Connect-It (9.40)

| this function to operate correctly. The PifParameters collection is available |
|-------------------------------------------------------------------------------|
| for each structure or collection of the document type, in consumption mode.   |

## PifSetPendingDocument()

| Syntax            | Function PifSetPendingDocument(strMsg As String) As Long                                                                                                    |
|-------------------|----------------------------------------------------------------------------------------------------|
| Description       | This function is used to instruct a document to wait during a reconciliation operation. The document is not inserted or updated. A message, stored in the <b>strMsg</b> parameter, can be displayed in the log. |
|                   | Note: This function can only be used in non-parallelized mode.                                                                                                    |
| Input parameters  | strMsg: This parameter contains the message displayed in the log.                                                                                                    |
| Output parameters | 0: Normal execution.                                                                                                    |
|                   | Other than zero: Error code.                                                                                                    |
| Example           | <pre>If vNewVal &gt;= vOldVal Then RetVal = vNewVal Else RetVal = vOld PifSetPendingDocument(PifStrVal("RECONC_PROPOSAL_NOT_ VALIDATED")) End If</pre>                                                          |

 $\textbf{Note:} \ \ \textbf{This function is only available in the reconciliation scripts.}$ 

Page 114 of 145 HP Connect-It (9.40)

## PifSetStringVal()

| Syntax           | Function PifSetStringVal(strPath As String, strVal As String) As Long                                                                                                    |
|------------------|----------------------------------------------------------------------------------------------------|
| Description      | This function enables you to set the value of a node in the target document. If the node does not exist, the function creates it.                                                          |
| Input parameters | strPath: This parameter contains the full path of the node concerned by the operation.                                                                                                    |
|                  | strVal: This parameter contains the value (character string) that you want to assign to a node.                                                                                            |
| Output           | 0: Normal execution.                                                                                                    |
| parameters       | Other than zero: Error code.                                                                                                    |
| Example          | Dim str as String Dim lRet as Long str = "100.10.1.1" lRet = PifSetStringVal("ipaddress", str)                                                                                             |
|                  | You must retrieve the return code for the function. Failure to do so will result in a compilation error.                                                                                   |
|                  | The syntax to use to set the value of a field for a collection item is as follows:  PifSetStringVal (a.b (index).c)  Where c is field, b is collection, and index is the number to target. |
|                  | For example, for the Name field of the amComputer.LogicalDrives collection:  PifSetStringVal (amComputer.LogicalDrives (3) .Name)                                                          |
|                  | This syntax is used to set the value for the Name of the third logical disk drive (LogicalDrive(3)) in the collection.                                                                     |

## PifStrVal()

| Syntax            | Function PifStrVal(strID As String) As String                                                                                                    |
|-------------------|----------------------------------------------------------------------------------------------------|
| Description       | Returns the character string associated with the identifier contained in the <b>strID</b> parameter.                                                                                              |
| Input parameters  | strID: Identifier of the character string to recover.                                                                                                    |
| Output parameters | If the identifier is not found, the function returns an empty string and writes an error in the Connect-It log. If the identifier is found, the function returns its associated character string. |
| Example           | <pre>If [DeviceType] = "" Then   RetVal = PifStrVal("BRAND_UNKNOWN") End If</pre>                                                                                                    |

Page 115 of 145 HP Connect-It (9.40)

## PifUserFmtStrToVar()

| Syntax      | Function PifUserFmtStrToVar(strData As String, strUserFmtName As String) As Variant                                                                                                    |
|-------------|----------------------------------------------------------------------------------------------------|
| Description | This function processes a character string according to a format predefined using a wizard in the graphical interface of Connect-It, and returns a Date or Number type number according to the nature of the predefined format. |
| Input       | strData: This parameter contains the string to be processed.                                                                                                    |
| parameters  | • <b>strUserFmtName</b> : This parameter contains the name of the predefined format.                                                                                                    |
| Example     | If we consider the following two predefined formats:                                                                                                    |
|             | • origin = "yyyy'-'mm'-'dd"                                                                                                    |
|             | <ul><li>destination = "dddd' 'dd' 'mmmm' 'yyyy"</li></ul>                                                                                                    |
|             | Then the script:  Dim dTmp as Variant  dTmp=PifUserFmtStrToVar([date_modified], "origin")  RetVal = PifUserFmtVarToStr(dTmp, "destination")                                                                                     |
|             | Returns for [date_modified]= 2001-05-30 the value "Thursday, May 30, 2001"                                                                                                    |
|             | <b>Note:</b> For further information on the predefined formats, refer to the Connect-It User Guide.                                                                                                    |

## PifUserFmtVarToStr()

| Syntax      | Function PifUserFmtVarToStr(vData As Variant, strUserFmtName As String) As String                                                           |
|-------------|----------------------------------------------------------------------------------------------------|
| Description | This function processes a variant according to a predefined format and returns a character string.                                          |
| Input       | vData: This parameter contains the variant processed by the function.                                                                       |
| parameters  | strUserFmtName: This parameter contains the name of the predefined format.                                                                  |
| Example     | If we consider the following two predefined formats:                                                                                        |
|             | origin = "yyyy'-'mm'-'dd"                                                                                                    |
|             | destination = "dddd' 'dd' 'mmmm' 'yyyy"                                                                                                    |
|             | Then the script:  Dim dTmp as Variant  dTmp=PifUserFmtStrToVar([date_modified], "origin")  RetVal = PifUserFmtVarToStr(dTmp, "destination") |
|             | Returns for [date_modified]= 2001-05-30 the value "Thursday, May 30, 2001"                                                                  |
|             | <b>Note:</b> For further information on predefined formats, refer to the Connect-It User Guide.                                             |

Page 116 of 145 HP Connect-It (9.40)

## PifWriteBlobInFile()

| Syntax           | Function PifWriteBlobInFile(strPath As String, strFileName As String) As Long                                                                                                    |
|------------------|----------------------------------------------------------------------------------------------------|
| Description      | This function enables you to write a binary element (blob) to a file. If the file does not exist, it is created by the function. If the file already exists, it is overwritten by the function.                                                                                                    |
| Input parameters | strPath: This parameter contains the full path of the binary element (blob) in the source document.                                                                                                    |
|                  | strFileName: This parameter contains the full path of the file in which the binary object is saved.                                                                                                    |
| Output           | 0: Normal execution.                                                                                                    |
| parameters       | Other than zero: Error code.                                                                                                    |
| Example          | The screen capture below shows a source document containing the name and the picture of an employee:                                                                                                    |
|                  | □ © contacts □ □ contact = Text □ □ pottat □ □ stachment Variable length binary field                                                                                                    |
|                  | The following script saves the picture of each employee in the c:\bitmap folder. The filename is the name of the employee.                                                                                                    |
|                  | Dim lErr As Long                                                                                                    |
|                  | <pre>Dim strFileName As String strFileName = "C:\bitmap\" &amp; ['contact.name'] &amp; ".bmp" lErr = PifWriteBlobInFile("portrait.attachment", strFileName)</pre>                                                                                                    |
|                  | Note: The contact.name element contains a dot ("."). It is therefore mandatory to surround it by quotes to reference it (['contact.name']).  When a function returns an error code, a variable should always be assigned to the function return code (as in : IErr = PifWriteBlobInFile()). If this is not the case, the script is not valid. |
|                  | <b>Note:</b> The function returns an error if the path of the file is not valid, the path of the source element does not exist in the source document, ir the source element is not a binary element.                                                                                                    |

HP Connect-It (9.40) Page 117 of 145

## PifXMLDump()

| Syntax           | Function PifXMLDump(strPath As String) As String                                                                                                    |
|------------------|----------------------------------------------------------------------------------------------------|
| Description      | This function enables you to dump the content of an element (and all its sub-<br>elements) of the source document in XML format, inside a string.                                                                                |
| Input parameters | strPath: This parameter contains the full path of the element of the source document concerned by the operation.                                                                                                    |
| Example          | This first example describes how to save the content of the element below with the PifXMLDump() function.                                                                                                    |
|                  | ☐ * Machine ☐ * FileInfo ☐ File F:\ConnectIt4016\datakit\idd\Frankfurt01.fsf                                                                                                    |
|                  | The following script, associated to the "field1" field, is used:  RetVal = PifXMLDump("")                                                                                                    |
|                  | The screen capture below shows the result of the script execution.                                                                                                    |
|                  |                                                                                                    |
|                  | <pre>"field1" contains the following XML document:     <?xml version="1.0" encoding="ISO-8859-1"?>     <machine>     <fileinfo>     <filename>F:\ConnectIt4016\datakit\idd\Frankfurt01.fsf</filename></fileinfo></machine></pre> |
|                  |                                                                                                    |
|                  | To save only the structure of the FileInfo element, the following script can be used:  RetVal = PifXMLDump("FileInfo")                                                                                                    |
|                  | The XML document contained in the field will then be: <pre><pre><pre><pre><pre><pre>&lt;</pre></pre></pre></pre></pre></pre>                                                                                                    |

Page 118 of 145 HP Connect-It (9.40)

# PMT()

| Syntax              | Function PMT(dblRate As Double, iNper As Long, dblPV As Double, dblFV As Double, iType As Long) As Double                                                                                                    |
|---------------------|----------------------------------------------------------------------------------------------------|
| Description         | This function returns the amount of an annuity based on constant and periodic payments, and at a constant interest rate.                                                                                                    |
| Input<br>parameters | ■ <b>dblRate</b> : This parameter indicates the interest rate per date of payment. For example, the rate per date of payment for a loan with a 6% annual interest rate, paid back by monthly dates of payment, would be 0.06/12=0.005 or 0.5%                                                                           |
|                     | <ul> <li>iNper: This parameter contains the total number of dates of payment for the<br/>financial operation.</li> </ul>                                                                                                    |
|                     | <ul> <li>dbIPV: This parameter contains the actual value (or overall sum) for a series of<br/>payments to be made in the future.</li> </ul>                                                                                                    |
|                     | ■ <b>dbIFV</b> : This parameter contains the future value or the balance that you want to obtain after having paid the final date of payment. In general, and particularly when reimbursing a loan, this parameter is set to "0". In effect, once you have made all the dates of payment, the value of the loan is nil. |
|                     | <ul> <li>iType: This parameter indicates the payment deadline. It can have one of the following values:</li> <li>0 if the payments are due in arrears (i.e. at the end of the period)</li> </ul>                                                                                                    |
|                     | <ul> <li>1 if the payments are due in advance (i.e. at the start of the period)</li> </ul>                                                                                                    |
|                     | Note: The Rate and Nper parameters must be calculated using payments expressed in the same units.  Amounts paid (expressed in particular by the Pmt parameter) are represented by negative numbers. Sums received are represented by positive numbers.                                                                  |
| Example             | ' The interest rate per date of payment: Dim dblRate as double                                                                                                    |
|                     | ' The total number of dates of payment for the financial operation: Dim iNper as long                                                                                                    |
|                     | ' The actual value (or overall sum) for a series of payments to be made in the future:  Dim dblPV as double                                                                                                    |
|                     | ' The future value or the balance that you want to obtain after having paid the final date of payment: Dim dblFV as double                                                                                                    |
|                     | ' The payment deadline: Dim iType as long                                                                                                    |
|                     | dblRate = 0.005                                                                                                    |

Page 119 of 145 HP Connect-It (9.40)

```
iNper = 365
dblPV = 100
dblFV = 0
iType = 0

RetVal = PMT(dblRate, iNper, dblPV, dblFV, iType)
The value returned would be -0.596624840530552.
```

Page 120 of 145 HP Connect-It (9.40)

## PPMT()

| Syntax           | Function PPMT(dblRate As Double, iPer As Long, iNper As Long, dblPV As Double, dblFV As Double, iType As Long) As Double                                                                                                    |
|------------------|----------------------------------------------------------------------------------------------------|
| Description      | This function returns the amount of capital reimbursed for a given date of payment in an annuity based on constant and periodic payments and at a constant interest rate.                                                                                                    |
| Input parameters | ■ <b>dblRate</b> : This parameter indicates the interest rate per date of payment. For example, the rate per date of payment for a loan with a 6% annual interest rate, paid back by monthly dates of payment, would be 0.06/12=0.005 or 0.5%                                                                          |
|                  | <ul> <li>iPer: This parameter indicates the period for the calculation, between 1 and the<br/>value of the Nper parameter.</li> </ul>                                                                                                    |
|                  | <ul> <li>iNper: This parameter contains the total number of dates of payment for the<br/>financial operation.</li> </ul>                                                                                                    |
|                  | <ul> <li>dbIPV: This parameter contains the actual value (or overall sum) for a series of<br/>payments to be made in the future.</li> </ul>                                                                                                    |
|                  | dbIFV: This parameter contains the future value or the balance that you want<br>to obtain after having paid the final date of payment. In general, and particularly<br>when reimbursing a loan, this parameter is set to "0". In effect, once you have<br>made all the dates of payment, the value of the loan is nil. |
|                  | <ul> <li>iType: This parameter indicates the payment deadline. It can have one of the following values:</li> <li>0 if the payments are due in arrears (i.e. at the end of the period)</li> </ul>                                                                                                    |
|                  | <ul> <li>1 if the payments are due in advance (i.e. at the start of the period)</li> </ul>                                                                                                    |
|                  | Note: The Rate and Nper parameters must be calculated using payments expressed in the same units.  Amounts paid (expressed in particular by the Pmt parameter) are represented by negative numbers. Sums received are represented by positive numbers.                                                                 |
| Example          | ' The interest rate per date of payment: Dim dblRate as double                                                                                                    |
|                  | ' The period for the calculation, between 1 and the value of the Nper parameter: Dim iPer as double                                                                                                    |
|                  | ' The total number of dates of payment for the financial operation: Dim iNper as long                                                                                                    |
|                  | ' The future value or the balance that you want to obtain after having paid the final date of payment:  Dim dblPV as double                                                                                                    |
|                  |                                                                                                    |

Page 121 of 145 HP Connect-It (9.40)

```
' The future value or the balance that you want to obtain after having paid the final date of payment:

Dim dblFV as double

' The payment deadline:

Dim iType as long

dblRate = 0.005
iPer = 100
iNper = 365
dblPV = 100
dblFV = 0
iType = 0

RetVal = PPMT(dblRate, iPer, iNper, dblPV, dblFV, iType)

The value returned would be -0.158317492992482.
```

Page 122 of 145 HP Connect-It (9.40)

#### PV()

| Syntax           | Function PV(dblRate As Double, iNper As Long, dblPmt As Double, dblFV As Double, iType As Long) As Double                                                                                                    |
|------------------|----------------------------------------------------------------------------------------------------|
| Description      | This function returns the actual amount of an annuity based on constant and periodic future deadlines, and on a fixed interest rate.                                                                                                    |
| Input parameters | ■ dblRate: This parameter indicates the interest rate per date of payment. For example, the rate per date of payment for a loan with a 6% annual interest rate, paid back by monthly dates of payment, would be 0.06/12=0.005 or 0.5%                                                                                   |
|                  | <ul> <li>iNper: This parameter contains the total number of dates of payment for the<br/>financial operation.</li> </ul>                                                                                                    |
|                  | <ul> <li>dbIPmt: This parameter indicates the amount of the payment made at each<br/>date of payment. The payment generally includes both principal and interest.</li> </ul>                                                                                                    |
|                  | ■ <b>dbIFV</b> : This parameter contains the future value or the balance that you want to obtain after having paid the final date of payment. In general, and particularly when reimbursing a loan, this parameter is set to "0". In effect, once you have made all the dates of payment, the value of the loan is nil. |
|                  | <ul> <li>iType: This parameter indicates the payment deadline. It can have one of the following values:</li> <li>0 if the payments are due in arrears (i.e. at the end of the period)</li> </ul>                                                                                                    |
|                  | <ul> <li>1 if the payments are due in advance (i.e. at the start of the period)</li> </ul>                                                                                                    |
|                  | Note: The Rate and Nper parameters must be calculated using payments expressed in the same units.  Amounts paid (expressed in particular by the Pmt parameter) are represented by negative numbers. Sums received are represented by positive numbers.                                                                  |
| Example          | ' The interest rate per date of payment: Dim dblRate as double                                                                                                    |
|                  | ' The total number of dates of payment for the financial operation: Dim iNper as long                                                                                                    |
|                  | ' The amount of the payment to be made at each date of payment. The payment generally includes both principal and interest:  Dim dblPmt as double                                                                                                    |
|                  | ' The actual value (or overall sum) for a series of payments to be made in the future:  Dim dblFV as double                                                                                                    |
|                  | ' The payment deadline:<br>Dim iType as long                                                                                                    |
|                  |                                                                                                    |

Page 123 of 145 HP Connect-It (9.40)

```
dblRate = 0.005 iNper = 365 dblPmt = 100 dblFV = 0 iType =
0
RetVal = PV(dblRate, iNper, dblPmt, dblFV, iType)"
The value returned would be -16760.9514734711.
```

## Randomize()

| Syntax           | Function Randomize(IValue As Long)                                                                                                    |
|------------------|----------------------------------------------------------------------------------------------------|
| Description      | Initializes the random number generator.                                                                                                    |
| Input parameters | ■ IValue: Optional parameter used to initialize the random-number generator of the Rnd function by specifying a new initial value. If this parameter is omitted, the value returned by the system clock is used as the initial value. |
| Example          | Dim MyNumber Randomize MyNumber= Int((10*Rnd)+1 RetVal=MyNumber) This would return a number between 0 and 10.                                                                                                    |

Page 124 of 145 HP Connect-It (9.40)

## RATE()

| Syntax           | Function RATE(iNper As Long, dblPmt As Double, dblFV As Double, dblPV As Double, iType As Long, dblGuess As Double) As Double                                                                                                    |
|------------------|----------------------------------------------------------------------------------------------------|
| Description      | This function returns the interest rate per date of payment for an annuity.                                                                                                    |
| Input parameters | <ul> <li>iNper: This parameter contains the total number of dates of payment for the<br/>financial operation.</li> </ul>                                                                                                    |
|                  | <ul> <li>dbIPmt: This parameter indicates the amount of the payment to be made at<br/>each date of payment. The payment generally includes both principal and<br/>interest.</li> </ul>                                                                                                    |
|                  | ■ <b>dbIFV</b> : This parameter contains the future value or the balance that you want to obtain after having paid the final date of payment. In general, and particularly when reimbursing a loan, this parameter is set to "0". In effect, once you have made all the dates of payment, the value of the loan is nil. |
|                  | <ul> <li>dbIPV: This parameter contains the actual value (or overall sum) for a series of<br/>payments to be made in the future.</li> </ul>                                                                                                    |
|                  | <ul> <li>iType: This parameter indicates the payment deadline. It can have one of the following values:</li> <li>0 if the payments are due in arrears (i.e. at the end of the period)</li> </ul>                                                                                                    |
|                  | <ul> <li>1 if the payments are due in advance (i.e. at the start of the period)</li> </ul>                                                                                                    |
|                  | <ul> <li>dblGuess: This parameter contains the estimated value of the interest rate per<br/>date of payment.</li> </ul>                                                                                                    |
| Example          | ' The total number of dates of payment for the financial operation: Dim iNper as long                                                                                                    |
|                  | ' The amount of the payment to be made at each date of payment. The payment generally includes both principal and interest:  Dim dblPmt as double                                                                                                    |
|                  | 'The actual value (or overall sum) for a series of payments to be made in the future:  Dim dblPV as double                                                                                                    |
|                  | ' The actual value (or overall sum) for a series of payments to be made in the future:  Dim dblFV as double                                                                                                    |
|                  | ' The payment deadline: Dim iType as long                                                                                                    |
|                  | ' The estimated value of the interest rate per date of payment:  Dim dblGuess as double iNper = 365                                                                                                    |

Page 125 of 145 HP Connect-It (9.40)

```
dblPmt = -100
dblPV = 100
dblFV = 0
iType = 0
dblGuess = 0.00008

RetVal = RATE(iNper, dblPmt, dblPV, dblFV, iType, dblGuess)
The value returned would be -0.0560381563814955.
```

**Note:** Amounts paid (expressed in particular by the Pmt parameter) are represented by negative numbers. Sums received are represented by positive numbers.

This function performs its calculation using iterations, starting with the value assigned in the Guess parameter. If no result is found after 20 iterations, the function fails.

#### RemoveRows()

| Syntax                                                                                                    | Function RemoveRows(strList As String, strRowNames As String) As String                                  |  |
|----------------------------------------------------------------------------------------------------|----------------------------------------------------------------------------------------------------|--|
| Description Performs a deletion in a list of lines identified by the strRowNames particle function is useful when processing "ListBox" control type values. Values type of control are represented as arrays as described below: |                                                                                                    |  |
|                                                                                                    | The " " character is used as the column separator.                                                       |  |
|                                                                                                    | The "," character is used as the line separator.                                                         |  |
|                                                                                                    | Each line ends with a unique identifier at the right of the "=" sign.                                    |  |
| Input parameters                                                                                                    | strList: Source string containing the values of a "ListBox" control to be processed.                     |  |
|                                                                                                    | • <b>strRowNames</b> : Identifiers of lines to be deleted. The identifiers are separated by commas.      |  |
| Example                                                                                                    | Dim MyStr  MyStr=RemoveRows("a1 a2=a0,b1 b2=b0", "a0,c0")  RetVal=MyStr  The value returned is b1 b2=b0. |  |

Page 126 of 145 HP Connect-It (9.40)

## Rename()

| Syntax            | Function Rename(strSource As String, strDest As String) As Long             |
|-------------------|-----------------------------------------------------------------------------|
| Description       | Changes the name of file.                                                   |
| Input parameters  | strSource: Full path of the file to rename.                                 |
|                   | <ul><li>strDest: Full path of the target file.</li></ul>                    |
| Output parameters | 0: Normal execution. Other than zero: Error code.                           |
| Example           | <pre>Dim lErr as Long lErr = Name("C:\tmp\src.txt", "D:\tmp\dst.txt")</pre> |

## Replace()

| Syntax      | Function Replace(strData As String, strOldPattern As String, strNewPattern As String, bCaseSensitive As Long) As String                                                                                                    |  |
|-------------|----------------------------------------------------------------------------------------------------|--|
| Description | Replaces all occurrences of the strOldPattern parameter with the strNewPattern parameter inside the character string contained in the strData parameter. The search for the strOldPattern parameter can be made case-sensitive using the value of the bCaseSensitive parameter. |  |
| Input       | <ul> <li>strData: Character string containing the occurrences to be replaced.</li> </ul>                                                                                                    |  |
| parameters  | <ul> <li>strOldPattern: Occurrence to find in the string contained in the strData<br/>parameter.</li> </ul>                                                                                                    |  |
|             | <ul> <li>strNewPattern: Text replacing each occurrence found.</li> </ul>                                                                                                    |  |
|             | <ul> <li>bCaseSensitive: Depending on this parameter, the search is case sensitive<br/>(=1) or not (=0). By default, this parameter is set to 1.</li> </ul>                                                                                                    |  |
| Example     | Dim MyStr MyStr=Replace("youmeyoumeyou", "you", "me",0) This returns mememememe.                                                                                                    |  |
|             | MyStr=Replace("youmeyoumeyou", "You", "me",1) This returns youmeyoumeyou.                                                                                                    |  |
|             | MyStr=Replace("youmeYoumeyou", "You", "me",1)  This returns youmememeyou.                                                                                                    |  |

Page 127 of 145 HP Connect-It (9.40)

## Right()

| Syntax           | Function Right(strString As String, INumber As Long) As String                                                                                                    |
|------------------|----------------------------------------------------------------------------------------------------|
| Description      | Returns the rights most iNumber characters of the string parameter.                                                                                                    |
| Input parameters | strString: Character string to process.                                                                                                    |
|                  | INumber: Number of characters to return.                                                                                                    |
| Example          | <pre>Dim lWord, strMsg, rWord, iPos strMsg = "Left() Test." iPos = InStr(1, strMsg, " ") lWord = Left(strMsg, iPos - 1) rWord = Right(strMsg, Len(strMsg) - iPos) strMsg=rWord+lWord RetVal=strMsg This returns the value Test.Left().</pre> |

## RightPart()

| Syntax      | Function RightPart(strFrom As String, strSep As String, bCaseSensitive As Long) As String                                                                                                    |
|-------------|----------------------------------------------------------------------------------------------------|
| Description | Extracts the portion of a string to the right of the separator specified in the strSep parameter. The search for the separator is performed from right to left. The search can be made case sensitive using the bCaseSensitive parameter.              |
| Input       | strFrom: Source string to be processed.                                                                                                    |
| parameters  | strSep: Character used as separator in the source string.                                                                                                    |
|             | • <b>bCaseSensitive</b> : Depending on this parameter, the search is case sensitive (=1) or not (=0).                                                                                                    |
| Example     | Dim iSeed as Integer iSeed = Int((10*Rnd)-5) RetVal = Abs(iSeed) These examples illustrate use of the LeftPart, LeftPartFromRight, RightPart, and RightPartFromLeft functions on the same string: "This_is_a_test": LeftPart("This_is_a_test", "_", 0) |
|             | Returns This.  LeftPartFromRight("This_is_a_test","_",0)  Returns This_is_a.                                                                                                    |
|             | RightPart("This_is_a_test","_",0) Returns test.                                                                                                    |
|             | RightPartFromLeft("This_is_a_test","_",0) Returns is_a_test.                                                                                                    |

Page 128 of 145 HP Connect-It (9.40)

## RightPartFromLeft()

| Syntax      | Function RightPartFromLeft(strFrom As String, strSep As String, bCaseSensitive As Long) As String                                                                                                    |
|-------------|----------------------------------------------------------------------------------------------------|
| Description | Extracts the portion of a string to the right of the separator specified in the strSep parameter. The search for the separator is performed from left to right. The search can be made case sensitive using the bCaseSensitive parameter. |
| Input       | strFrom: Source string to be processed.                                                                                                    |
| parameters  | strSep: Character used as separator in the source string.                                                                                                    |
|             | • <b>bCaseSensitive</b> : Depending on this parameter, the search is case sensitive (=1) or not (=0). By default, this parameter is set to 1.                                                                                             |
| Example     | These examples illustrate use of the LeftPart, LeftPartFromRight, RightPart, and RightPartFromLeft functions on the same string: "This_is_a_test":                                                                                        |
|             | <pre>LeftPart("This_is_a_test","_",0) Returns This.</pre>                                                                                                    |
|             | <pre>LeftPartFromRight("This_is_a_test","_",0) Returns This_is_a.</pre>                                                                                                    |
|             | RightPart("This_is_a_test","_",0) Returns test.                                                                                                    |
|             | RightPartFromLeft("This_is_a_test","_",0) Returns is_a_test.                                                                                                    |

## RmAllInDir()

| Syntax            | Function RmAllInDir(strRmDirectory As String, bStoplfError As Long) As Long                                                                                                    |
|-------------------|----------------------------------------------------------------------------------------------------|
| Description       | This function deletes all items (files and folders) from a folder. The folder itself is not deleted.                                                                                                    |
| Input parameters  | strRmDirectory: This parameter contains the full path of the folder concerned by the operation.                                                                                                    |
|                   | bStoplfError: If this parameter is set to 1, the delete operation is suspended if the a file or folder cannot be deleted. If this parameter is set to 0, the operation continues and moves on to the following file or folder. |
| Output parameters | 0: Normal execution.                                                                                                    |
|                   | Other than zero: Error code.                                                                                                    |
| Example           | <pre>RetVal = RmAllInDir("c:\files\test", 1)</pre>                                                                                                    |

Page 129 of 145 HP Connect-It (9.40)

#### RmDir()

| Syntax            | Function RmDir(strRmDirectory As String) As Long                                 |
|-------------------|----------------------------------------------------------------------------------|
| Description       | Removes an existing directory.  Note: The directory to be deleted must be empty. |
| Input parameters  | strRmDirectory: Full path of the directory to be removed.                        |
| Output parameters | 0: Normal execution.                                                             |
|                   | Other than zero: Error code.                                                     |
| Example           | <pre>RetVal = RmDir("c: mp")</pre>                                               |

#### Rnd()

| Syntax           | Function Rnd(dValue As Double) As Double                                                                                                    |  |
|------------------|----------------------------------------------------------------------------------------------------|--|
| Description      | Returns a value containing a random number.                                                                                                    |  |
| Input parameters | <ul> <li>dValue: Optional parameter whose value defines the mode of execution of the function:</li> <li>Less than zero: The same number is generated each time.</li> </ul> |  |
|                  | ■ Greater than zero: Next random number in the series.                                                                                                    |  |
|                  | ■ Equal to zero: Last random number generated.                                                                                                    |  |
|                  | Omitted: Next random number in the series.                                                                                                    |  |
| Example          | Dim MyNumber Randomize MyNumber= Int((10*Rnd)+1) RetVal=MyNumber This returns a random value between 1 and 10.                                                             |  |

**Note:** Before calling this function, you must use the Randomize function, without parameters, to initialize the random number generator.

Page 130 of 145 HP Connect-It (9.40)

## RoundValue()

| Syntax           | Function RoundValue(dValue As Double, iDigits As Long) As Double                                                                               |  |
|------------------|----------------------------------------------------------------------------------------------------|--|
| Description      | This function calculates the rounding value of a number to the number of digits after the decimal point as specified by the iDigits parameter. |  |
| Input parameters | dValue: This parameter contains the number to be rounded.                                                                                      |  |
|                  | iDigits: This parameter contains the number of decimal places to keep for the rounding operation.                                              |  |
| Example          | RetVal = RoundValue(1.2568, 2)                                                                                                    |  |
|                  | This returns the value <b>1.26</b> .                                                                                                    |  |
|                  | RetVal = RoundValue(1.2568, 0)                                                                                                    |  |
|                  | This returns the value 1.                                                                                                    |  |

## RTrim()

| Syntax           | Function RTrim(strString As String) As String                                                                                                    |
|------------------|----------------------------------------------------------------------------------------------------|
| Description      | Removes all trailing spaces in a string.                                                                                                    |
| Input parameters | strString: String to process.                                                                                                    |
| Example          | This example uses the LTrim and RTrim functions to strip leading and trailing spaces, respectively, from a string variable. It uses the Trim function alone to strip both types of spaces. |
|                  | Dim strString as String Dim strTrimString as String                                                                                                    |
|                  | strString = " string "                                                                                                    |
|                  | strTrimString = RTrim(strString)                                                                                                    |
|                  | RetVal= " " & strTrimString & " "                                                                                                    |
|                  | This returns the value   string .                                                                                                    |

Page 131 of 145 HP Connect-It (9.40)

#### Second()

| Syntax           | Function Second(tmTime As Date) As Long                                                                                                    |  |
|------------------|----------------------------------------------------------------------------------------------------|--|
| Description      | Returns the number of seconds contained in the time expressed by the tmTime parameter.                                                                           |  |
| Input parameters | tmTime: Parameter in Date+Time format to be processed.                                                                                                    |  |
| Example          | Dim strSecond strSecond=Second(Date()) RetVal=strSecond This returns the number of seconds elapsed in the current hour; for example, 30 if the time is 15:45:30. |  |

## SetMaxInst()

| Syntax            | Function SetMaxInst(IMaxInst As Long) As Long                                                                                                    |
|-------------------|----------------------------------------------------------------------------------------------------|
| Description       | This function enables you to set the maximum number of instructions that a Basic script can execute. By default, the number of instructions is limited to 10000. |
| Input parameters  | IMaxInst: This parameter contains the maximum number of instructions that can be executed by a script.                                                           |
| Output parameters | <ul><li>0: Normal execution.</li><li>Other than zero: Error code.</li></ul>                                                                                      |
| Example           | SetMaxInst (1000) Sets the number to 1000.                                                                                                    |
|                   | SetMaxInst(0) Sets the number to infinity.                                                                                                    |

If you set the IMaxInst parameter to "0", the number of instructions that a script can execute is unlimited.

Page 132 of 145 HP Connect-It (9.40)

## SetSubList()

| Syntax           | Function SetSubList(strValues As String, strRows As String, strRowFormat As String) As String                                                                                                    |
|------------------|----------------------------------------------------------------------------------------------------|
| Description      | Defines the values of a sublist for a "ListBox" control.                                                                                                    |
| Input parameters | <ul> <li>strValues: Source string containing the values of a "ListBox" control to be<br/>processed.</li> </ul>                                                                                                    |
|                  | strRows: List of values to add to or replace the characters contained in the<br>string in the strValues parameter. The values are separated by the " "<br>character. The lines that are processed are identified by their identifier, situated<br>to the right of the "=" sign. Unknown lines are not processed. n |
|                  | <ul> <li>strRowFormat: Formatting instructions for the sublist. Instructions are separated by the " " character. This parameter has the following characteristics:</li> <li>"1" represents the information contained in the first column of the sublist.</li> </ul>                                                |
|                  | ○ "i-j" can be used to define a group of columns.                                                                                                    |
|                  | "-" takes all columns into account.                                                                                                    |
|                  | An unknown column does not return a value.                                                                                                    |
| Example          | Dim MyStr  MyStr=SetSubList("a1 a2 a3=a0,b1 b2 b3=b0,c1 c2 c3=c0", "A2 A1=a0, B2 B1=b 0", "2 1")                                                                                                    |
|                  | Returns A1 A2 a3=a0,B1 B2 b3=b0,c1 c2 c3=c0.                                                                                                    |
|                  | MyStr=SetSubList("a1 a2 a3=a0,b1 b2 b3=b0,c1 c2 c3=c0", "Z2=*,B2=b0", "2")                                                                                                    |
|                  | Returns a1 Z2 a3=a0,b1 B2 b3=b0,c1 Z2 c3=c0.                                                                                                    |
|                  | MyStr=SetSubList("a1 a2 a3=a0,b1 b2 b3=b0,c1 c2 c3=c0", "B5 B6 B7=b0,C5 C6,C7=c0", "5-7")                                                                                                    |
|                  | Returns a1 a2 a3=a0,b1 b2 b3  B5 B6 B7=b0,c1 c2 c3  C5 C6 C7=c0.                                                                                                    |
|                  | MyStr=SetSubList("a1 a2 a3=a0,b1 b2 b3=b0,c1 c2 c3=c0", "B1 B2 B3 B4=b0", "-")                                                                                                    |
|                  | Returns a1 a2 a3=a0,B1 B2 B3 B4=b0,c1 c2 c3=c0.                                                                                                    |
|                  | MyStr=SetSubList("A B C,D E F", "X=*", "2")                                                                                                    |
|                  | Returns A X C,D X F" RetVal=".                                                                                                    |

Page 133 of 145 HP Connect-It (9.40)

## Sgn()

| Syntax            | Function Sgn(dValue As Double) As Double                                                 |
|-------------------|------------------------------------------------------------------------------------------|
| Description       | Returns a value indicating the sign of a number.                                         |
| Input parameters  | dValue: Number whose sign you want know.                                                 |
| Output parameters | The function can return one of the following values:                                     |
|                   | 1: The number is greater than zero.                                                      |
|                   | 0: The number is equal to zero                                                           |
|                   | -1: The number is less than zero.                                                        |
| Example           | Dim dNumber as Double dNumber=-256 RetVal=Sgn(dNumber) The value returned would be -256. |

## Shell()

| Syntax           | Function Shell(strExec As String, bShowWindow As Long, bBackground As Long) As Long                                                                                                    |
|------------------|----------------------------------------------------------------------------------------------------|
| Description      | Launches an executable program.                                                                                                    |
| Input parameters | strExec: Full path of the executable to be launched.                                                                                                    |
|                  | <ul> <li>bShowWindow: If this parameter is set to 1 (default value), the command box is<br/>displayed when the program is launched. If this parameter is set to 0, the<br/>command box is not displayed.</li> </ul>                                                                   |
|                  | <ul> <li>bBackground: If this parameter is set to 1 (default value), the program is<br/>executed asynchronously. If this parameter is set to 0, the function waits for the<br/>end of execution of the program before giving you back control (synchronous<br/>execution).</li> </ul> |
| Example          | <pre>Dim MyId MyId=Shell("C:\WinNT\explorer.exe") RetVal=""</pre>                                                                                                    |

## Sin()

| Syntax           | Function Sin(dValue As Double) As Double                                                  |
|------------------|-------------------------------------------------------------------------------------------|
| Description      | Returns the sine of an number that is expressed in radians.                               |
| Input parameters | dValue: Number whose sine you want to know.                                               |
| Example          | Dim dCalc as Double dCalc=Sin(2.79) RetVal=dCalc The value returned would be 0.344393467. |

Page 134 of 145 HP Connect-It (9.40) The conversion formula for degrees to radians is the following:

angle in radians = (angle en degrees) \* Pi / 180

#### Space()

| Syntax           | Function Space(iCount As Long) As String                                                                                                    |
|------------------|----------------------------------------------------------------------------------------------------|
| Description      | Creates a string including the number of spaces indicated by the iSpace parameter.                                                                                                    |
| Input parameters | iCount: Number of spaces to be inserted into the string.                                                                                                    |
| Example          | <pre>Dim MyString ' Returns a string of 10 spaces. MyString = Space(10) ' Inserts 10 spaces between two strings. MyString = "Space" &amp; Space(10) &amp; "inserted" RetVal=MyString</pre> |

#### Sqr()

| Syntax           | Function Sqr(dValue As Double) As Double                                      |
|------------------|-------------------------------------------------------------------------------|
| Description      | Returns the square root of a number.                                          |
| Input parameters | dValue: Number whose square root you want to know.                            |
| Example          | Dim dCalc as Double dCalc=Sqr(81) RetVal=dCalc The value returned would be 9. |

#### Str()

| Syntax           | Function Str(strValue As String) As String                                                                                                    |
|------------------|----------------------------------------------------------------------------------------------------|
| Description      | Converts a number to a string.                                                                                                    |
| Input parameters | strValue: Number to convert to a string.                                                                                                    |
| Example          | Dim dNumber as Double Dim StringConv as String Dim StringTotal as String  dNumber=2.1) StringConv=Str(dNumber)  StringTotal = "This is a string" & StringConv RetVal = StringTotal This would return This is a string: 2.1. |

Page 135 of 145 HP Connect-It (9.40)

## StrComp()

| Syntax           | Function StrComp(strString1 As String, strString2 As String, iOptionCompare As Long) As Long                                                                                                    |
|------------------|----------------------------------------------------------------------------------------------------|
| Description      | Compares two strings.                                                                                                    |
| Input parameters | strString1: First string.     strString2: Second string.                                                                                                    |
|                  | iOptionCompare: Comparison type. This parameter can be set to "0" for a binary comparison, or "1" for a text comparison.                                                                                                    |
| Output           | -1: strString1 is greater than strString2.                                                                                                    |
| parameters       | 0: strString1 is equal to strString2.                                                                                                    |
|                  | 1: strString1 is less than strString2.                                                                                                    |
| Example          | <pre>Dim strValue1 as string Dim strValue2 as string Dim lRc as long strValue1 = "Connect-It" strValue2 = "Connect It" lRc = StrComp(strValue1, strValue2, 1)</pre>                                                               |
|                  | <pre>if lRc &gt; 0 then   PifLogInfoMsg("strValue1 is less than strValue2")   elseif lRc = 0 then   PifLogInfoMsg("strValue1 is equal to strValue2")   else   PifLogInfoMsg("strValue1 is greater than strValue2")   end if</pre> |
|                  | The value of IRc would be strValue1 is greater than strValue2.                                                                                                    |

# String()

| Syntax           | Function String(iCount As Long, strString As String) As String                                                                          |
|------------------|----------------------------------------------------------------------------------------------------|
| Description      | String returns a string consisting of the strString character repeated over and over iCount times.                                      |
| Input parameters | <ul> <li>iCount: Number of occurrences of the character strString.</li> <li>strString: Character used to compose the string.</li> </ul> |
| Example          | Dim iCount as Integer Dim strTest as String strTest="T" iCount=5 RetVal=String(iCount, strTest) The value returned would be TTTTT.      |

Page 136 of 145 HP Connect-It (9.40)

## SubList()

| Syntax           | Function SubList(strValues As String, strRows As String, strRowFormat As String) As String                                                                                                    |
|------------------|----------------------------------------------------------------------------------------------------|
| Description      | Returns a sublist of a list of values contained in a string representing the values of a "ListBox" control.                                                                                                    |
| Input parameters | strValues: Source string containing the values of a "ListBox" control to be processed.                                                                                                    |
|                  | <ul> <li>strRows: Identifiers of lines to be included in the sublist. The identifiers are separated by commas. Certain wildcard characters can be used:</li> <li>"*" includes all identifiers in the sublist.</li> </ul>                                                                                |
|                  | <ul> <li>An unknown identifier returns an empty value for the sub-list.</li> </ul>                                                                                                    |
|                  | <ul> <li>strRowFormat: Formatting instructions for the sublist. Instructions are separated by the " " character. This parameter has the following characteristics:</li> <li>"1" represents the information contained in the first column of the list from which we are extracting a sublist.</li> </ul> |
|                  | "0" represents the identifier of the line in the list from which we are extracting<br>a sublist.                                                                                                    |
|                  | "*" represents the information contained in all the columns (except the line<br>identifier).                                                                                                    |
|                  | <ul> <li>An unknown column does not return a value.</li> </ul>                                                                                                    |
| Example          | Dim MyStr  MyStr=SubList("a1 a2 a3=a0,b1 b2 b3=b0,c1 c2 c3=c0", "a0,b0,a0", "3 2 3") :'Returns "a3 a2 a3,b3 b2 b3,a3 a2 a3"                                                                                                    |
|                  | MyStr=SubList("a1 a2 a3=a0,b1 b2 b3=b0,c1 c2 c3=c0", "*", "* 0")                                                                                                    |
|                  | :'Returns "a1 a2 a3 a0,b1 b2 b3 b0,c1 c2 c3 c0"                                                                                                    |
|                  | MyStr=SubList("a1 a2 a3=a0,b1 b2 b3=b0,c1 c2 c3=c0", "*", "*=0")                                                                                                    |
|                  | :'Returns "a1 a2 a3=a0,b1 b2 b3=b0,c1 c2 c3=c0"                                                                                                    |
|                  | MyStr=SubList("a1 a2 a3=a0,b1 b2 b3=b0,c1 c2 c3=c0", "*", "999=0")                                                                                                    |
|                  | :'Retur ns "=a0,=b0,=c0"                                                                                                    |
|                  | MyStr=SubList("a1 a2 a3=a0,b1 b2 b3=b0,c1 c2 c3=c0", "z0", "*=0")                                                                                                    |
|                  | :'Return s ""                                                                                                    |
|                  | MyStr=SubList("a1 a2 a3=a0,b1 b2 b3=b0,c1 c2 c3=c0", "*", "=1")                                                                                                    |

Page 137 of 145 HP Connect-It (9.40)

```
:'Returns "=a1,=b1,=c1"

MyStr=SubList("A|B|C,D|E|F", "*", "2=0")
:'Returns "B,E"

RetVal=""
```

## Tan()

| Syntax           | Function Tan(dValue As Double) As Double                                                  |
|------------------|-------------------------------------------------------------------------------------------|
| Description      | Returns the tangent of a number expressed in radians.                                     |
| Input parameters | dValue: Number whose tangent you want to know.                                            |
| Example          | Dim dCalc as Double dCalc=Tan(2.79) RetVal=dCalc The value returned would be -0.366834414 |

The conversion formula for degrees to radians is the following:

```
angle in radians = (angle en degrees) * Pi / 180
```

#### Time()

| Syntax      | Function Timer() As Double                            |
|-------------|-------------------------------------------------------|
| Description | Returns the number of seconds elapsed since 12:00 AM. |
| Example     | RetVal = Time()                                       |

Page 138 of 145 HP Connect-It (9.40)

## TimeSerial()

| Syntax      | Function TimeSerial(iHour As Long, iMinute As Long, iSecond As Long) As Date                                                                                                    |
|-------------|----------------------------------------------------------------------------------------------------|
| Description | This function returns a time formatted according to the iHour, iMinute and iSecond parameters.                                                                                                    |
| Input       | ■ iHour: Hour.                                                                                                    |
| parameters  | ■ iMinute: Minutes.                                                                                                    |
|             | ■ iSecond: Seconds.                                                                                                    |
| Example     | Each of these parameters can be set to a numeric expression representing a number of hours, minutes or seconds. Thus in the following example:  TimeSerial (12-8, -10, 0)                                                                                            |
|             | Returns the value <b>s3:50:00</b> .                                                                                                    |
|             | When the value of a parameter is out of the expected range (i.e. 0-59 for minutes and seconds and 0-23 for hours), it is converted to the parameter the next up. Thus, if you enter "75" for the iMinute parameter, it will be interpreted as 1 hour and 15 minutes. |
|             | The following example: TimeSerial (16, 50, 45)                                                                                                    |
|             | Returns the value 16:50:45                                                                                                    |

## TimeValue()

| Syntax           | Function TimeValue(tmTime As Date) As Date                     |
|------------------|----------------------------------------------------------------|
| Description      | This function returns the time portion of a "Date+Time" value. |
| Input parameters | tmTime: "Date+Time" format date.                               |
| Example          | The following example: TimeValue ("1999/09/24 15:00:00")       |
|                  | Returns the value <b>15:00:00</b> .                            |

Page 139 of 145 HP Connect-It (9.40)

## ToSmart()

| Syntax           | Function ToSmart(strString As String) As String                                        |  |  |
|------------------|----------------------------------------------------------------------------------------|--|--|
| Description      | This function reformats a source string by capitalizing the first letter of each word. |  |  |
| Input parameters | strString: Source string to reformat.                                                  |  |  |
| Example          | The following example: TimeValue ("1999/09/24 15:00:00")                               |  |  |
|                  | Returns the value <b>15:00:00</b> .                                                    |  |  |

## Trim()

| Syntax           | Function Trim(strString As String) As String                                                                                                    |
|------------------|----------------------------------------------------------------------------------------------------|
| Description      | Returns a copy of a string with the leading and trailing spaces removed.                                                                                                    |
| Input parameters | strString: String to process.                                                                                                    |
| Example          | This example uses the LTrim and RTrim functions to strip leading ' and trailing spaces, respectively, from a string variable. It uses the Trim function alone to strip both types of spaces. |
|                  | See <u>RTrim</u> .                                                                                                    |

## UCase()

| Syntax           | unction UCase(strString As String) As String                                            |  |  |  |
|------------------|-----------------------------------------------------------------------------------------|--|--|--|
| Description      | Returns a copy of a sting in which all lowercase characters are converted to uppercase. |  |  |  |
| Input parameters | strString: Character string to convert to uppercase.                                    |  |  |  |

Page 140 of 145 HP Connect-It (9.40)

## **UnEscapeSeparators()**

| Syntax           | Function UnEscapeSeparators(strSource As String, strEscChar As String) As String                             |  |  |
|------------------|----------------------------------------------------------------------------------------------------|--|--|
| Description      | Deletes all the escape characters from a string.                                                             |  |  |
| Input parameters | strSource: Character string to process.     strEscChar: Escape character to be deleted.                      |  |  |
| Example          | Dim MyStr MyStr=UnEscapeSeparators("you\ me\ you\ ", "\") RetVal="" The value returned would be you me you . |  |  |

## Union()

| Syntax           | Function Union(strListOne As String, strListTwo As String, strSeparator As String, strEscChar As String) As String |  |  |
|------------------|----------------------------------------------------------------------------------------------------|--|--|
| Description      | Merges two strings delimited by separators. Duplicates are deleted.                                                |  |  |
| Input parameters | strListOne: First string.     strListTwo: Second string.                                                           |  |  |
|                  | strSeparator: Separator used to delimit the elements contained in the strings.                                     |  |  |
|                  | strEscChar: Escape character. If this character prefixes the separator, it will be ignored.                        |  |  |
| Example          | Dim MyStr MyStr=Union("a1 a2,b1 b2", "a1 a3,b1 b2", ",", "\") :'Returns "a1 a2,b1 b2 ,a1 a3"                       |  |  |
|                  | MyStr=Union("a1 a2,b1 b2", "a1 a3b1 b2", ",", "\") :'Returns "a1 a2,b1 b 2,a1 a3b1 b2" RetVal=""                   |  |  |

## **UTCToLocalDate()**

| Syntax           | Function UTCToLocalDate(tmUTC As Date) As Date                                                    |
|------------------|---------------------------------------------------------------------------------------------------|
| Description      | This function converts a date in UTC format (time-zone independent) to a "Date+Time" format date. |
| Input parameters | tmUTC: Date in UTC format.                                                                        |
| Example          | RetVal = UTCToLocaldate([DateTime])                                                               |

Page 141 of 145 HP Connect-It (9.40)

# Val()

| Syntax                                                     | Function Val(strString As String) As Double                                          |  |  |  |
|------------------------------------------------------------|--------------------------------------------------------------------------------------|--|--|--|
| Description                                                | Converts a string representing a number to a double.                                 |  |  |  |
| Input parameters • strString: Character string to convert. |                                                                                      |  |  |  |
| Example                                                    | Dim strYear Dim dYear as Double strYear=Year(Date()) dYear=Val(strYear) RetVal=dYear |  |  |  |

## WeekDay()

| Syntax            | Function WeekDay(tmDate As Date) As Long                                                                     |
|-------------------|----------------------------------------------------------------------------------------------------|
| Description       | Returns the day of the week contained in the date expressed by the tmDate parameter.                         |
| Input parameters  | tmDate: Parameter in Date+Time format to be processed.                                                       |
| Output parameters | The number returned corresponds to a day of the week where "1" represents Sunday, "2" Monday,, "7" Saturday. |
| Example           | Dim strWeekDay<br>strWeekDay=WeekDay(Date())<br>RetVal=strWeekDay                                            |

Page 142 of 145 HP Connect-It (9.40)

## XmlAttribute()

| Syntax           | Function XmlAttribute(strName As String, strValue As String) As String                                                                                                    |
|------------------|----------------------------------------------------------------------------------------------------|
| Description      | This function generates the strName="strValue" string, where strName remains unchanged and the predefined XML entities in strValue are converted into XML. The five predefined XML entities and their conversions are as follows: |
|                  | The &It entity corresponding to the < character                                                                                                    |
|                  | <ul> <li>The &gt; entity corresponding to the &gt; character</li> </ul>                                                                                                    |
|                  | The & entity corresponding to the & character                                                                                                    |
|                  | The ' entity corresponding to the ' character                                                                                                    |
|                  | The " entity corresponding to the " character                                                                                                    |
| Input parameters | strName: This parameter contains the name of the XML attribute.                                                                                                    |
|                  | strValue: This parameter contains the value of the XML attribute.                                                                                                    |
| Example          | <pre>The example below: RetVal = XmlAttribute("Equation &amp; condition","ten &lt;   eleven")</pre>                                                                                                    |
|                  | Returns the value Equation & condition = "ten &It eleven".                                                                                                    |

## Year()

| Syntax           | Function Year(tmDate As Date) As Long                                      |  |  |
|------------------|----------------------------------------------------------------------------|--|--|
| Description      | Returns the year contained in the value expressed by the tmDate parameter. |  |  |
| Input parameters | tmDate: Parameter in Date+Time format to be processed.                     |  |  |
| Example          | Dim strYear<br>strYear=Year(Date())<br>RetVal=strYear                      |  |  |

Page 143 of 145 HP Connect-It (9.40)

## Index

| A                              |        | integer                  | 12, 25 |
|--------------------------------|--------|--------------------------|--------|
| arithmatic operators           | 19     | L                        |        |
| array                          | 14     | logical operators        | 20     |
| assignment operators           | 19     | long                     | 12, 25 |
|                                |        | loop structures          | 16     |
| С                              |        | N                        |        |
| collections                    | 31     | N                        |        |
| control structure              | 14     | null                     | 13     |
| D                              |        | numerical                | 12     |
| data types                     | 12     | 0                        |        |
| date                           | 12, 25 | operators                | 18     |
| decision structures            | 15     | priority                 | 21     |
| declaring variables            | 11     | promy                    |        |
| definitions                    | 25     | Р                        |        |
|                                |        | Pif functions            | 28     |
| Do Loop                        | 16     | priority                 | 21     |
| double                         | 12, 25 | programming conventions  | 23     |
| E                              |        | programming fundamentals | 11     |
| empty                          | 13     | _                        |        |
| error codes                    | 25     | R                        |        |
|                                |        | relational operators     | 20     |
| F                              |        | S                        |        |
| file management                | 21     |                          | 00     |
| function typing and parameters | 25     | scripts                  | 26     |
| functions                      | 26     | single                   | 12, 25 |
|                                |        | special queries          | 34     |
| I                              |        | string                   | 12, 25 |
| if then                        | 15     |                          |        |

Page 144 of 145 HP Connect-It (9.40)

#### Programmer's Reference

Index: variables – variant

٧

variables 11

variant 12, 25

Page 145 of 145 HP Connect-It (9.40)